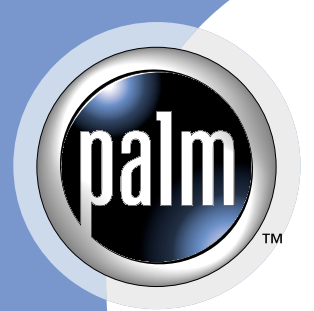

# **Palm® File Format Specification**

#### **CONTRIBUTORS**

Written by Gary Hillerson Production by **<dot>PS** Document Production Services Engineering contributions by Kenneth Albanowski, John Marshall, Keith Rollin

Copyright © 1996 - 2001, Palm, Inc. All rights reserved. This documentation may be printed and copied solely for use in developing products for Palm OS software. In addition, two (2) copies of this documentation may be made for archival and backup purposes. Except for the foregoing, no part of this documentation may be reproduced or transmitted in any form or by any means or used to make any derivative work (such as translation, transformation or adaptation) without express written consent from Palm, Inc.

Palm, Inc. reserves the right to revise this documentation and to make changes in content from time to time without obligation on the part of Palm, Inc. to provide notification of such revision or changes. PALM, INC. MAKES NO REPRESENTATIONS OR WARRANTIES THAT THE DOCUMENTATION IS FREE OF ERRORS OR THAT THE DOCUMENTATION IS SUITABLE FOR YOUR USE. THE DOCUMEN-TATION IS PROVIDED ON AN "AS IS" BASIS. PALM, INC. MAKES NO WARRANTIES, TERMS OR CONDITIONS, EXPRESS OR IMPLIED, EITHER IN FACT OR BY OPERATION OF LAW, STATUTORY OR OTHERWISE, INCLUDING WARRANTIES, TERMS, OR CONDITIONS OF MERCHANTABILITY, FITNESS FOR A PARTICULAR PURPOSE, AND SATISFACTORY QUALITY.

TO THE FULL EXTENT ALLOWED BY LAW, PALM, INC. ALSO EXCLUDES FOR ITSELF AND ITS SUP-PLIERS ANY LIABILITY, WHETHER BASED IN CONTRACT OR TORT (INCLUDING NEGLIGENCE), FOR DIRECT, INCIDENTAL, CONSEQUENTIAL, INDIRECT, SPECIAL, OR PUNITIVE DAMAGES OF ANY KIND, OR FOR LOSS OF REVENUE OR PROFITS, LOSS OF BUSINESS, LOSS OF INFORMATION OR DATA, OR OTHER FINANCIAL LOSS ARISING OUT OF OR IN CONNECTION WITH THIS DOCU-MENTATION, EVEN IF PALM, INC. HAS BEEN ADVISED OF THE POSSIBILITY OF SUCH DAMAGES.

Palm Computing, Palm OS, Graffiti, HotSync, and Palm Modem are registered trademarks, and Palm III, Palm IIIe, Palm IIIx, Palm V, Palm Vx, Palm VII, Palm, Palm Powered, More connected., Simply Palm, the Palm logo, Palm Computing platform logo, Palm III logo, Palm IIIx logo, Palm V logo, and HotSync logo are trademarks of Palm, Inc. or its subsidiaries. All other product and brand names may be trademarks or registered trademarks of their respective owners.

IF THIS DOCUMENTATION IS PROVIDED ON A COMPACT DISC, THE OTHER SOFTWARE AND DOCUMENTATION ON THE COMPACT DISC ARE SUBJECT TO THE LICENSE AGREEMENT AC-COMPANYING THE COMPACT DISC.

Palm File Format Specification Document Number 3008-004 May 1, 2001 For the latest version of this document, visit <http://www.palmos.com/dev/tech/docs/>.

Palm, Inc. 5470 Great America Pkwy. Santa Clara, CA 95052 USA [www.palmos.com](http://www.palmos.com)

# **Table of Contents**

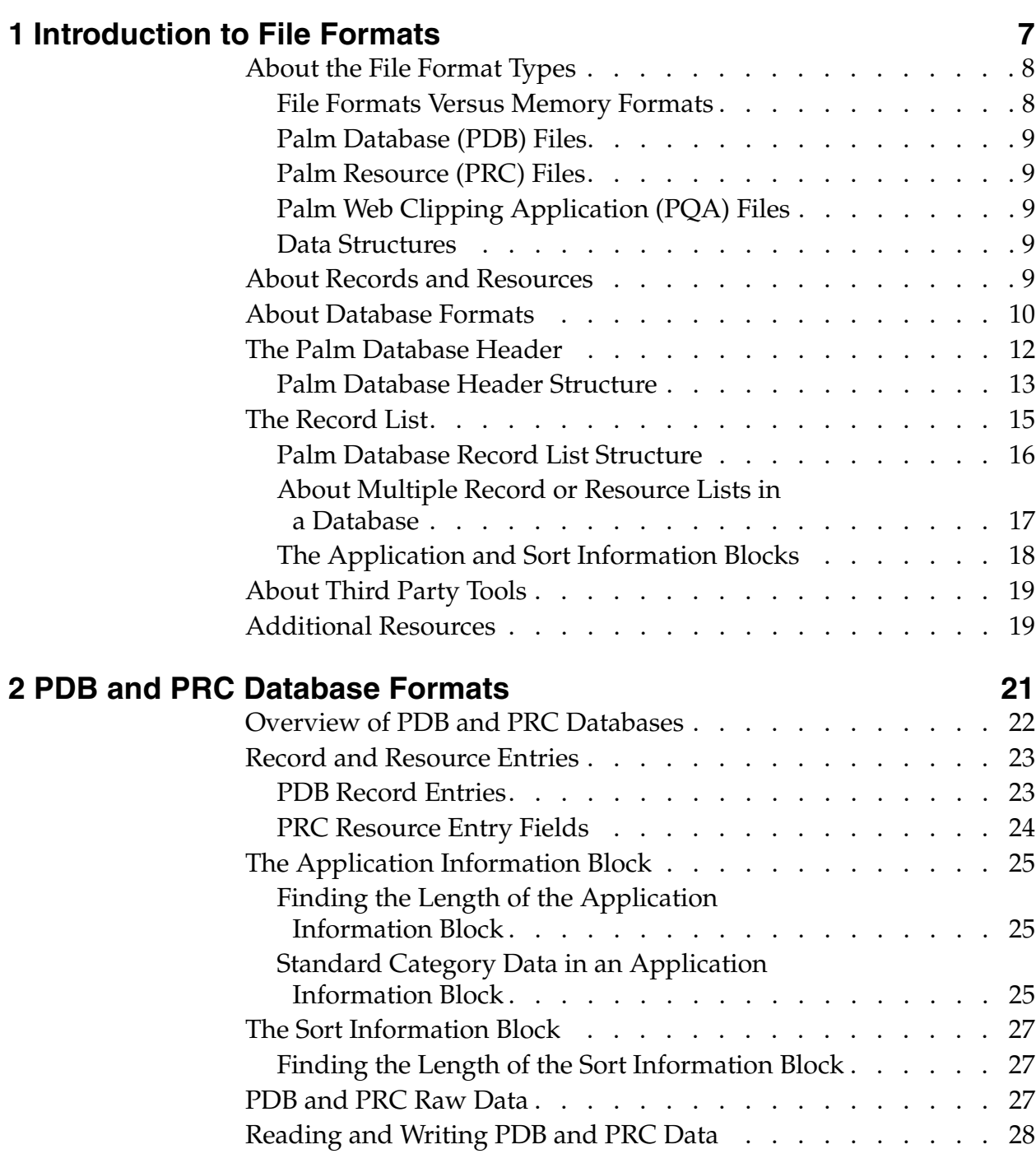

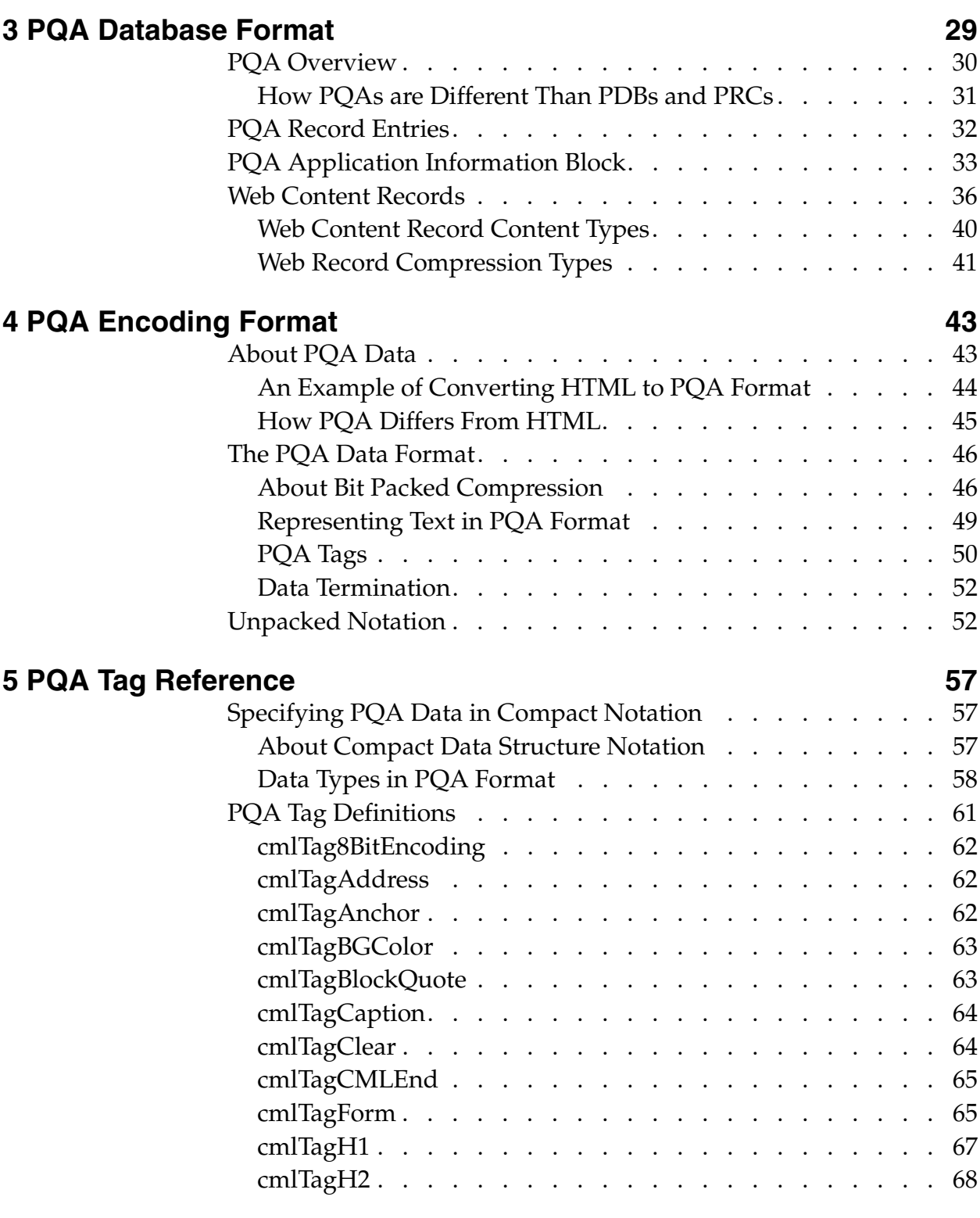

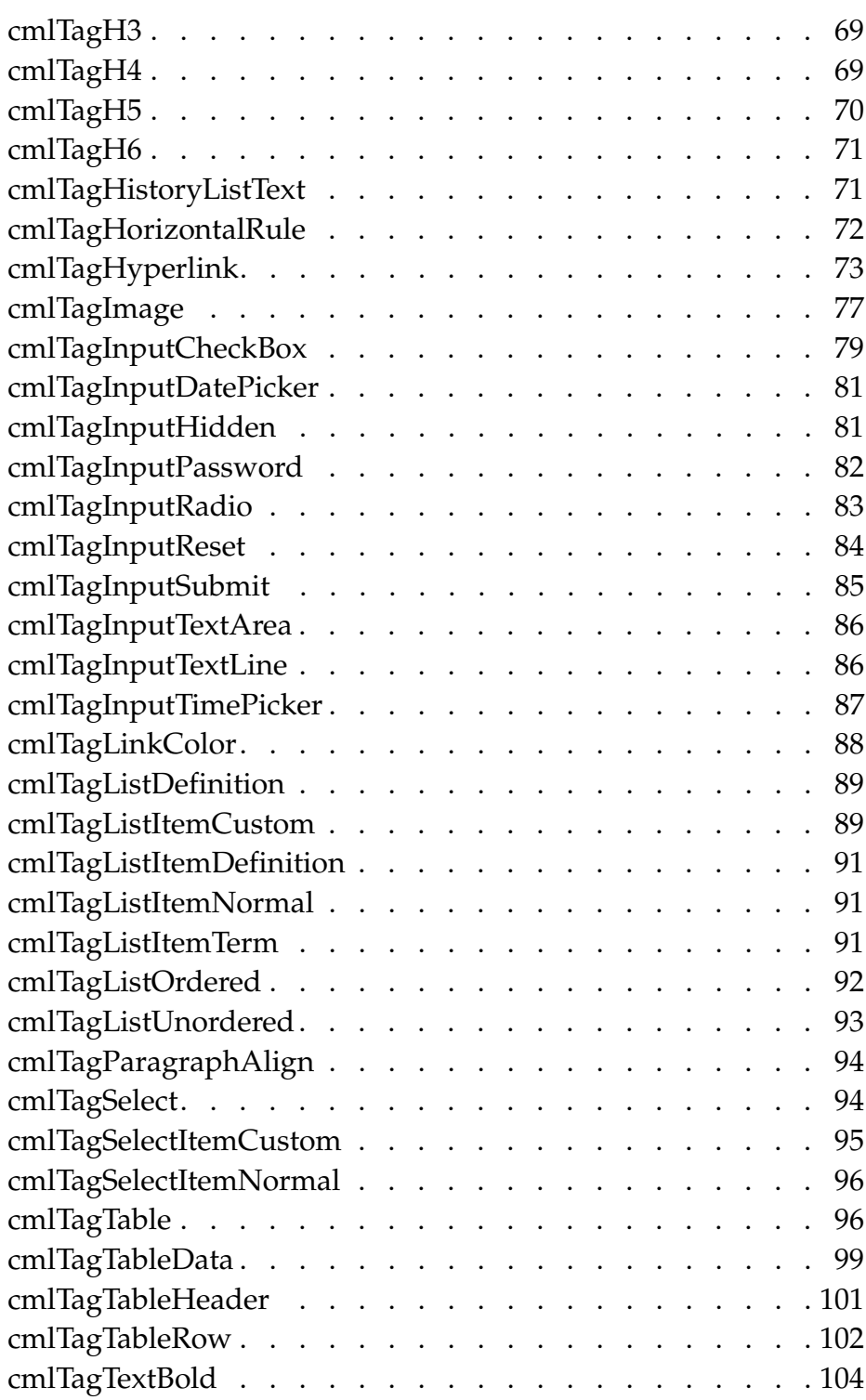

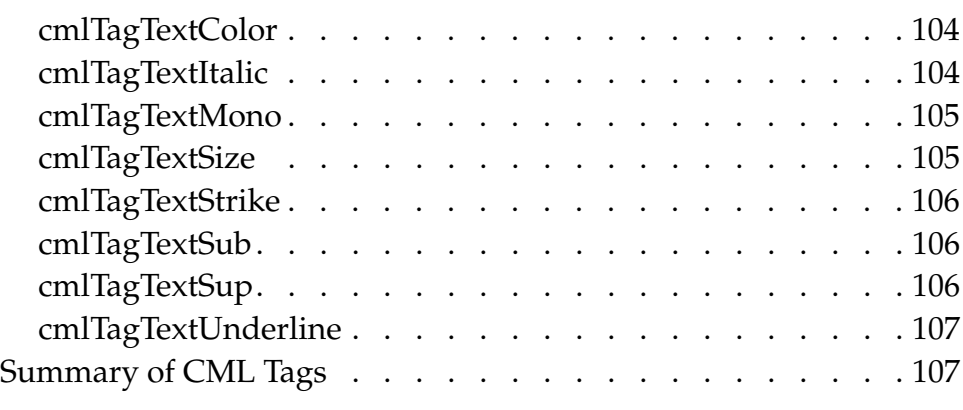

#### **Index** 109

**1**

# <span id="page-6-1"></span><span id="page-6-0"></span>**Introduction to File Formats**

Currently, there are three types of file formats that are commonly used in the Palm OS® platform:

- Palm™ database (PDB)
- Palm query application (PQA)
- Palm resource (PRC)

Files with a .pdb or .pqa extension are record databases. Files with a .prc extension are resource databases. Please note, however, that the filename and extension on the desktop do not determine the name or type of database created on the handheld. The database header information inside the file determines a database name and type.

**NOTE:** Resource databases contain resources, not records; however, in some places the documentation and structure types use the term record generically to refer to the individual data entities stored inside of databases, including resource databases.

This book describes each of the three file formats listed above, in the following chapters:

- This chapter provides an overview of the common characteristics of all of the file formats described in this book, including the database header that is used for each format.
- [Chapter 2, "PDB and PRC Database Formats," on page 21](#page-20-1) describes the PDB and PRC file formats, which are almost identical.
- Chapter 3, "POA Database Format," on page 29 describes the PQA file format.
- [Chapter 4, "PQA Encoding Format," on page 43](#page-42-2) describes the data encoding used in PQA files.
- Chapter 5, "POA Tag Reference," on page 57 provides reference information for each PQA tag type used in PQA files.

# <span id="page-7-0"></span>**About the File Format Types**

This section provides an introduction to the three file format types that are described in this book. Each file format type is stored as a database.

In general, a database contains header information and a sequential list of records or resources. In addition, each database can contain one or two pieces of free-form data whose format is defined by the application that created it. The records within a database are similarly structured with record header information and record data.

## <span id="page-7-1"></span>**File Formats Versus Memory Formats**

This book describes the format of Palm databases that are stored in files on desktop computers. When one of these databases is loaded into a Palm Powered™ handheld, the database is stored in memory in a format that is similar to, but different than the format described in this book. The in-memory format of Palm databases is subject to change and is not documented by Palm, Inc.

Databases are typically imported into handheld devices when a user performs a HotSync® operation that installs an application. When a database is imported into a Palm Powered handheld, the Palm OS converts the database into standard Memory Manager objects. The Memory Manager tracks the size of each record or resource, and thus adds memory overhead; this means that the size of a database on the device is larger than its size on the desktop computer.

**NOTE:** The databases stored in ROM on Palm Powered handhelds are stored in a memory format, not in the file formats described in this book.

## <span id="page-8-0"></span>**Palm Database (PDB) Files**

A PDB is a record database generally used to store data for an application.

## <span id="page-8-1"></span>**Palm Resource (PRC) Files**

A Palm resource file contains a different type of data (resources instead of records), but has an almost identical structure to a PDB file. Palm OS applications are resource databases. A Palm OS application contains code resources as well as user interface resource elements.

## <span id="page-8-2"></span>**Palm Web Clipping Application (PQA) Files**

A PQA is a PDB that contains world-wide web content. On the Palm device all PQAs are associated through the Launcher with the Web Clipping Application Viewer (*Viewer*) software. When a user opens a PQA file for viewing, the Applications Launcher starts the Viewer, which in turn displays the contents of the selected PQA.

**NOTE:** The acronym PQA stands for "Palm Query Application." Beginning with version 4.0 of the Palm OS, these databases are referred to as "Web Clipping Applications" and the acronym WCA is used instead. The suffix for these databases remains .pqa.

## <span id="page-8-3"></span>**Data Structures**

The objects in Palm Database files can be represented by C structures, which are described in the chapters that follow.

## <span id="page-8-4"></span>**About Records and Resources**

Records and resources are both blocks of memory that contain any data you want. The exact definition of a record or resource is up to the application. From a low-level perspective, the difference between records and resources is the size and contents of the header for each object.

Records and resources are used for different purposes:

- Records are used to store application data such as memos or address book entries.
- Records are used to store web content in PQA databases.
- Resources are used to store the code and user interface objects for an application.

You can treat records and resources as ordered or unordered databases. You can use a callback function to sort record databases; however, you cannot sort resources on a device. You can compare two records to determine the order in which they belong; however, an index does not exist.

## <span id="page-9-0"></span>**About Database Formats**

Each database is stored in a file on a desktop computer in sequential format, as shown in **[Figure 1.1](#page-10-0)**. The format of each database file is logically structured as shown in **Figure 1.2**.

Each database contains the following component parts:

- a database header that describes the database, references the appInfo and sortInfo blocks, and contains the record list, which references each record in the database
- an optional application information (appInfo) block in which you can store information specific to your application
- an optional sorting information (sortInfo) block in which you can store unique ID cross-reference tables or other meta information
- raw record or resource data

**NOTE:** All structure elements in all headers are byte-packed in network (big-endian) order.

*About Database Formats*

<span id="page-10-0"></span>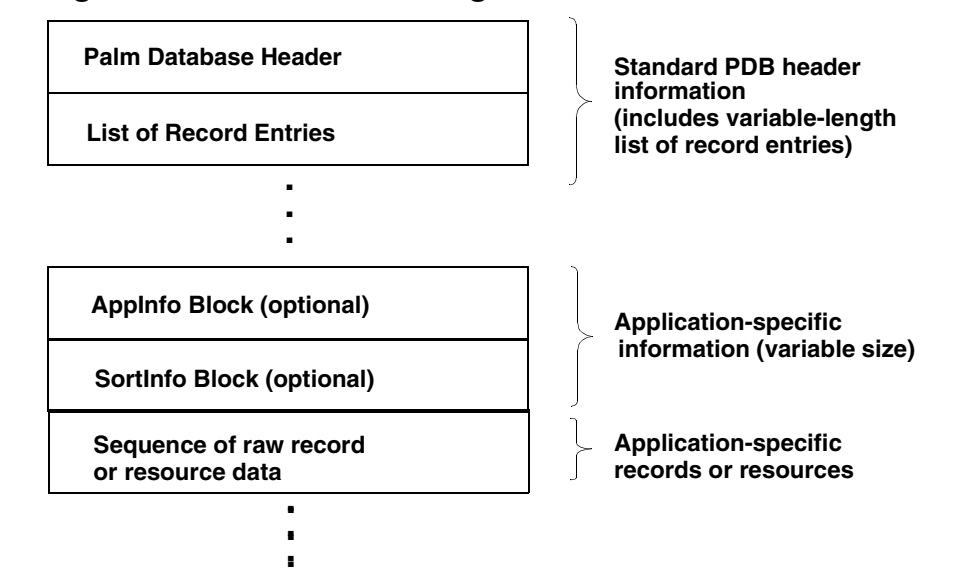

#### **Figure 1.1 Database Storage Format**

[Figure 1.2](#page-10-1) shows the logical representation of a record database file, with the header referencing the application information and sort information blocks, and with each record list referencing the raw data for the records stored in the database. The logical representation of a resource database file is the same, except that the record lists that refer to raw record data are replaced by resource lists that refer to raw resource data. The logical representation of a web clipping application database is also very similar.

#### **Figure 1.2 Logical Database Format for a Record Database**

<span id="page-10-1"></span>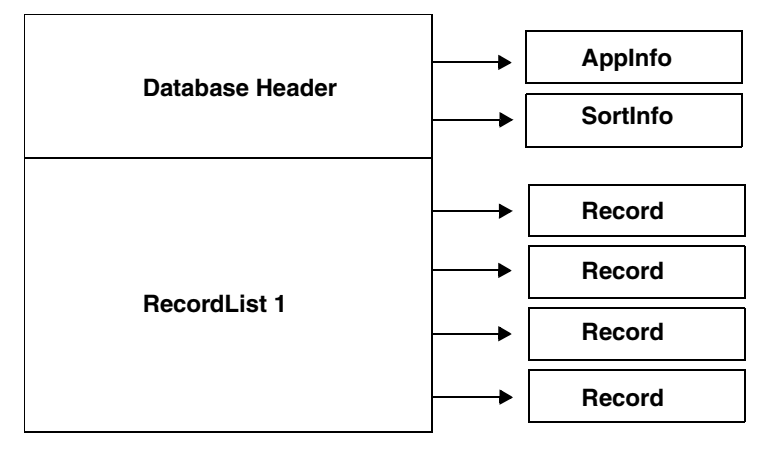

# <span id="page-11-2"></span><span id="page-11-0"></span>**The Palm Database Header**

The Palm database header is a standard DatabaseHdrType structure that is used to represent the header in PDB, PRC, and PQA database files. The format of the header is shown in  $Figure 1.3$ . The byte values shown are offsets, in hexadecimal, from the beginning of the database (and of the header).

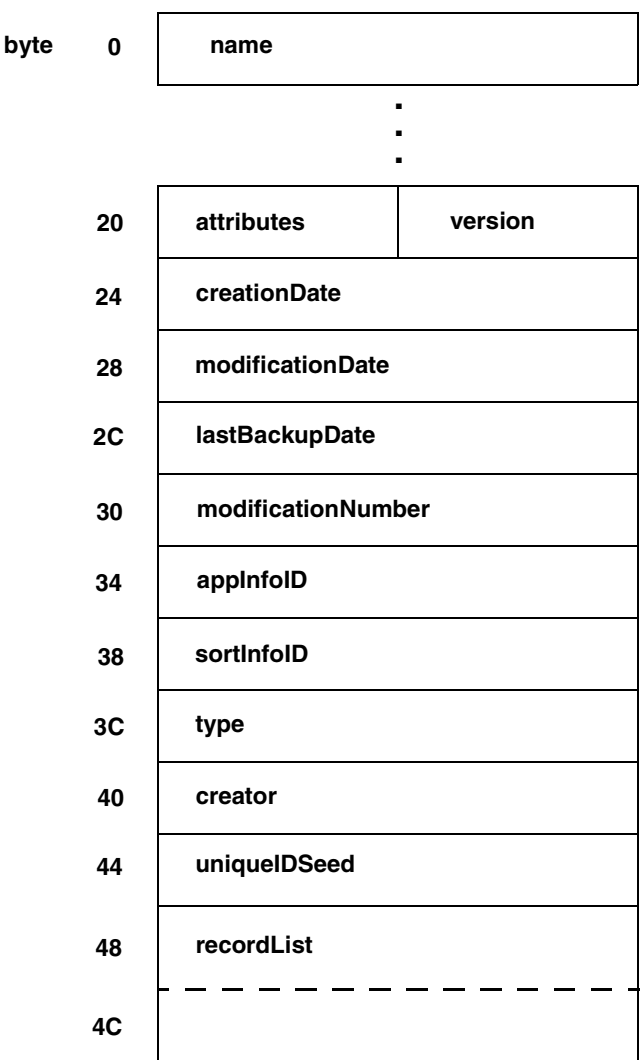

<span id="page-11-1"></span>**Figure 1.3 Palm database header**

Note that the structure shown in  $Figure 1.3$  is how the header of a Palm Database is represented in a file on a desktop computer.

## <span id="page-12-0"></span>**Palm Database Header Structure**

The following structure represents a database file header:

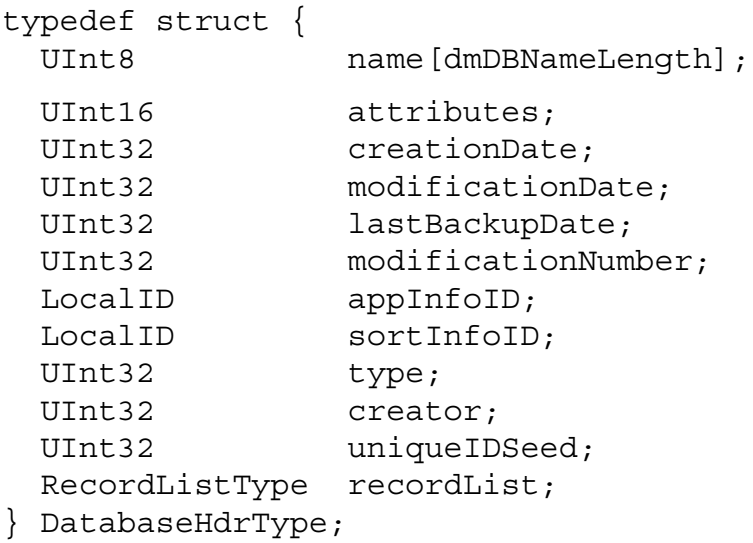

#### **Field Descriptions**

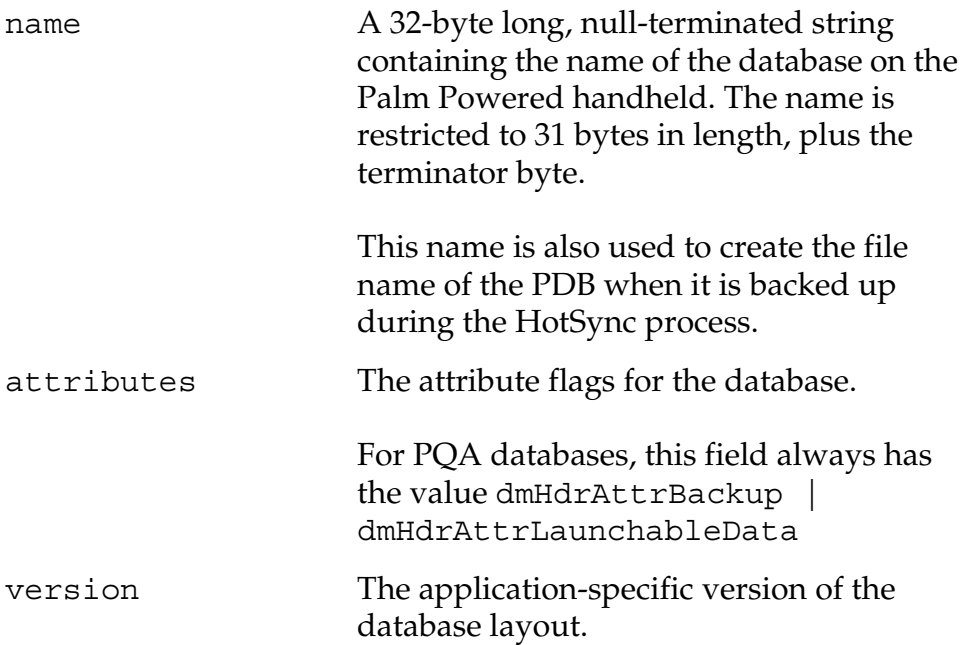

*The Palm Database Header*

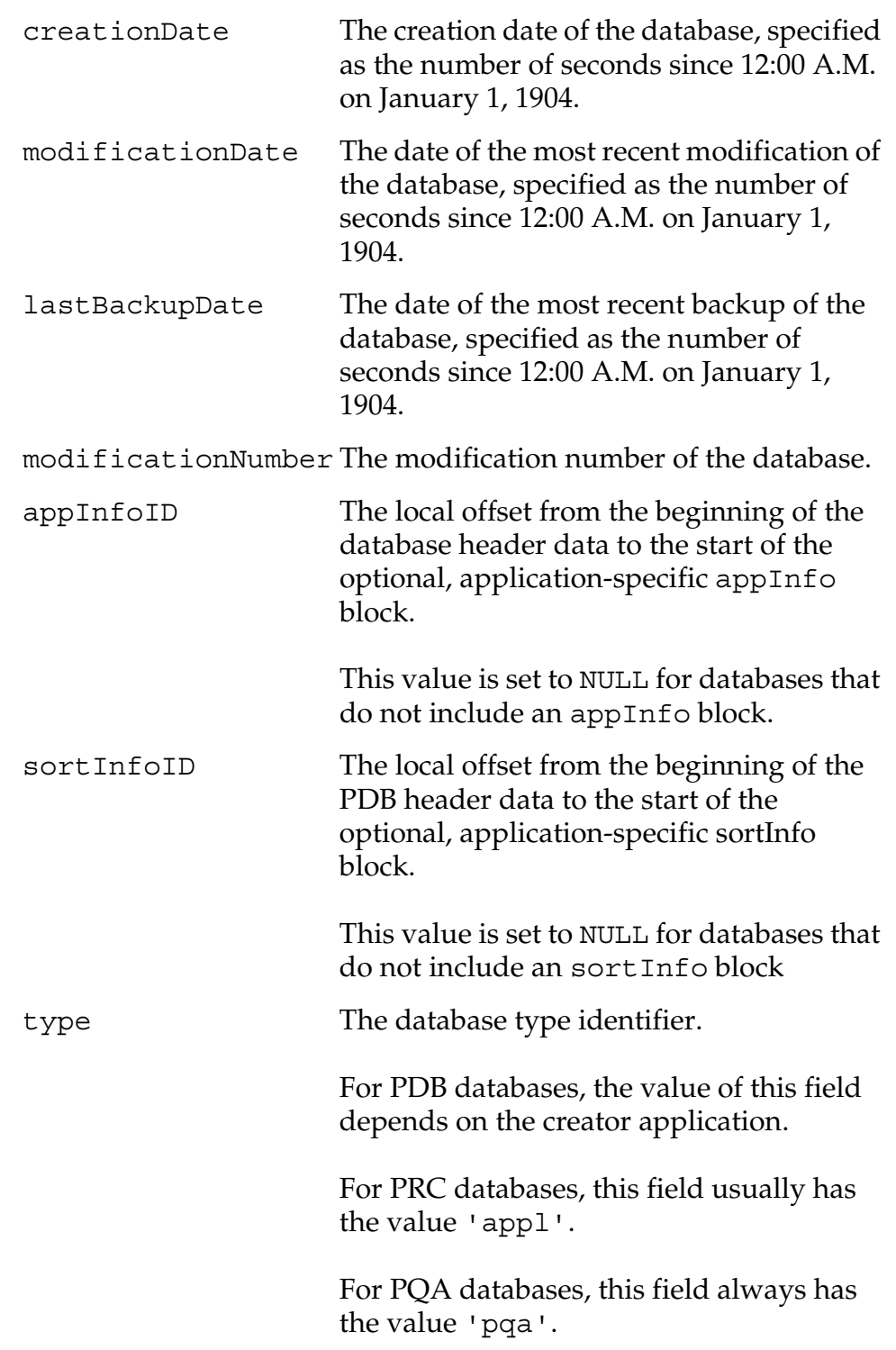

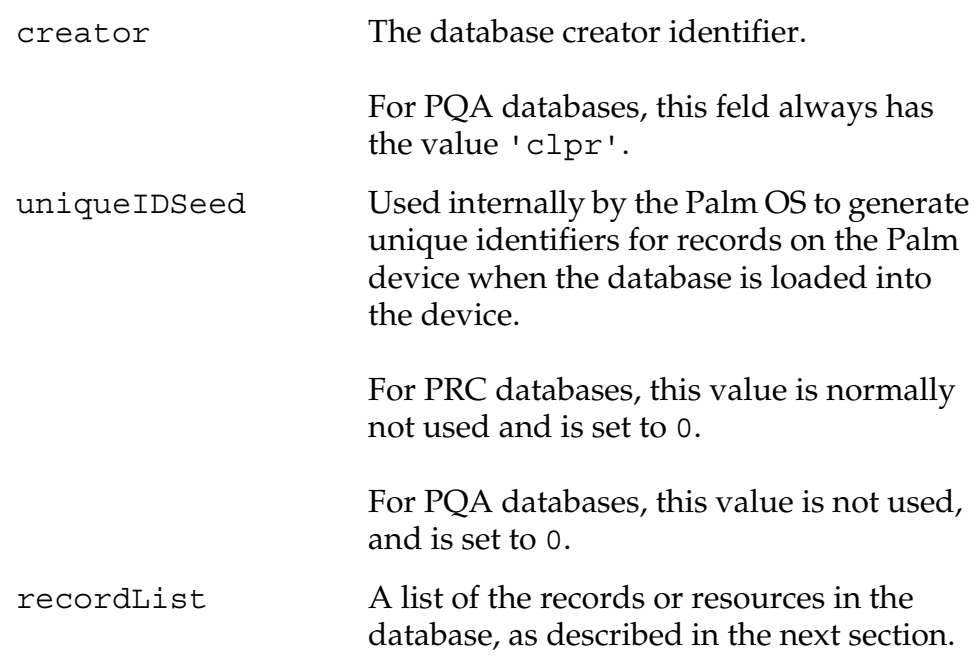

**IMPORTANT:** There is always a gap between the final record list in the header and the first block of data in the database, where the first block might be one of the following: the appInfo block, the sortInfo block, raw record or resource data, or the end of the file. The gap is traditionally two bytes long; however, if you write code to parse a database, your code should be able to handle any size gap, from zero bytes long and up.

# <span id="page-14-1"></span><span id="page-14-0"></span>**The Record List**

The Palm database header ends with a record list. The record list has its own header, followed by 0 or more record entries. Each record entry describes a single record in the file.

The record list has a variable length. When the database is loaded into a Palm Powered handheld, the Palm OS attempts to grow the list. If it cannot grow the list, the OS creates another record list and links it to the previous one by filling in the next RecordListID field with the location of the new list. This capability is rarely used, and its use is discouraged by Palm. For more information, see ["About Multiple Record or Resource Lists in a Database" on](#page-16-0)  [page 17.](#page-16-0)

Each record entry references the location of the raw data for the record or resource and contains the attribute and ID information for that record or resource.

The remainder of this chapter describes the record list structure. However, the format of the record entries is different for different Palm database types. The record entry format for PDB databases and the resource entry format for PRC databases are shown in [Chapter 2, "PDB and PRC Database Formats."](#page-20-1) The record layout format for PQA databases is shown in Chapter 3, "PQA Database [Format."](#page-28-1)

[Figure 1.4](#page-15-1) shows the structure of a record list.

<span id="page-15-1"></span>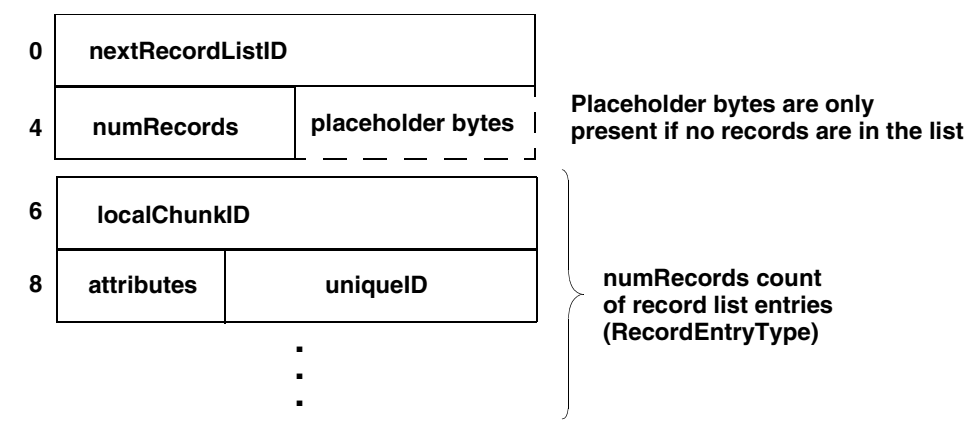

#### **Figure 1.4 Palm Database record list**

## <span id="page-15-0"></span>**Palm Database Record List Structure**

The following structure declaration represents a Palm Database record list:

```
typedef struct {
  LocalID nextRecordListID;
  UInt16 numRecords;
  UInt16 firstEntry;
} RecordListType;
```
**NOTE:** The placeholder bytes shown in [Figure 1.4](#page-15-1) appear at the end of the record list, if there is one. If there is no list, these bytes appear just after the list header; otherwise, they appear after the last entry in the list.

#### **Field Descriptions**

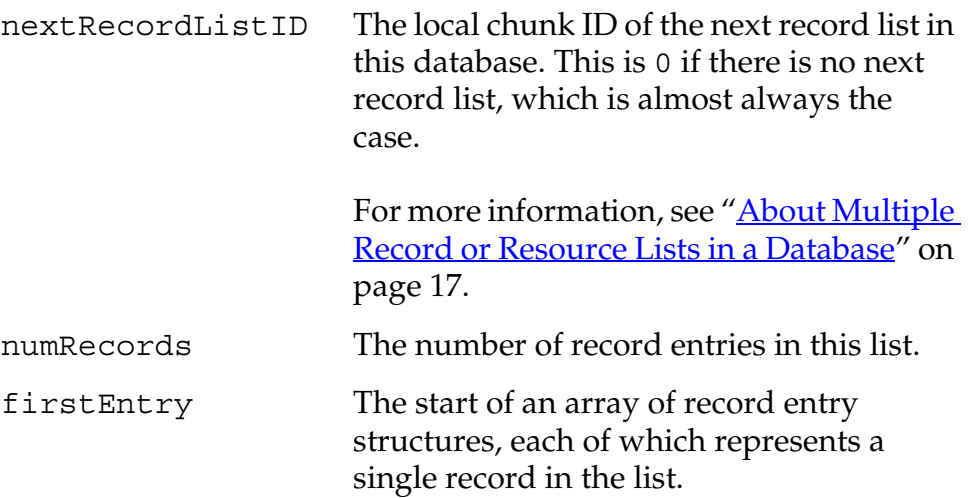

#### <span id="page-16-0"></span>**About Multiple Record or Resource Lists in a Database**

The structure of Palm databases allows for multiple record lists in a single database; the record lists are chained together by setting the nextRecordListID field of the first record list to the offset of the next list in the database.

In practice, this capability is very rarely used, and the nextRecordListID field in the database header is almost always set to 0, which indicates that there is only one record list in the database. Since a single record list can be used to describe the maximum number of records (64K) in a file, multiple record lists are never required.

Palm, Inc. recommends against building databases with chained headers, and that your parsing code reject databases that have a

non-zero value in the nextRecordListID field, to avoid potentially truncating such a database if your code encounters one.

A database with chained record lists might be encountered under very specific circumstances:

- when a huge database (one containing more than approximately 6000 records that has caused the headers to fragment) is beamed to a desktop OBEX stack from a Palm handheld device running version 3.5 or earlier of the Palm OS
- when code on a Palm handheld device uses the ExgDbWrite function to produce a PRB or PRC file image from such a database

**NOTE:** Version 4.0 and later of the Palm OS never produces chained record lists.

## <span id="page-17-0"></span>**The Application and Sort Information Blocks**

The database header can reference two optional application-specific blocks of information:

- The sort information (sortInfo) block
- The application information (appInfo) block

The sortInfo block is under your control. The OS does not use sortInfo. You can use it to store meta information about the database.

You are free to include whatever data you want in the appInfo block. However, there are restrictions on how you use this block if one of the following applies:

- your application uses Palm OS category functionality, as described in *Chapter 2*, "PDB and PRC Database Formats," [on page 21.](#page-20-1)
- the database has the dmHdrAttrLaunchableData attribute, as described in Chapter 3, "PQA Database Format," [on page 29.](#page-28-1)

# <span id="page-18-0"></span>**About Third Party Tools**

There are a number of third party tools available for creating Palm databases on desktop computers, and for converting images in various formats into Palm image format. Rather than include a partial list, Palm, Inc. encourages you to search on the Internet for these tools, and recommends the following search terms:

- convert pdb
- convert pqa
- convert prc

# <span id="page-18-1"></span>**Additional Resources**

• Documentation

Palm publishes its latest versions of this and other documents for Palm OS developers at

<http://www.palmos.com/dev/tech/docs/>

• Training

Palm and its partners host training classes for Palm OS developers. For topics and schedules, check

[http://www.palmos.com/dev/tech/support/](http://www.palmos.com/dev/tech/support/classes/) [classes/](http://www.palmos.com/dev/tech/support/classes/)

• Knowledge Base

The Knowledge Base is a fast, web-based database of technical information. Search for frequently asked questions (FAQs), sample code, white papers, and the development documentation at

[http://www.palmos.com/dev/kb/](http://oasis.palm.com/dev/kb/)

# <span id="page-20-1"></span><span id="page-20-0"></span>**PDB and PRC Database Formats**

This chapter describes the format of Palm OS<sup>®</sup> record (PDB) and resource (PRC) databases. Palm™ record databases contain records that are used with applications that run on Palm Powered<sup>™</sup> handhelds. Palm resource databases contain application resources, including the code and the user interface objects for the application.

These databases are stored in memory on handheld devices, and are stored in file form on desktop computers. This chapter describes the file format of these databases, which is slightly different than their in-memory format. The in-memory format is subject to change and is not documented by Palm, Inc.

This chapter contains the following sections:

- • ["Overview of PDB and PRC Databases"](#page-21-0) provides an overview of the database representation and shows an image of that representation.
- • ["Record and Resource Entries" on page 23](#page-22-0) describes the entries that provide information about each record or resource in a database.
- • ["The Application Information Block" on page 25](#page-24-0) describes the application information block that can optionally be included in PDB and PRC databases.
- • ["The Sort Information Block" on page 27](#page-26-0) describes the sorting information block that can optionally be included in PDB and PRC databases.
- • ["PDB and PRC Raw Data" on page 27](#page-26-2) describes how the raw record data is stored in PDB and PRC databases.
- "Reading and Writing PDB and PRC Data" on page 28 describes the Palm OS functions that you can use to convert a chunk of data to a Palm database, or convert a Palm database to a chunk of data.

For an overview of Palm databases and file formats, including a detailed description of the database header format, see Chapter 1, ["Introduction to File Formats."](#page-6-1)

**NOTE:** This chapter describes the format of PDB and PRC databases that are stored in files on desktop computers. When one of these databases is loaded into a Palm Powered handheld, the database is stored in memory in a format that is similar to, but different from the format described here. The in-memory format of PDBs and PRCs is subject to change and is not documented by Palm, Inc.

## <span id="page-21-0"></span>**Overview of PDB and PRC Databases**

Each PDB and PRC database contains the following components:

- A header containing fields that describe the database and refer to the information blocks and raw record data in the database. The Palm Database header is described in ["The](#page-11-2)  [Palm Database Header" on page 12.](#page-11-2)
- A list of record entries, each of which describes a block of raw record or resource data.
- Two optional information blocks: the application information block and the sort information block.
- The raw record data, which is stored in linear format and referenced from the record list in the header.

[Figure 2.1](#page-22-2) shows the structure of a Palm database, as stored in a file on a desktop computer.

<span id="page-22-2"></span>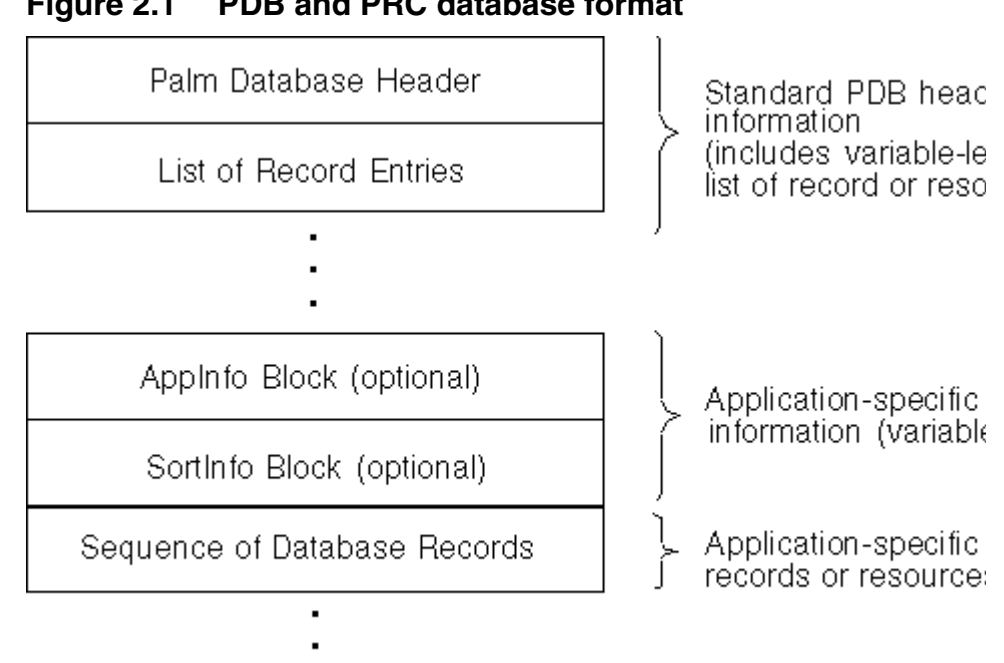

#### **Figure 2.1 PDB and PRC database format**

## <span id="page-22-0"></span>**Record and Resource Entries**

The record list in the Palm database header contains a list of entries that describe the raw data records or resources in the database. The record list is described in ["The Record List" on page 15.](#page-14-1) The entries in PDB and PRC databases have different structures, and are described separately in this section.

## <span id="page-22-1"></span>**PDB Record Entries**

The following structure declaration represents a record entry in a PDB file:

```
typedef struct {
  LocalID localChunkID;
 UInt8 attributes;
  UInt8 uniqueID[3];
} RecordEntryType;
```
#### **Field Descriptions**

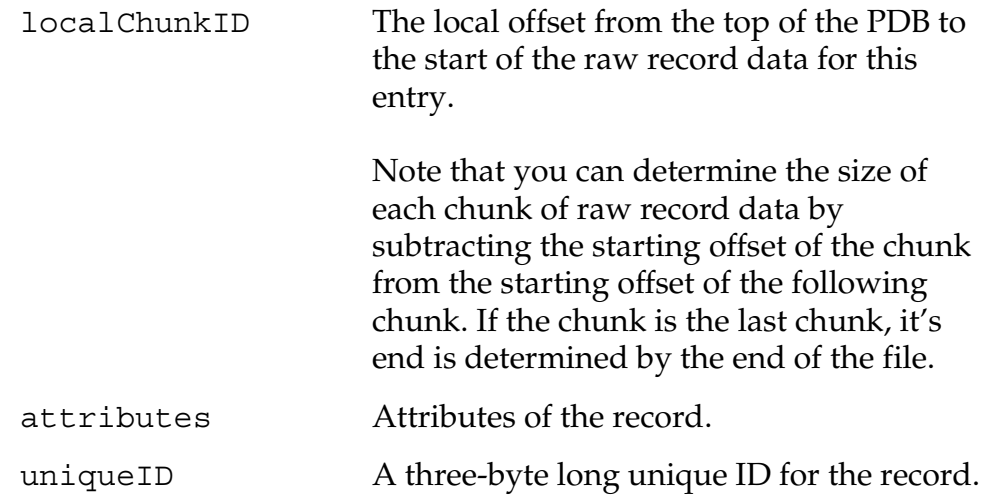

## <span id="page-23-0"></span>**PRC Resource Entry Fields**

The following structure declaration represents a resource entry in a PRC file:

```
typedef struct {
 UInt32 type;
 UInt16 id;
 LocalID localChunkID;
} RsrcEntryType;
```
#### **Field Descriptions**

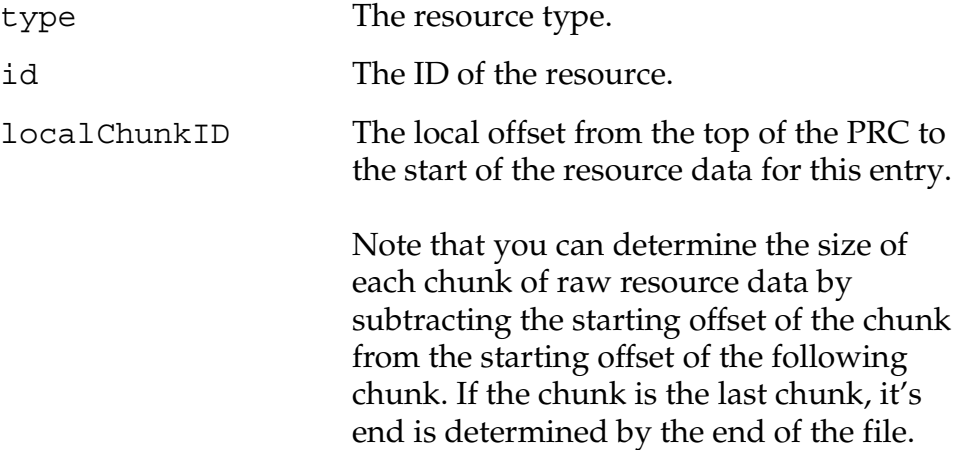

# <span id="page-24-0"></span>**The Application Information Block**

Each Palm Database can optionally include an application information (appInfo) block that contains arbitrary information.

The format of the appInfo block is determined by the creator of the database. However, PDBs that support the standard Palm OS category data, the appInfo block contains specific information, as described in "Finding the Length of the Application Information [Block,"](#page-24-1) below.

**NOTE:** PRCs can also contain application information blocks; however, this is rarely the case.

### <span id="page-24-1"></span>**Finding the Length of the Application Information Block**

If the database includes an application information block, you can find its length by finding the block that follows it:

- If the database includes a sort information block, that block immediately follows the application information block.
- If the database does not include a sort information block, but does include one or more records, then the end of the application information block is just before the start of the first record block.
- If the database does not contain a sort information block and does not contain any records, then the end of the application information block is the end of the file.

### <span id="page-24-2"></span>**Standard Category Data in an Application Information Block**

A PDB for an application that supports standard Palm OS category data includes the category data in the standard format shown in [Figure 2.2](#page-25-0).

<span id="page-25-0"></span>*The Application Information Block*

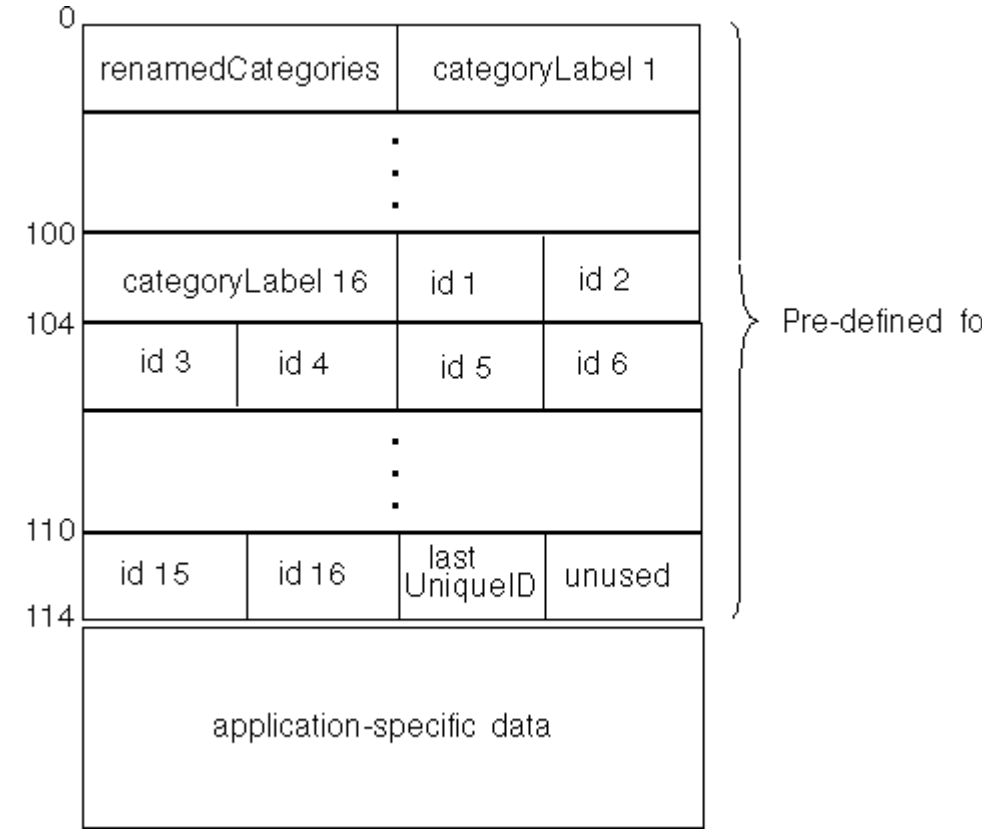

#### **Figure 2.2 PDB appInfo bock for standard category data**

The following structure declaration represents an application information block for an application that uses standard Palm OS category information:

```
typedef struct {
 UInt16 renamedCategories;
 Char categoryLabels[16][16];
 UInt8 categoryUniqIDs[16];
 UInt8 lastUniqID;
 UInt8 padding;
} AppInfoType;
```
*The Sort Information Block*

#### **Field Descriptions**

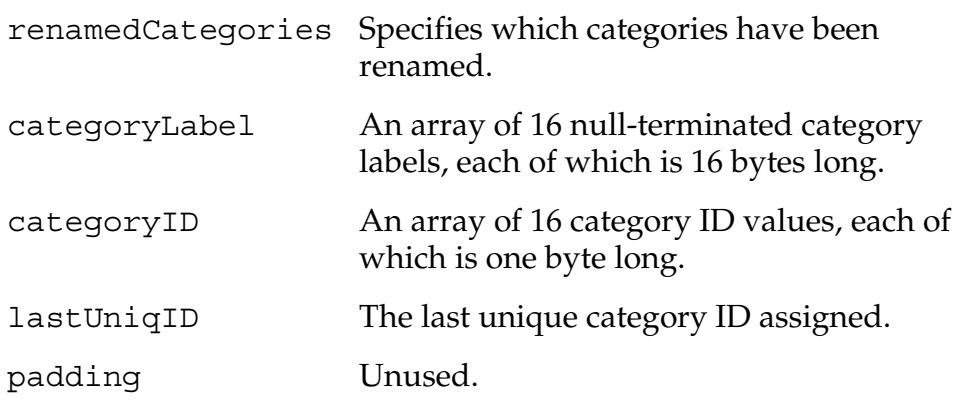

## <span id="page-26-0"></span>**The Sort Information Block**

The structure of the optional sortInfo block is completely up to the application; there is no standard format, nor is there a structure declared for this block. Most PDBs that contain a sort Info block use it to store ordering information based on record IDs.

PRCs can contain a sortInfo block, but they rarely do.

#### <span id="page-26-1"></span>**Finding the Length of the Sort Information Block**

If the database includes a sort information block, you can find its length by finding the block that follows it:

- If the database includes one or more records, then the end of the sort information block is just before the start of the first record block.
- If the database does not contain any records, then the end of the sort information block is the end of the file.

## <span id="page-26-2"></span>**PDB and PRC Raw Data**

Record data in a PDB is stored as a block of contiguous records. The local offset to the beginning of each record is stored in the record list(s) in the database header. The length and format of the record data is application-specific.

Similarly, resource data in a PRC database is stored as a block of contiguous resources. The local offset to the beginning of each resource is stored in the record list(s) in the database header. The length and format of the resource data is not documented in this book.

# <span id="page-27-0"></span>**Reading and Writing PDB and PRC Data**

The Palm OS provides functions that you can use to convert data into or out of Palm Database formats:

- If you have a chunk of data on the handheld device that is formatted as described in this chapter, you can use either the DmCreateDatabaseFromImage function or the ExgDBRead function to convert that data into a Palm Database.
- If you want to convert a Palm Database into a chunk of data on the handheld device, you can use the ExgDbWrite function.

The DmCreateDatabaseFromImage, ExgDBRead, and ExgDbWrite functions are documented in the *Palm OS Programmer's API Reference*.

# <span id="page-28-1"></span><span id="page-28-0"></span>**PQA Database Format**

Palm web clipping applications contain HTML content that can be displayed on Palm Powered™ handhelds; typically each such application contains an HTML form with which the user can interact to access information on the Internet.

Each web clipping application (*WCA*) is a database that is opened by the Web Clipping Application Viewer (*Viewer*) program: when the user taps on a WCA in the Palm OS® Application Launcher, the Launcher launcher the Viewer, which displays the home page of the web clipping application.

Web clipping applications were originally called Palm Query Applications, the Viewer was originally called the Clipper, and each web clipping application was stored as a .pqa file. Starting with version 4.0 of the Palm OS, the applications are called web clipping applications; however the .pqa suffix is still used, and 'clpr' is still used as the creator ID for web clipping applications.

This chapter uses the term **PQA database** to refer to the format of web clipping applications as stored in files on desktop computers. Note that a PQA database is a PDB database with records that contain web content in a specific format, and thus the logical structure of a PQA file is the same as the logical structure of a PDB file.

This chapter contains the following sections:

- "POA Overview" provides an overview of the PQA representation and shows an image of that representation.
- • ["PQA Application Information Block"](#page-32-0) describes the application information block in a PQA, which contains information about the web clipping application.
- • ["Web Content Records"](#page-35-0) describes the web content records that are stored in PQA databases.

**NOTE:** This chapter describes the format of PQA databases that are stored in files on desktop computers. When one of these databases is loaded into a Palm Powered handheld, the PQA is stored in memory in a format that is similar to, but different than the format described here. The in-memory format of PQAs is subject to change and is not documented by Palm, Inc.

For more information about web clipping applications, see *Web Clipping Developer's Guide*.

## <span id="page-29-0"></span>**PQA Overview**

Each PQA database contains the following components:

- A header containing fields that describe the database and refer to the application information block and web content records in the database. The PQA header has the same structure as other Palm databases, and is described in "The [Palm Database Header" on page 12.](#page-11-2)
- The application information block, which contains specific PQA information and is described in "POA Application [Information Block" on page 33.](#page-32-0)
- The web content record data, which is stored in linear format and referenced from the record list in the header. For more information, see ["Web Content Records" on page 36.](#page-35-0)

**NOTE:** PQA databases never contain the optional sort Info block that can be stored in Palm databases.

[Figure 3.1](#page-30-1) shows the structure of a PQA database, as stored in a file on a desktop computer.

<span id="page-30-1"></span>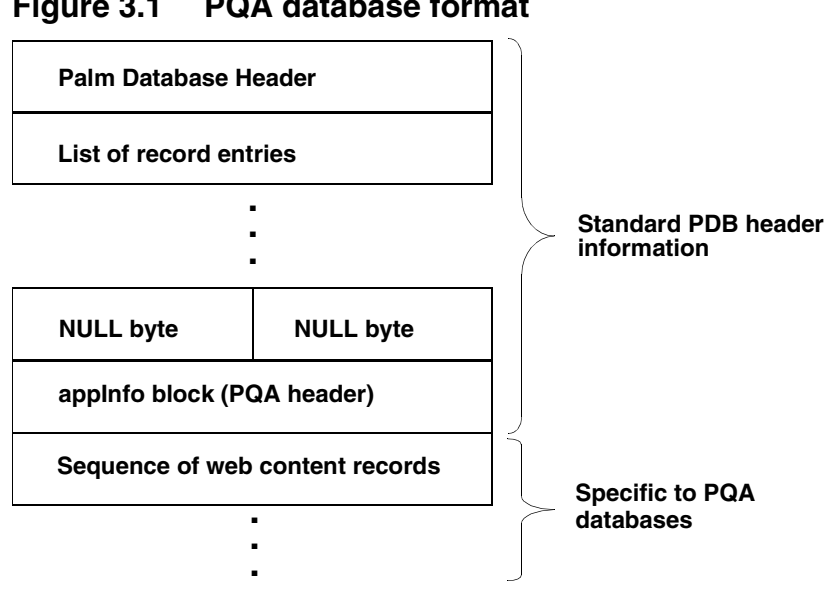

#### **Figure 3.1 PQA database format**

## <span id="page-30-0"></span>**How PQAs are Different Than PDBs and PRCs**

PQA database files have the same structure as do PDB and PRC databases. However, the information stored in PQA database files has some specific differences:

- The appInfo block is always present in a PQA database and always contains specific information, as described in "POA [Application Information Block" on page 33](#page-32-0)
- The sortInfo block is never present in a PQA database.
- The record list entries in PQA databases have the same structure as the entries in PDB database, but some fields are not used, as described in ["PQA Record Entries" on page 32.](#page-31-0)
- The raw record data in PQA databases has a specific structure, as described in "Web Content Records" on [page 36.](#page-35-0)
- Certain fields in the PQA database header contain specific values:
	- the attributes field always contains the value dmHdrAttrBackup | dmHdrAttrLaunchableData
	- the type field always contains the value 'pqa'
	- the creator field always contains the value 'clpr'

# <span id="page-31-0"></span>**PQA Record Entries**

The record list in the PQA header contains a list of PQA record entries. Each entry describes a web content record that is stored in the database.

The record list in PQA databases is the same as the record list in other Palm databases. For more information, see ["The Record List"](#page-14-1)  [on page 15.](#page-14-1)

The following structure declaration represents a record entry in a PQA file. Note that this is the same structure that is used in PDB database files; however, two of the fields in the structure are always set to 0 in PQA files.

```
typedef struct {
 LocalID localChunkID;
 UInt8 attributes;
 UInt8 uniqueID[3];
} RecordEntryType;
```
#### **Field Descriptions**

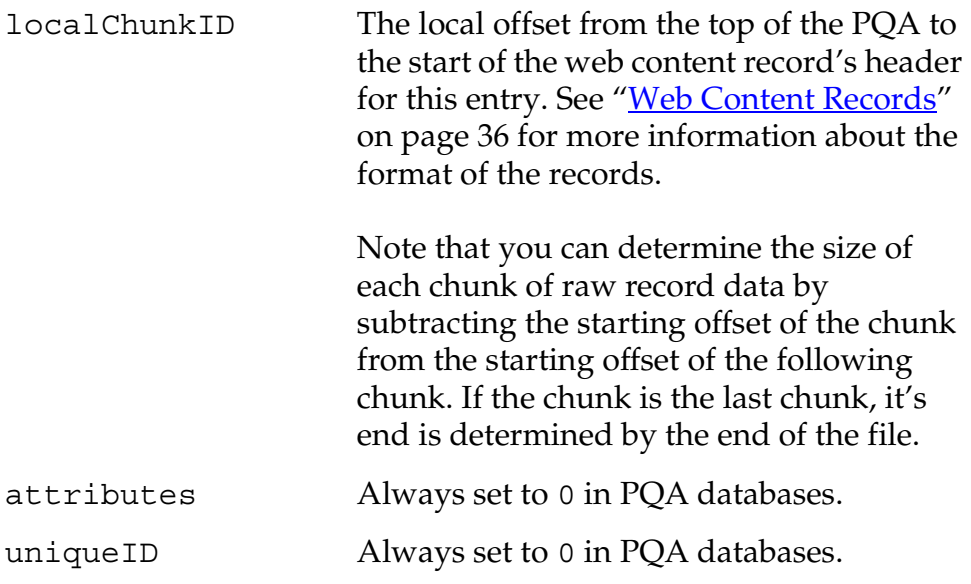

# <span id="page-32-0"></span>**PQA Application Information Block**

The header in each PQA file refers to an application information block that provides specific information about the web clipping application. The structure of this block is shown in **Figure 3.2**.

**NOTE:** Field names that are shown ending with an asterisk (\*) in [Figure 3.2](#page-32-1) are variable-length fields that are padded, if necessary, to the next word boundary.

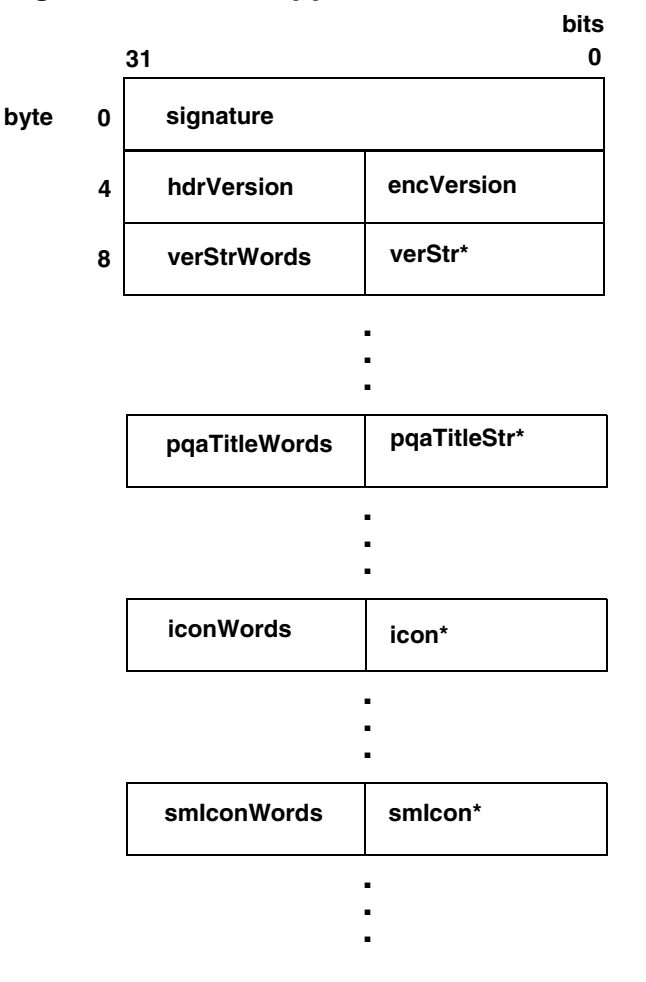

#### <span id="page-32-1"></span>**Figure 3.2 PQA appInfo Block**

#### **Field Descriptions**

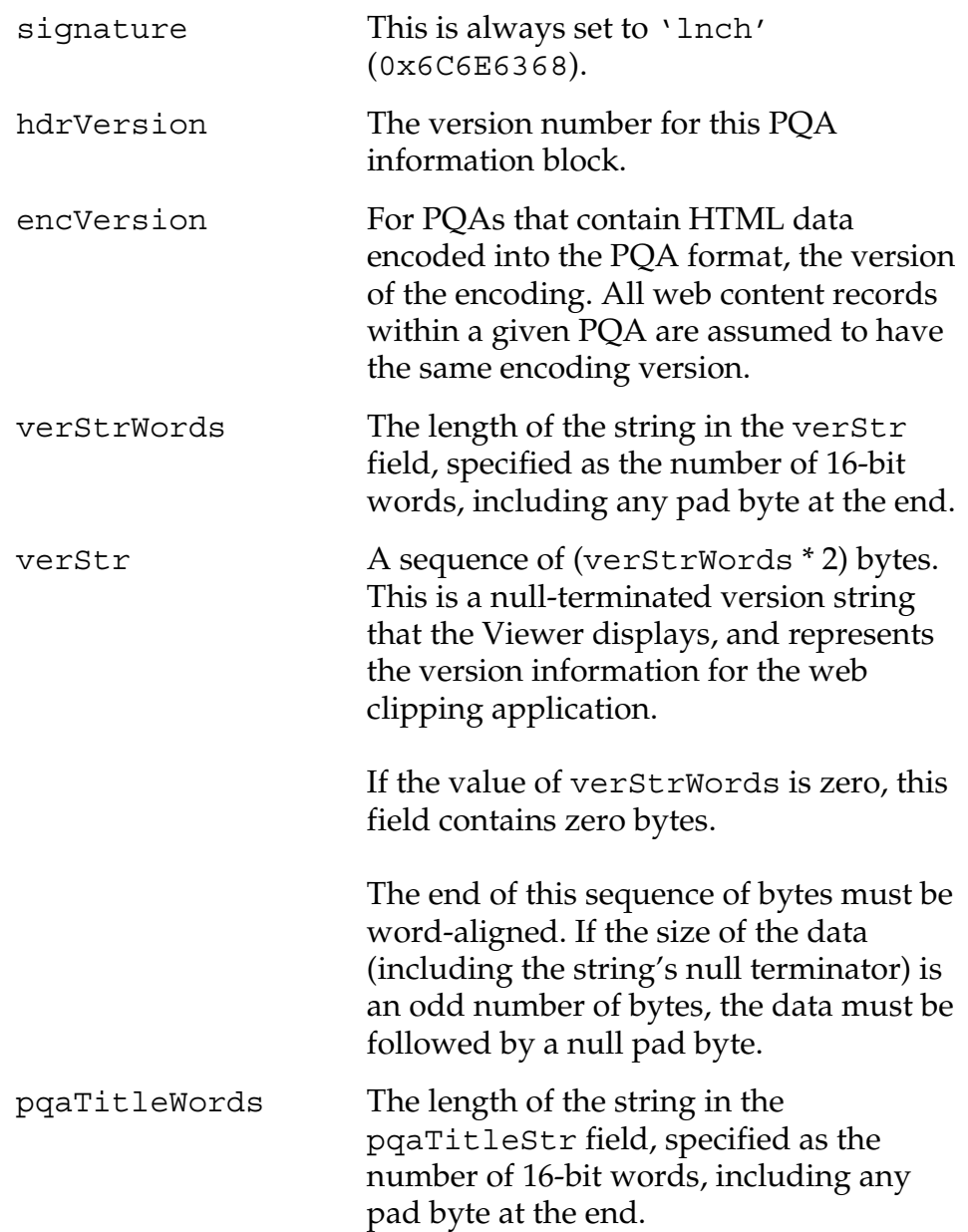

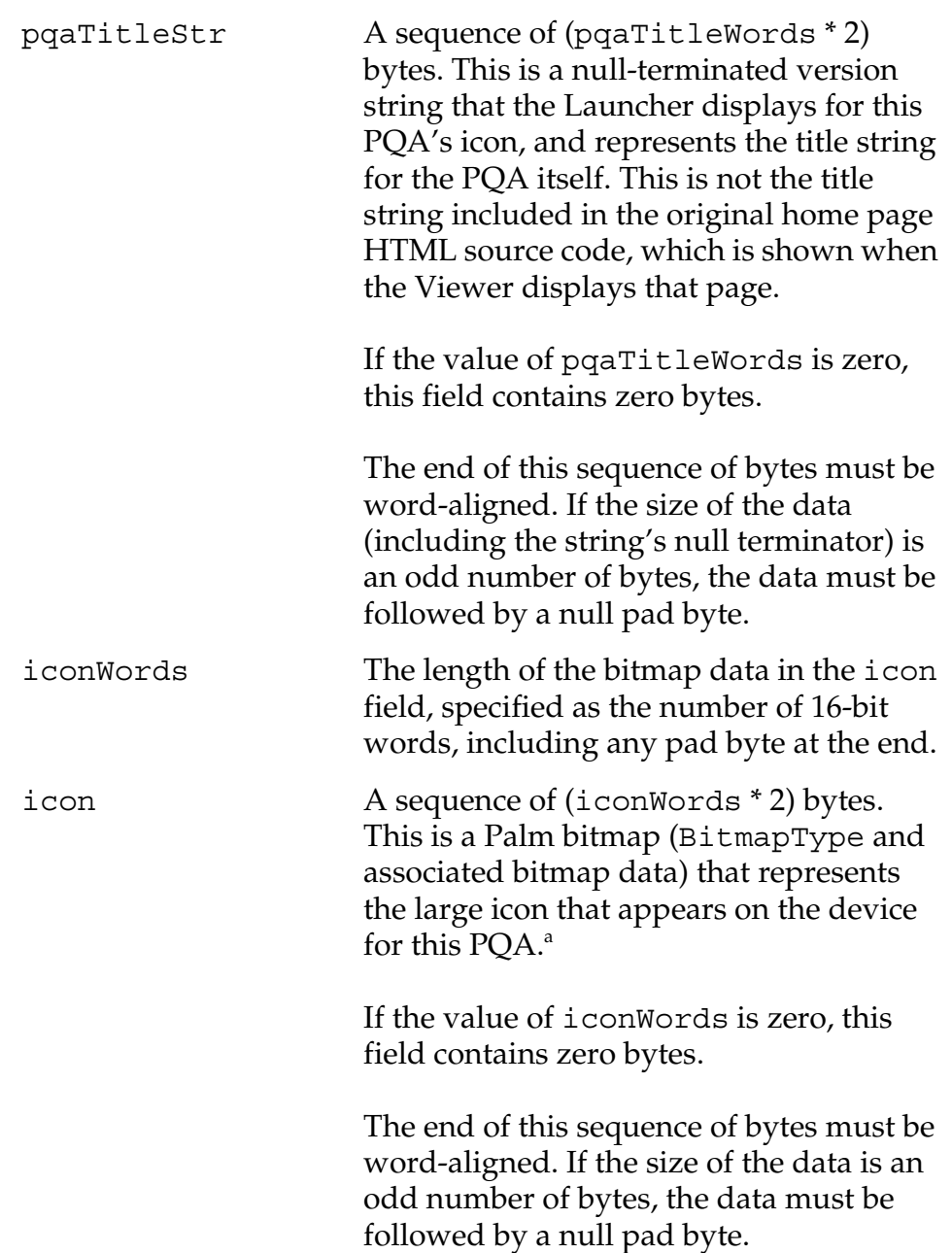

*Web Content Records*

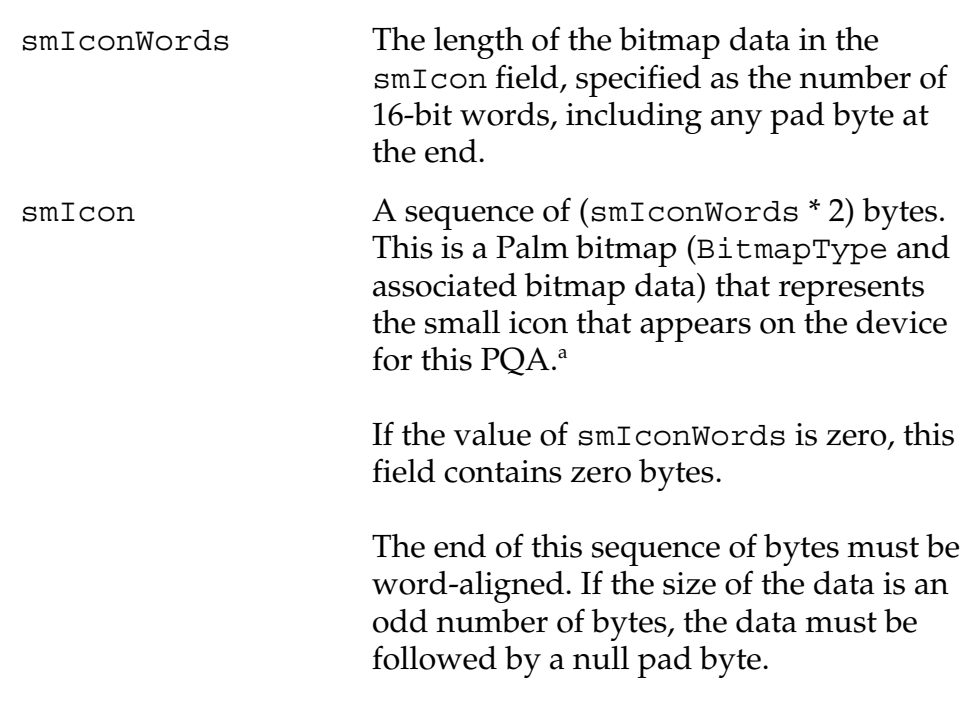

a. The icon sizes are 32 by 32 for the large icon and 15 by 9 for the small icon. There is no color table present in these bitmaps. Currently, images converted to Palm bitmaps for use as icons have their color depth reduced to 1 bit per pixel.

## <span id="page-35-0"></span>**Web Content Records**

Following the appInfo block in a PQA file is a sequence of web content records; one for each record list entry in the PDB header record list.

Each web content record begins on a word boundary, and contains:

- A record header.
- The content's original URL.
- The content itself, which is either HTML data encoded into PQA format or graphic data.

The layout of a web content record is shown in **[Figure 3.3](#page-36-0)**, and the fields in the records are described below.
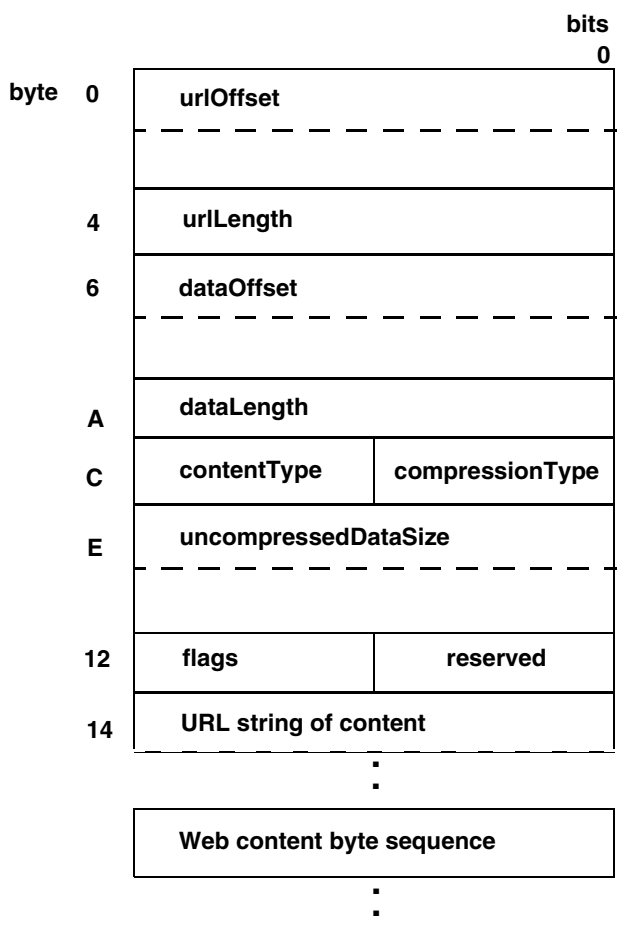

**Figure 3.3 Web Content Record**

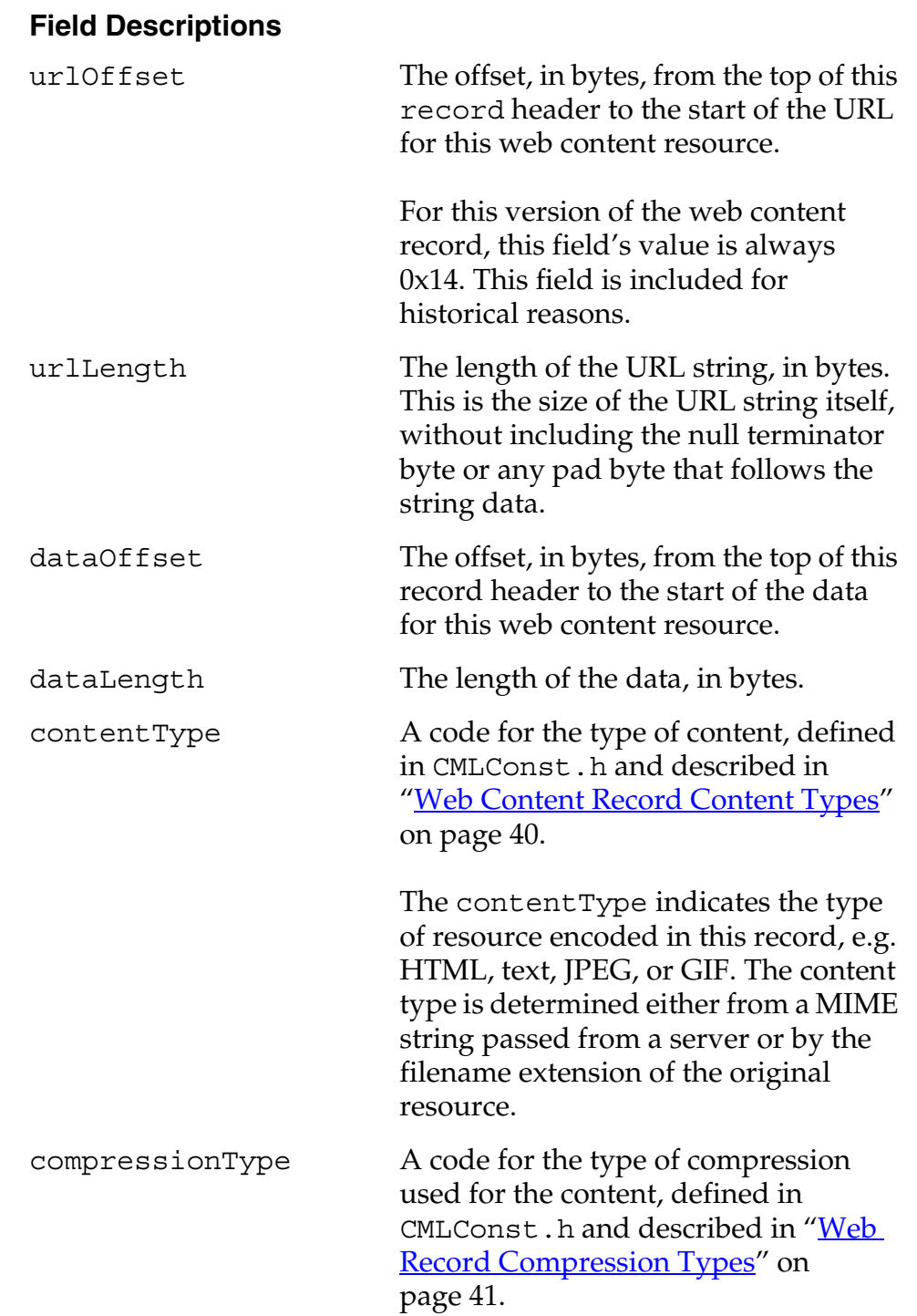

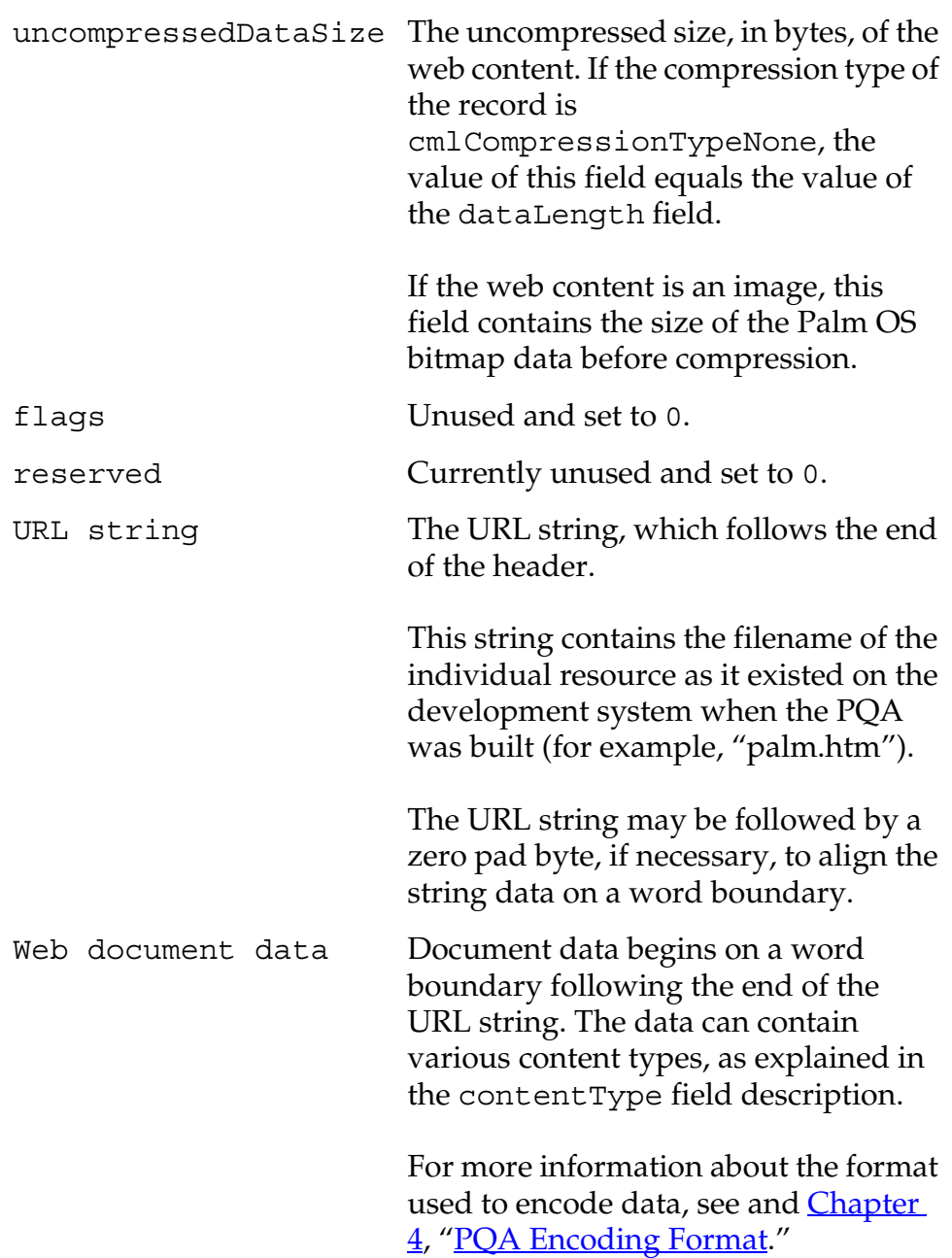

### <span id="page-39-0"></span>**Web Content Record Content Types**

The content type constants are used in the contentType field of each content record to specify the type of data found in a web content record in a PQA database.

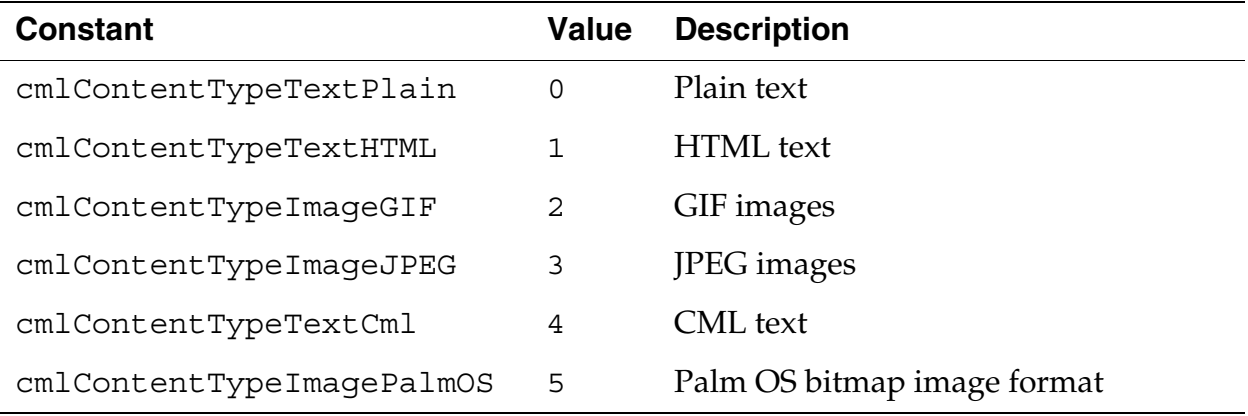

The current version of the Viewer processes only content identified with either content type cmlContentTypeTextCml or cmlContentTypeImagePalmOS.

The web content encoder, which is used by both the WCA Builder application and the Palm proxy server, interprets the following resources as "plain text" content:

- MIME type text/plain
- any text that is not identified as text/html, image/gif, or image/jpeg

The encoder processes the source content and produces plain text consisting only of characters that fall within the defined ANSI text character set (0x20 through 0x7e, 0x82 through 0x8c, 0x91 through 0x9e, and 0xa1 through 0xff) together with ASCII tab (0x09), linebreak (0x0a), and carriage return (0x0d) codes. The encoder identifies this content as type cmlContentTypeTextCml since that is the only non-image content type that Viewer handles.

Content type cmlContentTypeImagePalmOS is standard Palm OS bitmap image data, which may be compressed according to the Palm OS bitmap standard. The encoder converts MIME content types image/gif and image/jpeg into compressed Palm OS bitmaps. See BitmapType and BitmapFlagsType in the header file Bitmap.h for information on the Palm OS bitmap format and compression.

The encoder converts resources with MIME type text/html to content with type cmlContentTypeTextCml. The format of the data is specified in [Chapter 4, "PQA Encoding Format."](#page-42-0)

# <span id="page-40-0"></span>**Web Record Compression Types**

The compression type constants specify the type of compression applied to the data found in a web content record in a PQA database.

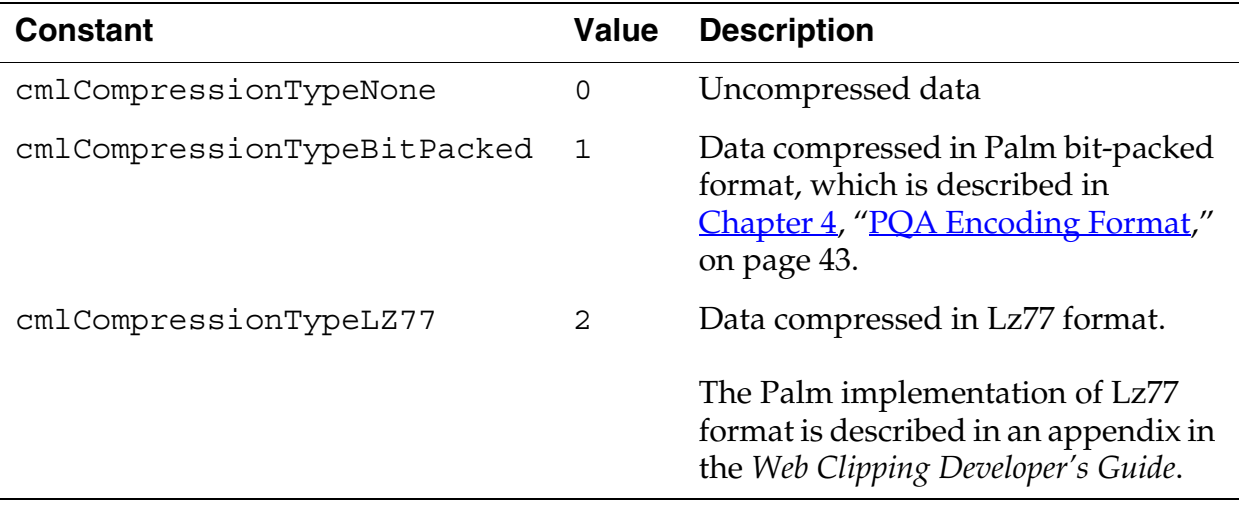

Type cmlCompressionTypeNone is an intermediate form; the WCA Builder and Palm proxy server always generate cmlCompressionTypeBitPacked data. For more information, see the sections ["About Bit Packed Compression" on page 46](#page-45-0) and ["Unpacked Notation" on page 52.](#page-51-0)

# <span id="page-42-0"></span>**PQA Encoding Format**

This chapter describes the web clipping application (*PQA*) data encoding format, which is a compressed data format shared by the web clipping application viewer (*Viewer*) program, the Palm proxy servers, and the web clipping application builder (*WCA Builder*) program.

The PQA encoding format is a binary translation of HTML source data known as Compressed Markup Language (*CML*). This data is compressed with a bit-packed scheme that is proprietary to Palm, Inc.

This chapter describes the PQA data encoding format and the associated bit-packed compression scheme, in the following sections:

- • ["About PQA Data"](#page-42-1) provides an overview of the PQA data format and how it differs from standard HTML.
- • ["The PQA Data Format" on page 46](#page-45-1) describes specific elements of the PQA data format.
- • ["Unpacked Notation" on page 52](#page-51-1) describes the unpacked, intermediate representation of PQA data streams, which you can use when debugging a PQA encoder.

This document describes the version of the PQA encoding and compressing scheme that is current with release 4.0 of the Palm  $OS^{\circ}$ .

# <span id="page-42-1"></span>**About PQA Data**

PQA data is a stream of text and image data with embedded formatting tags. PQA data is generated from HTML data; PQA tags embedded in the data correspond to HTML tags. For example, some common HTML tags (BR, P, DIV) are mapped to single newline characters; other PQA tags and their parameters are embedded as

binary data rather than ASCII characters, as described in the section ["Unpacked Notation" on page 52](#page-51-1)).

A PQA data format encoder transforms HTML tags to their PQA representations, ignoring unsupported HTML tags, and converts images to Palm OS bitmaps to be embedded in the PQA output file. The result is uncompressed PQA format data.

After transforming the HTML source to a PQA representation, the encoder may compress the data using the bit-packed compression scheme.

The PQA encoding form results in a compact representation relative to the size of the original HTML, as shown in the next section.

### **An Example of Converting HTML to PQA Format**

This section provides an example of translating HTML input into bit-packed PQA format. [Listing 4.1](#page-43-0) shows the original HTML file.

<span id="page-43-0"></span>**Listing 4.1 Sample HTML file before conversion to PQA**

```
<html>
<head>
  <title>Example</title>
</head>
<body>
Body text
</body>
</html>
```
The unpacked PQA data representation of the file is shown in [Listing 4.2,](#page-43-1) the top line of which lists the hexadecimal value of each byte, and the bottom line of which lists the corresponding ASCII data.

#### <span id="page-43-1"></span>**Listing 4.2 The unpacked PQA representation of the HTML file**

45 78 61 6D 70 6C 65 00 42 6F 64 79 20 74 65 78 74 01 71 E x a m p l e \0 B o d y sp t e x t cmlEnd [Listing 4.3](#page-44-0) shows the bit-packed data representation of the PQA data, in hexadecimal.

#### <span id="page-44-0"></span>**Listing 4.3 The PQA data in bit-packed format**

12 2F 4D 2A C5 40 12 15 13 E2 E5 5D C8 5C 40

Note that the hexadecimal representation above includes zero bits that are not actually part of the PQA bit stream, which actually ends with the last "on" (1) bit in the byte with the value 40h.

For an explanation of the bit-packed representation used in PQA files, see "<u>About Bit Packed Compression</u>" on page 46.

The remainder of this chapter describes how HTML elements are encoded and compressed into PQA format to produce a bit stream like the one shown in this section.

# **How PQA Differs From HTML**

The major emphasis of the PQA format is that it is optimized for size. This was done to promote speedier transmission of data using wireless communications, which are currently slower than typical dial-up connections from home computers. The PQA format sacrifices some readability and flexibility in exchange for enhanced compactness.

One major design difference between HTML and PQA format is that PQA format is not designed as a content creation language. It is instead a temporary format used to represent content as it is being transferred between a server and a client. As such, it is always algorithmically generated from HTML source, a process similar to object code being generated from a compilation of source code.

Another important difference between PQA format and HTML is that white space and line breaks in the PQA format text are significant. That is, the equivalent of the HTML line break tag (<BR>) is not required in PQA format since line breaks are embedded directly into the text as newline characters.

Lastly, unlike HTML, the PQA data format specifies no identification scheme of any kind; successful data transfer and handling depends entirely upon context. There is no header or magic number at the start of a stream of PQA data, unless such identification is part of some enclosing transport mechanism for the data. For example, PQA data is expected in a response from the Palm Web Clipping Proxy server and within a PQA resource, and is identified by the appropriate headers in each case.

For details on the HTML tags and attributes that are supported in the Palm system, refer to the HTML markup appendix of the *Web Clipping Developer's Guide*.

# <span id="page-45-1"></span>**The PQA Data Format**

This section describes the PQA data format, in the following sections:

- • ["About Bit Packed Compression"](#page-45-2) describes the bit-packed compression scheme used in the PQA data format.
- • ["Representing Text in PQA Format" on page 49](#page-48-0) describes how text is represented in PQA data format.
- • ["Data Termination" on page 52](#page-51-2) describes the tag used to terminate a PQA data stream.

Note that the effects of a tag in the PQA data stream are ended either by a cmlCharEndCharacter, or by the appearance in the data stream of another tag that overrides the previous effects.

# <span id="page-45-2"></span><span id="page-45-0"></span>**About Bit Packed Compression**

In its raw form, unpacked PQA data is an encoded form of HTML, smaller in size than the original content, and is considered to have the compression type cmlCompressionTypeNone.

The WCA Builder program, the Palm proxy servers, and the Viewer program all work with PQA data that has been compressed using a proprietary, bit-packed compression scheme. This data is considered to have the cmlCompressionTypeBitPacked compression type.

The fundamental idea behind bit-packed compression is simply to map single- or multiple-byte data elements in an unpacked PQA data stream to data elements represented by fewer bits in a bit stream. A bit-packed PQA data stream is by default a 5-bit character text stream. That is, until a special character, as noted below, appears in the stream, each sequence of 5 bits is assumed to represent a single text character. **Table 4.1** lists the possible 5-bit characters.

<span id="page-46-0"></span>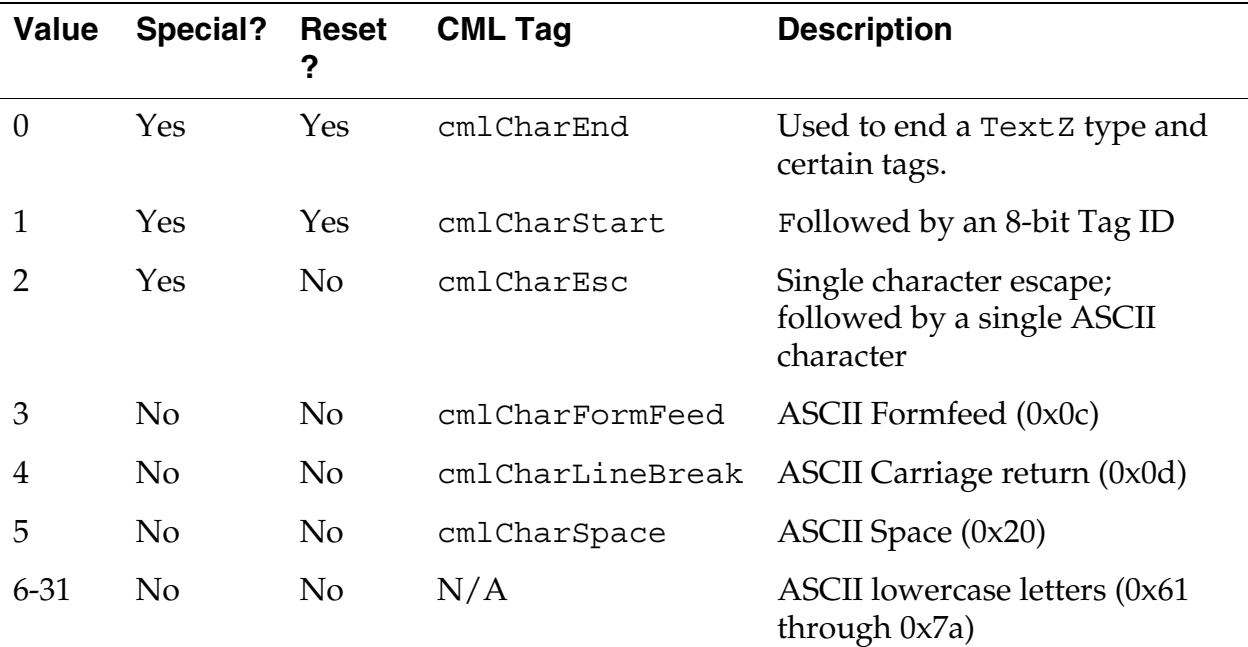

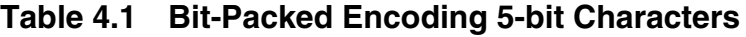

The table columns have the following meanings:

- **Value** is the 5-bit numeric value.
- **Special** indicates whether or not the value is an encoding escape or text. A PQA encoder may produce sections of output containing 8-bit characters; however, even within these sections, the character values 0, 1, and 2 always have special meaning. For more information about using 8-bit characters, see ["cmlTag8BitEncoding" on page 62.](#page-61-0)
- **Reset** indicates whether or not a decoder that is currently processing a cmlTag8BitEncoding of 8-bit text characters should reset to 5-bit mode when the decoder encounters this character.

#### **Bit Packed Compression Encoding**

As you can see, the bit-packing compression scheme saves space when applied to input consisting of lowercase ASCII text characters and HTML tags and attribute values (including image data).

[Table 4.2](#page-47-0) provides a summary of how the different data types are represented in the bit-packed compression scheme.

<span id="page-47-0"></span>

| <b>Encoding type</b>    | <b>Description</b>                                                                                                    |
|-------------------------|----------------------------------------------------------------------------------------------------|
| <b>ASCII</b> text       | Lowercase ASCII text characters, the space character and<br>the newline character are mapped to corresponding 5-bit<br>codes. All other ASCII text characters are encoded either<br>by a 5-bit single-character escape code or within a tagged<br>run of 8-bit ASCII characters. |
| HTML tag                | Each tag is encoded as a 5-bit start tag code followed by<br>an 8-bit tag identifier.                                                                                                    |
|                         | If the tag includes attributes, then the encoding also<br>includes encoded tag parameters, using numeric<br>parameter values and ASCII text encoding.                                                                                                    |
|                         | If the tag encloses associated tag data, such as a hyperlink<br>tag enclosing a link or an image tag specifying an image<br>URL, the encoding also includes encoded tag data, using<br>ASCII text encoding and image compression.                                                |
|                         | If the tag requires an end tag, such as a hyperlink tag's $\lt/$<br>A>, the encoding includes a 5-bit "end tag" code.                                                                                                    |
| Numeric parameter value | Numeric HTML parameter values may be compressed by<br>encoding the numeric values as binary numbers. Further,<br>the binary representations may be further compressed<br>using variable-length integer representations, defined<br>under "Data Types in PQA Format" on page 58.  |
| Image compression       | The encoder converts all original source image data to<br>Palm OS bitmap data. A bit-packing compressor<br>compresses all Palm OS images in the data with standard<br>Palm OS bitmap image compression.                                                                          |

**Table 4.2 Bit-packed Compression Encoding Summary**

**NOTE:** The 5-bit compressor used by the WCA Builder and the Palm proxy servers takes only ASCII text or uncompressed PQA data as input. That compressor does not directly interpret HTML tags and end-tags in the input, and it generates bit-packed plain text only from plain ASCII text data or as part of PQA data.

#### **Data Parsing Modes**

If you are parsing a PQA data stream, you need to be able to operate in three modes:

- 5-bit character mode, in which each group of 5 bits of input is interpreted as one of the bit-packed encoding characters.
- Single-character escape mode, in which the next 8 bits of input is taken as a single character.
- Tag mode, in which the bits of input are interpreted according to the tag encoding definitions specified Chapter 5, ["PQA Tag Reference."](#page-56-0)

# <span id="page-48-0"></span>**Representing Text in PQA Format**

This section shows two examples of how a simple section of text is represented in PQA format. The first example is:

```
abc d
ef
```
is represented as:

```
Bit[5] char = 6 // 'a'
Bit [5] char = 7 / / bBit [5] char = 8 // 'c'
Bit [5] char = 5 // ' '
Bit[5] char = 9 // 'd'
Bit[5] char = 4 // line break
Bit [5] char = 10 // 'e'
Bit[5] char = 11 // 'f'
```
which, as a binary bit stream is:

00110 00111 01000 00101 01001 00100 01010 01011

If the data stream includes an 8-bit ASCII character, that character is preceded in the data stream by the single-character escape code, which has the value 2. For example, the following text contains the 8-bit uppercase character 'C' and thus includes the escape code.

a Cow

The above text is represented in PQA format as the following sequence:

```
Bit [5] char = 6 // 'a'
Bit [5] char = 5 / / Bit[5] char = 2 // single character escape
Bit[8] char = 67 // °C'Bit[5] char = 20 // 'o'
Bit[5] char = 28 // 'w'
```
where the 67 is the 8 bit sequence 01000011 which represents the ASCII value for 'C' (67 decimal, 0x43 hexadecimal), and all other characters are 5 bits long.

Multiple sequences of non-lower case alpha or international characters can also be included in the stream by including the appropriate text encoding tag in the stream, followed by the 8-bit or 16-bit character text string. Tags are described in the next sections.

# **PQA Tags**

Each PQA tag in the data stream is preceded by the PQA tag start character, which is a 5-bit character with the value 1. The tag start character is always followed by an 8-bit tag ID. And some of the tags are followed in the data stream by parameter values.

**IMPORTANT:** Whenever the tag start character is encountered in the data stream, the text encoding mode is reset to 5-bit character mode.

This section provides an overview of the PQA tags. For reference information on tag, see *Chapter 5*, "PQA Tag Reference."

#### **Text Encoding Tags**

The PQA compression format is size-optimized for lowercase ASCII characters, each of which can be represented in 5 bits. When the data stream includes characters other than lowercase ASCII character, the data stream includes a text encoding tag, followed by those characters.

All data following the text encoding tag is assumed to be encoded in accordance with the tag, until one of the text mode reset tags (cmlCharEnd or cmlCharStart) is encountered.

For example, the cmlTag8BitEncoding tag indicates a string of 8 bit characters follows. The string of 8 bit characters is assumed to continue in the stream until a reset character is encountered. However, because the stream is now built up of 8 bit characters, all special characters (which includes the reset characters and single character escape) are also now 8 bits long. For example, the cmlCharEnd character becomes the 8 bit sequence 00000000 and the cmlCharStart character becomes the 8 bit sequence 00000001.

Whenever the reset character is encountered in the data stream, the text mode reverts to 5-bit characters.

[Listing 4.4](#page-50-0) shows an example of using the cmlTag8BitEncoding tag to represent a a sequence of uppercase characters in the text string "a BIG dog."

#### <span id="page-50-0"></span>**Listing 4.4 Example of using the cmlTag8BitEncoding tag**

```
Bit[5] char = 6 // 'a'Bit [5] char = 5 // \cdot \cdotBit[5] char = 1 // tag escape character
Bit[8] tagID = cmlTag8BitEncoding
Bit[8] char = 'B' // 'B'
Bit[8] char = 'I' // 'I'Bit[8] char = 'G' // 'G'Bit[8] char = 0 // cmlCharEnd, switches text
                 // encoding back to 5-bit mode
Bit[5] char = 9 // 'd'
Bit[5] char = 20 // 'o'
Bit[5] char = 12 // 'g'
```
An important thing to note is the interaction of alternate text encoding sections with the cmlCharEnd character. Besides being used as a way to reset the text encoding mode, the cmlCharEnd character is sometimes used to separate two elements or to indicate the end of a block level element.

For example, when a list needs to be represented in PQA format, the list items are separated from each other by the cmlCharEnd character. In these instances, if a list item was represented using 8 bit encoded text, there would be two cmlCharEnd characters in a row in the stream. The first cmlCharEnd character, needed to end the 8-bit encoded text, would be 8 bits long. Then, to indicate the actual start of another list item, a 5-bit cmlCharEnd character would be placed in the stream.

### *Added Overhead for Text Encoding Tags*

Including the cmlCharStart, cmlTag8BitEncoding, and cmlCharEnd characters adds a fixed amount of data to the stream. This makes sense for long runs of characters that use the encoding, but does not make sense for small character runs. Instead, for small runs, you can use the single character escape code in front of each 8 bit character in the stream.

The WCA Builder program and the Palm Web Clipping Proxy servers use the following rule when encoding 8-bit text runs: if the text run includes a sequence of four or less 8-bit characters, encode each as a single character escape. If the text run includes more than four 8-bit characters, the entire text run is encoded as an 8-bit encoding, with start, stop, and encoding tags.

# <span id="page-51-2"></span>**Data Termination**

A PQA format data stream is terminated with a cmlTagCMLEnd tag. PQA data streams always end with the last 1 bit of the cmlTagCMLEnd tag value; they are not padded with any following bits.

# <span id="page-51-1"></span><span id="page-51-0"></span>**Unpacked Notation**

Originally, the PQA format was envisioned as a tag-encoding method with one representation, which is currently the

cmlCompressionTypeBitPacked compressed form. Later, it became apparent that it would be advantageous to define a bytealigned uncompressed, or unpacked, representation for debugging purposes. This unpacked form became the cmlCompressionTypeNone form.

Unpacked PQA format then was defined to consist of only the tag encoding. PQA data is thus representable in two forms: unpacked and bit-packed compressed. In unpacked form, HTML tags are encoded as PQA tags, including start and end tag characters in byte form. In bit-packed compressed form, text characters (ASCII text, start and end tag characters), tag attribute values, and image data are encoded according to the bit-packed compression scheme.

The encoding module used by the WCA Builder application and by the Palm Web Clipping Proxy server encodes data in two passes:

- in the first pass, HTML is encoded as unpacked data (cmlCompressionTypeNone)
- in the second pass, a bit-packing compressor produces bitpacked (cmlCompressionTypeBitPacked) data.

The reason to know about the cmlCompressionTypeNone format is that it makes debugging a PQA data stream much easier. If you are writing a PQA encoder, you will probably want to debug using the intermediate cmlCompressionTypeNone data.

**NOTE:** The reference sections in [Chapter 5](#page-56-0) denote bit-packed compressed content. You must interpret definitions of bit-packed elements to produce the equivalent unpacked elements.

The following sections describe how to interpret the bit-packed notation to identify data elements of cmlCompressionTypeNone.

#### **Translation of Bit-Packed to Uncompressed Data**

Unpacked PQA data includes just two special characters, as shown in [Table 4.3](#page-53-0).

| <b>Value</b> | <b>Special</b> | <b>Reset</b> | <b>Description</b>                                                 |
|--------------|----------------|--------------|--------------------------------------------------------------------|
|              | Yes            | Yes          | cmlCharEnd character. Used to<br>end Text Z data and certain tags. |
|              | Yes            | Yes          | cmlCharStart character,<br>followed by an 8-bit Tag ID.            |

<span id="page-53-0"></span>**Table 4.3 Unpacked Encoding Characters**

The translation from bit stream data in

cmlCompressionTypeBitPacked form to byte-oriented data in cmlCompressionTypeNone form is straightforward:

- All bit-packed data elements less than 8 bits in width are coded as one byte.
- All ASCII data is coded as 8-bit.
- All variable length UIntV and IntV types are encoded using four bytes (DWord).
- All variable length Uint16V and Int16V types are encoded using two bytes (Word).
- All variable length Uint8V and Int8V types are encoded using one byte.
- Palm bitmap image data is uncompressed, and no uncompressedDataSize value follows the header bytes, as it does in the compressed form of the bitmap.
- The single character escape and the tag cmlTag8BitEncoding are never used in a cmlCompressionTypeNone byte stream.

All other characters are encoded in their ASCII form.

Here are examples of possible bit-packed data elements and equivalent uncompressed translations:

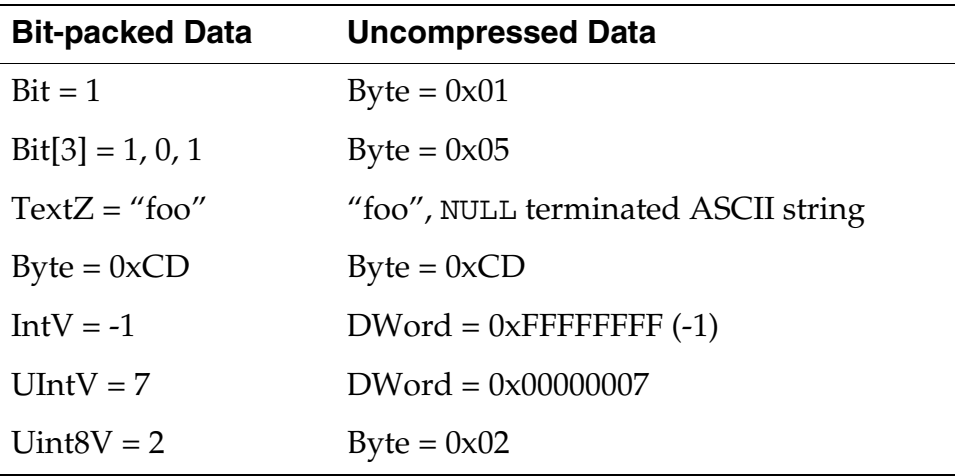

Five-bit tags are treated in the following manner:

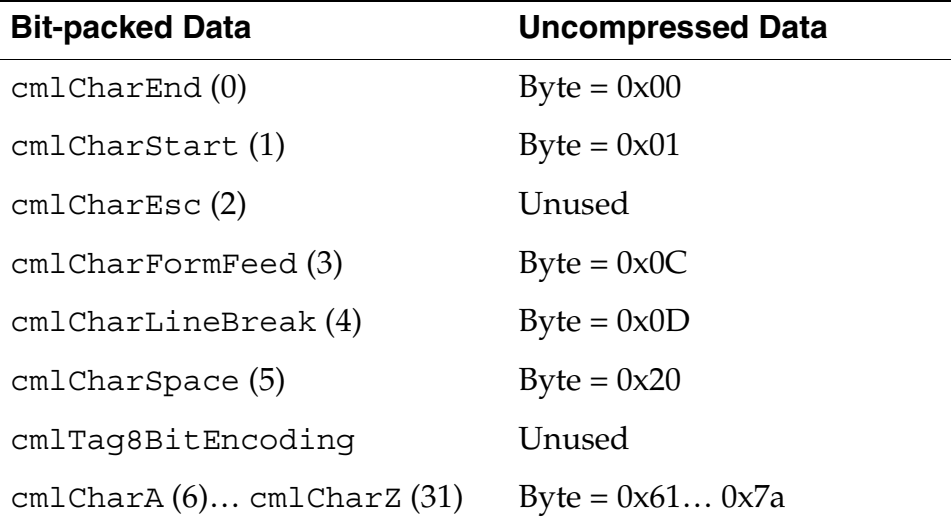

You can see that there is not a one-to-one mapping from elements of a bit-packed data stream to elements of an unpacked data stream. For example, bit-packed data includes single character escapes, 8-bit character runs and variable-length integers; data encoded without bit-packed compression does not include these escapes and number packings. In other words, the special escape characters and bit encodings are part of the bit-packed compression scheme only, not part of the uncompressed encoding scheme.

#### **Example Translation**

Here is an example translation from bit-packed data to unpacked data. The bit-packed representation is shown in **[Listing 4.5](#page-55-0)**.

<span id="page-55-0"></span>**Listing 4.5 Bit-packed representation of an HTML page**

```
00010 <single character escape>
01000101 E
    11101 x
    00110 a
   10010 m
    10101 p
    10001 l
    01010 e
    00000 <title string textz null terminator>
    00010 <single character escape>
01000010 B
    10100 o
    01001 d
    11110 y
   00101 <space>
    11001 t
    01010 e
    11101 x
    11001 t
    00001 <start of tag>
01110001 cmlTagCMLEnd
```
[Listing 4.6](#page-55-1) shows the same HTML code in unpacked representation.

<span id="page-55-1"></span>**Listing 4.6 Unpacked representation of an HTML page**

|  |  |  |  |  |  |  |  | 45 78 61 6D 70 6C 65 00 42 6F 64 79 20 74 65 78 74 01 71    |
|--|--|--|--|--|--|--|--|-------------------------------------------------------------|
|  |  |  |  |  |  |  |  | $E$ x a m p $1 \in \setminus 0$ B o d y sp t e x t cm l End |

# <span id="page-56-0"></span>**PQA Tag Reference**

This chapter provides reference information for the tags found in PQA data streams. This chapter contains three sections:

- • ["Specifying PQA Data in Compact Notation"](#page-56-1) describes the notation used to specify PQA data streams.
- "POA Tag Definitions" on page 61 presents a reference description of each PQA tag. The tags are presented in alphabetical order.
- • ["Summary of CML Tags" on page 107](#page-106-0) provides a summary table that organizes the tags according to usage.

# <span id="page-56-1"></span>**Specifying PQA Data in Compact Notation**

This section describes a notation that is used in the remainder of this chapter for representing PQA data. The notation is described in the following sections:

- • ["About Compact Data Structure Notation"](#page-56-2) describes the notation.
- "Data Types in POA Format" on page 58 describes the data types used in the compact data structure notation.

# <span id="page-56-2"></span>**About Compact Data Structure Notation**

This notation, known as Compact Data Structure Notation (*CDSN*), describes data elements that use the cmlCompressionTypeBitPacked compression. CDSN has the

general form:

```
<data type> <identifier> = <legal value>
```
For example, the notation for a three bit value:

Bit $[3]$  aValue = 7

Note that <legal value> may be an identifier, the value of which is a legal value. Also, note that the values of Bit[5] arrays are

typically denoted by the numeric values of characters defined in bitpacked encoding, and given as the code for that character (for example, 6 for 'a', 0 for the end tag code, etc.).

The following is another example:

```
Bit enabled = 1Bit[3] type = typeRound
Int16 length = 0x1234
```
The above structure represents the following sequence of 20 bits:

1 010 0001001000110100

Which breaks down as follows:

- The first field, enabled, is a 1-bit field that has the value 1.
- The second field, type, is a 3-bit field that has the value typeRound, which is a constant defined to be 2.
- The third field, length, is a 16-bit integer with the value 0x1234.

Fields in CDSN are never padded to fall on word or byte boundaries. That is, each field starts off on the next free bit after the previous field. All multi-bit values are stored with the mostsignificant-bit first.

# <span id="page-57-1"></span><span id="page-57-0"></span>**Data Types in PQA Format**

This section describes the data types used in PQA format:

- [Primitive Data Types](#page-58-0)
- [Variable Length Integer Data Types](#page-58-1)
- [Text Data Types](#page-59-0)

#### <span id="page-58-0"></span>**Primitive Data Types**

A number of primitive data types are used in CDSN. The basic types are shown in **Table 5.1**.

| <b>Type</b> | <b>Description</b>            |
|-------------|-------------------------------|
| Bit.        | A single bit                  |
| IJInt.8     | 8-bit unsigned integer value  |
| Tnt.8       | 8-bit signed integer value    |
| UInt16      | 16-bit unsigned integer value |
| Tnt16       | 16-bit signed integer value   |
| UInt32      | 32-bit unsigned integer value |
| Int32       | 32-bit signed integer value   |

<span id="page-58-2"></span>**Table 5.1 CDSN primitive data types**

### <span id="page-58-1"></span>**Variable Length Integer Data Types**

CDSN also provides a number of variable length integer types, each of which uses a varying number of bits to represent different value ranges. These variable-length integer types work by using the first 1 to 4 bits to identify the number of value bits that follow.

[Table 5.2](#page-58-3) shows the number of bits used for each value range in one variable integer type: the UIntV data type.

|                           | . .         |                        |                           |  |  |
|---------------------------|-------------|------------------------|---------------------------|--|--|
| <b>Type bits</b><br>value | <b>bits</b> | # of value Value range | <b>Total bits</b><br>used |  |  |
| 0                         | O           | O                      | 1                         |  |  |
| 10                        | 3           | $0$ to $0x07$          | 5                         |  |  |
| 110                       | 6           | $0$ to $0x3F$          | 9                         |  |  |
| 1110                      | 16          | 0x to 0xFFFF           | 20                        |  |  |
| 1111                      | 32          | 0x to 0xFFFFFFFFF      | 36                        |  |  |

<span id="page-58-3"></span>**Table 5.2 Total bits used for each value range for the UIntV data type**

[Table 5.3](#page-59-1) summarizes the value ranges for each variable length integer type in CDSN. The heading rows show the number of integer value bits for each value type bit combination, and the data cells show the range of integer values that can be stored for each data type.

<span id="page-59-1"></span>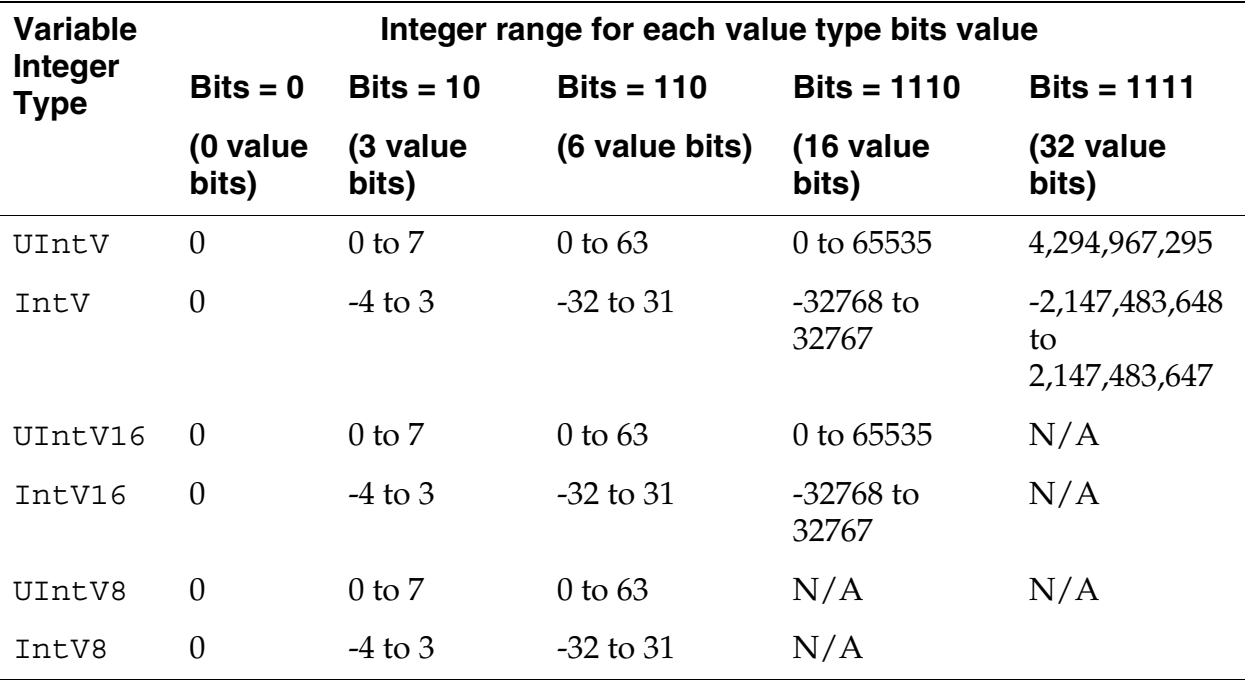

#### **Table 5.3 Value ranges for each variable length type**

### <span id="page-59-0"></span>**Text Data Types**

CDSN notation provides two data types: Text and TextZ.

The Text data type is used in CDSN notation to represent a string of characters, which can include a mix of 8-bit and 5-bit characters. This type conveniently masks the complexities of including escape and reset characters.

The combination of the Tag and Text types makes representing combinations of formatting and text sequences much easier. For example, the following text:

a **cow**

can be represented in CDSN Notation as:

```
Text string = "a "
Tag tag = cmlTagTextBold
Text string = "cow"
```
The TextZ type is the Text type that always ends with a cmlCharEnd character. This type is most commonly used in tag parameter lists. For example, the format of the anchor tag is defined as:

```
Tag tag = cmlTagAnchor
TextZ name
```
In this specification, the name parameter is a string that holds the local anchor name. In the data stream, the string is followed by a cmlCharEnd character that delimits it from the following data.

**NOTE:** If a parameter is defined as type TextZ, the string value must end with the cmlCharEnd character.

# <span id="page-60-0"></span>**PQA Tag Definitions**

**NOTE:** Some tags have parameter values that must be included if another parameter has a certain value. Most of the time the second parameter is required if the value of the first parameter is True.

The parameter descriptions for these parameters state something like the following: "This parameter is required if the value of the hasAlign parameter is True." This means that the parameter is required if hasAlign is True, and is not expected in the input stream if hasAlign is False.

# <span id="page-61-0"></span>**cmlTag8BitEncoding**

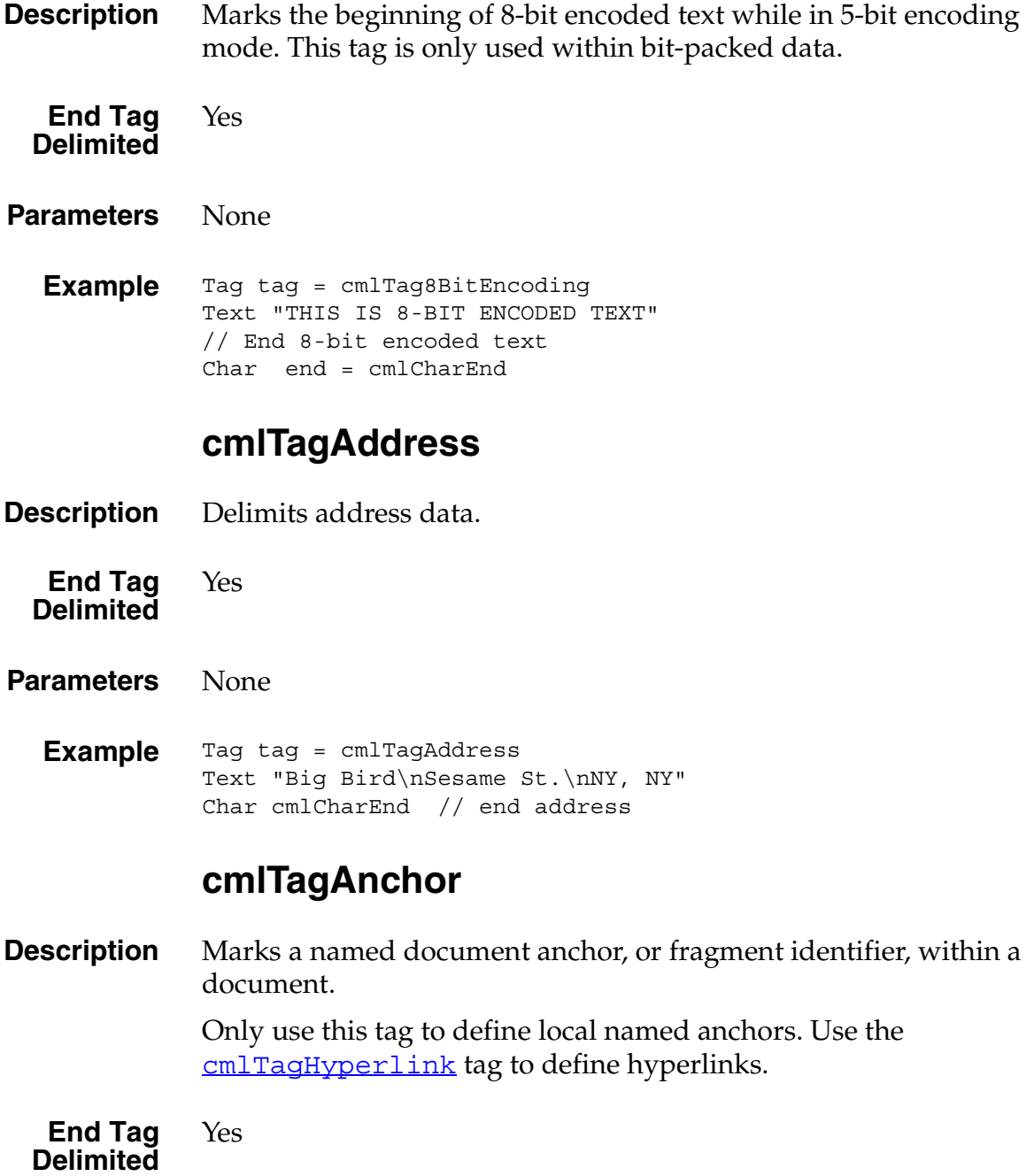

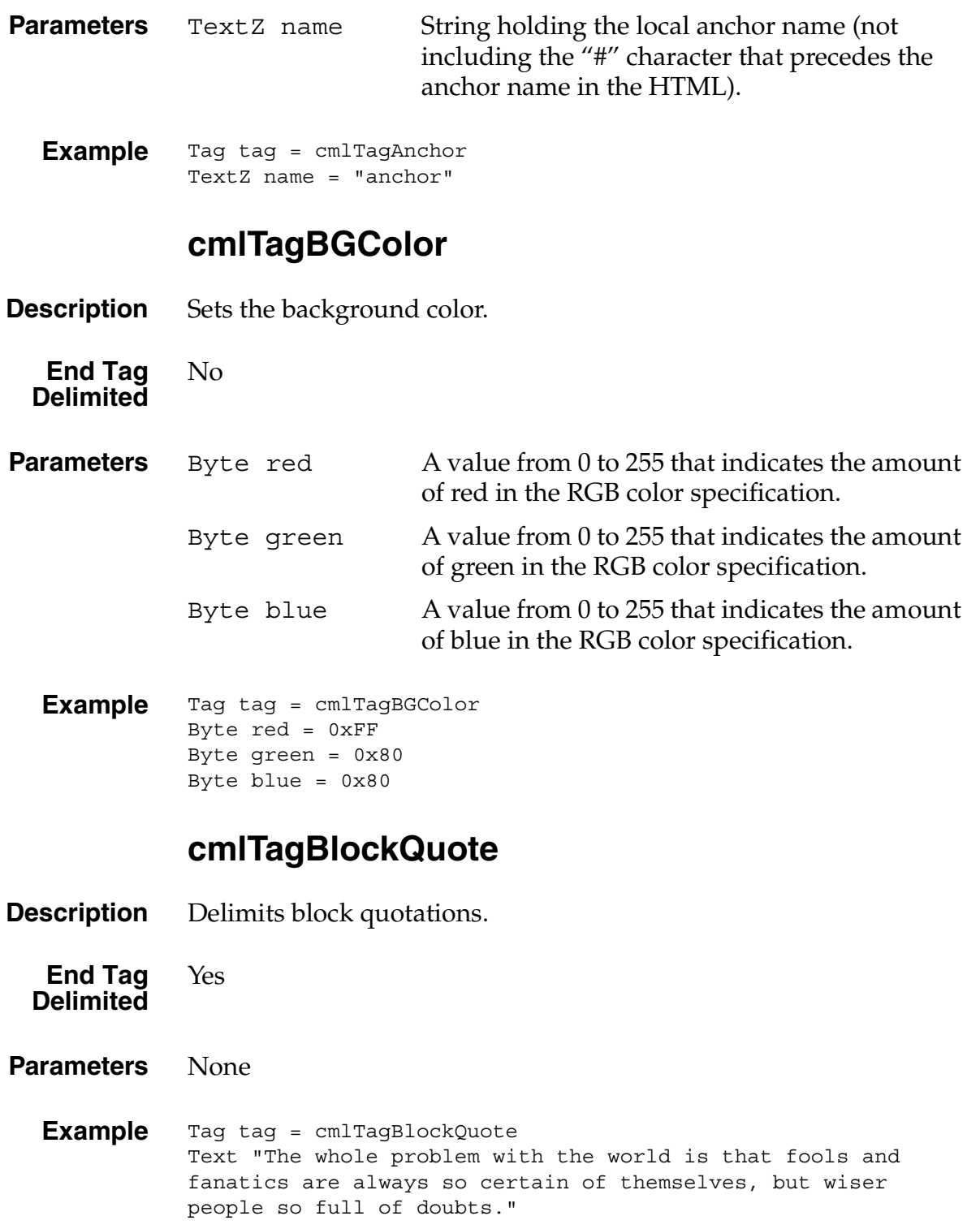

Text "- Bertrand Russell" Char cmlCharEnd // end block quote

# **cmlTagCaption**

**Description** Marks the caption to be placed above or below a table. It can appear anywhere in a table.

**End Tag Delimited** Yes

**Parameters** Bit captionAtTop A Boolean value. 0 means place the caption below the table; 1 means place the caption above the table.

**Example** Tag tag = cmlTagCaption Bit captionAtTop = 1 Text "Table Title" Char cmlCharEnd // end of caption

# **cmlTagClear**

**Description** Indicates that the browser should insert a line break and avoid floating images before continuing to draw text. Corresponds to the HTML element <BR CLEAR>.

**End Tag Delimited** No

**Parameters** Bit[2] clearAlign

An enumerated type. One of:

cmlClearLeft

Break the line, and move vertically down until there is a clear left margin (where there are no floating images).

cmlClearAll

Break the line, and move vertically down until both margins are clear of images.

cmlClearRight

Break the line, and move vertically down until there is a clear right margin (where there are no floating images).

**Example** Tag tag = cmlTagClear Bit[2] clearAlign = cmlClearAll

### **cmlTagCMLEnd**

**Description** Indicates the end of data for this resource.

**End Tag Delimited** No

**Parameters** None

**Example** Tag tag = cmlTagCMLEnd

### **cmlTagForm**

**Description** Marks the start of a form. A form encloses one or more input items and is cmlCharEnd delimited.

> There are essentially two classes of forms: stand-alone forms (like in standard HTML) and server dependent forms. Server dependent forms can be much smaller than standard forms and are typically the only type of form received over a wireless link. Stand-alone forms, on the other hand, are designed to be contained within a PQA resident on the Palm device.

> A stand-alone form is indicated by a 1 in the standalone attribute of the form tag. A 1 in this bit indicates that the form also has post and action attributes and that each of its input fields has the necessary attributes (name and value) for submitting the form without making the proxy reference the original HTML form on the Internet first.

> A server dependent form is indicated by a 0 in the standalone attribute. A 0 in this bit indicates that the form does not have post or action attributes and that its input fields do not have associated

name or value attributes. When this type of form is sent to the proxy server, the proxy server must first reference the original HTML form on the Internet before it can actually submit the request.

**End Tag Delimited** Yes

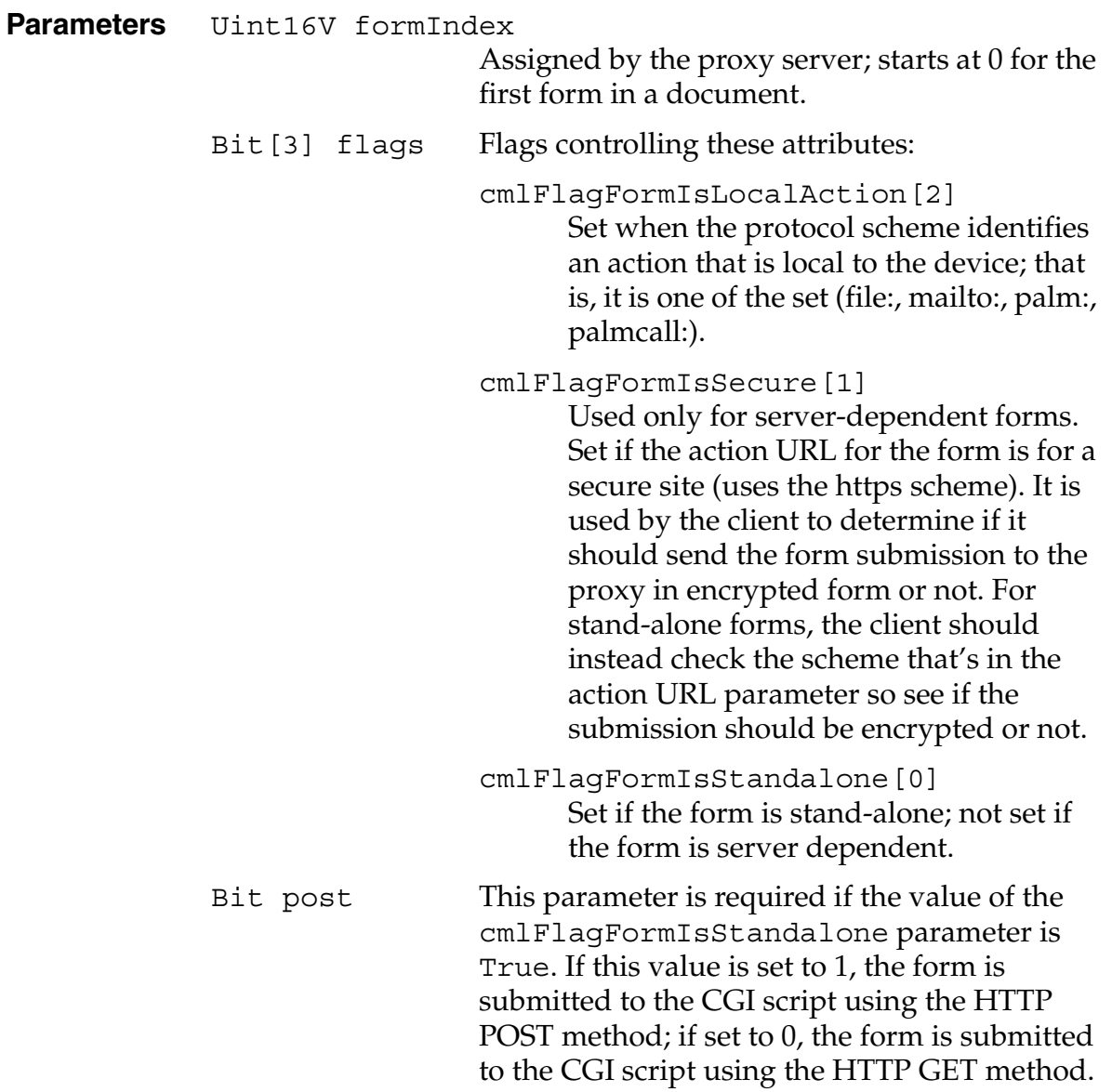

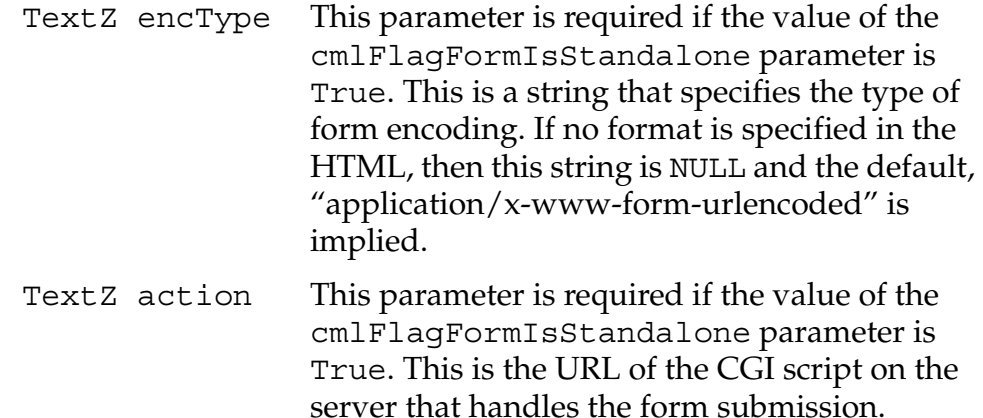

**Example** Tag tag = cmlTagForm Uint16V formIndex = 0 Bit[3] flags = 1 // cmlFlagFormIsStandalone Bit post  $= 0$ TextZ encType = 0 TextZ action = "http://www.server.com/cgi-bin/submit" // The form input items Text "Age 0-12:" Tag tag = cmlTagInputRadio Uint16V group = 0 Bit  $[4]$  flags = 3 // has name, value TextZ name = "age" TextZ value =  $"0-12"$ Text "Age 13-17:" Tag tag = cmlTagInputRadio Uint16V group = 0 Bit [4] flags =  $7$  // has name, value, is checked TextZ name = "age" TextZ value =  $"13-17"$ Tag tag = cmlTagInputSubmit Bit[2] flags =  $2$  // has value TextZ value = "OK" Char endForm = cmlCharEnd

### **cmlTagH1**

**Description** Marks a first level document heading.

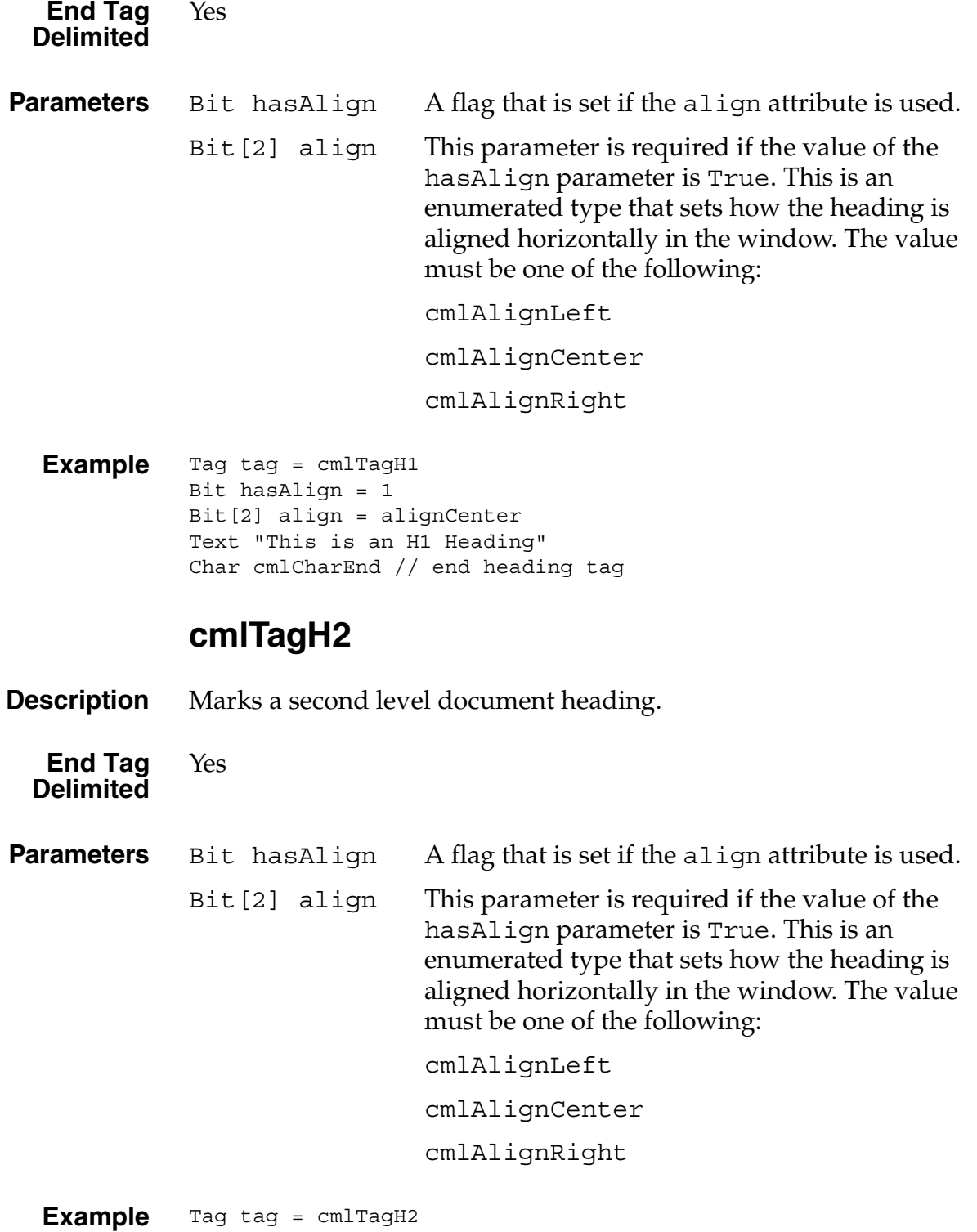

```
Bit hasAlign = 1
Bit[2] align = alignCenter
Text "This is an H2 Heading"
Char cmlCharEnd // end heading tag
```
### **cmlTagH3**

**Description** Marks a third level document heading.

**End Tag Delimited** Yes

**Parameters** Bit hasAlign A flag that is set if the align attribute is used.

Bit [2] align This parameter is required if the value of the hasAlign parameter is True. This is an enumerated type that sets how the heading is aligned horizontally in the window. The value must be one of the following:

> cmlAlignLeft cmlAlignCenter cmlAlignRight

**Example** Tag tag = cmlTagH3 Bit hasAlign = 1 Bit[2] align = alignCenter Text "This is an H3 Heading" Char cmlCharEnd // end heading tag

### **cmlTagH4**

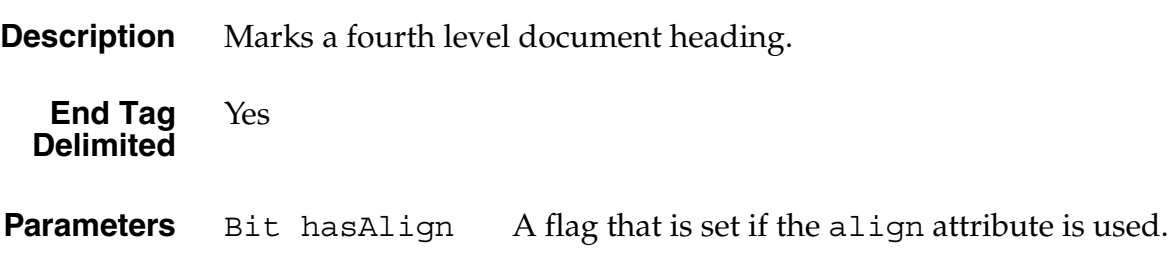

Bit [2] align This parameter is required if the value of the hasAlign parameter is True. This is an enumerated type that sets how the heading is aligned horizontally in the window. The value must be one of the following:

cmlAlignLeft

cmlAlignCenter

cmlAlignRight

**Example** Tag tag = cmlTagH4 Bit hasAlign = 1 Bit[2] align = alignCenter Text "This is an H4 Heading" Char cmlCharEnd // end heading tag

### **cmlTagH5**

**Description** Marks a fifth level document heading.

**End Tag Delimited** Yes

**Parameters** Bit hasAlign A flag that is set if the align attribute is used. Bit [2] align This parameter is required if the value of the hasAlign parameter is True. This is an enumerated type that sets how the heading is aligned horizontally in the window. The value must be one of the following:

cmlAlignLeft

cmlAlignCenter

cmlAlignRight

**Example** Tag tag = cmlTagH5 Bit hasAlign = 1 Bit[2] align = alignCenter Text "This is a Heading" Char cmlCharEnd // end heading tag

# **cmlTagH6**

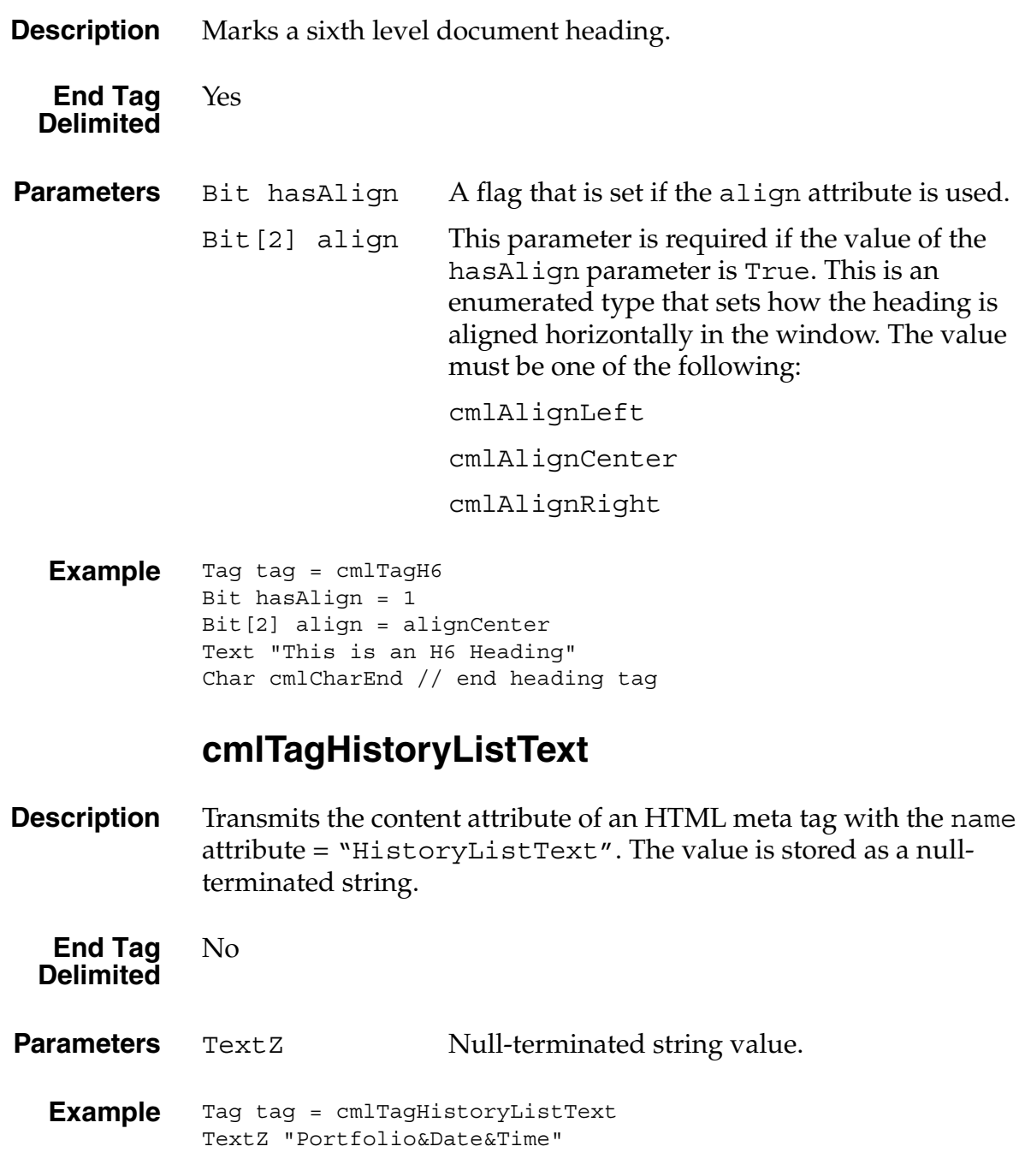

# **cmlTagHorizontalRule**

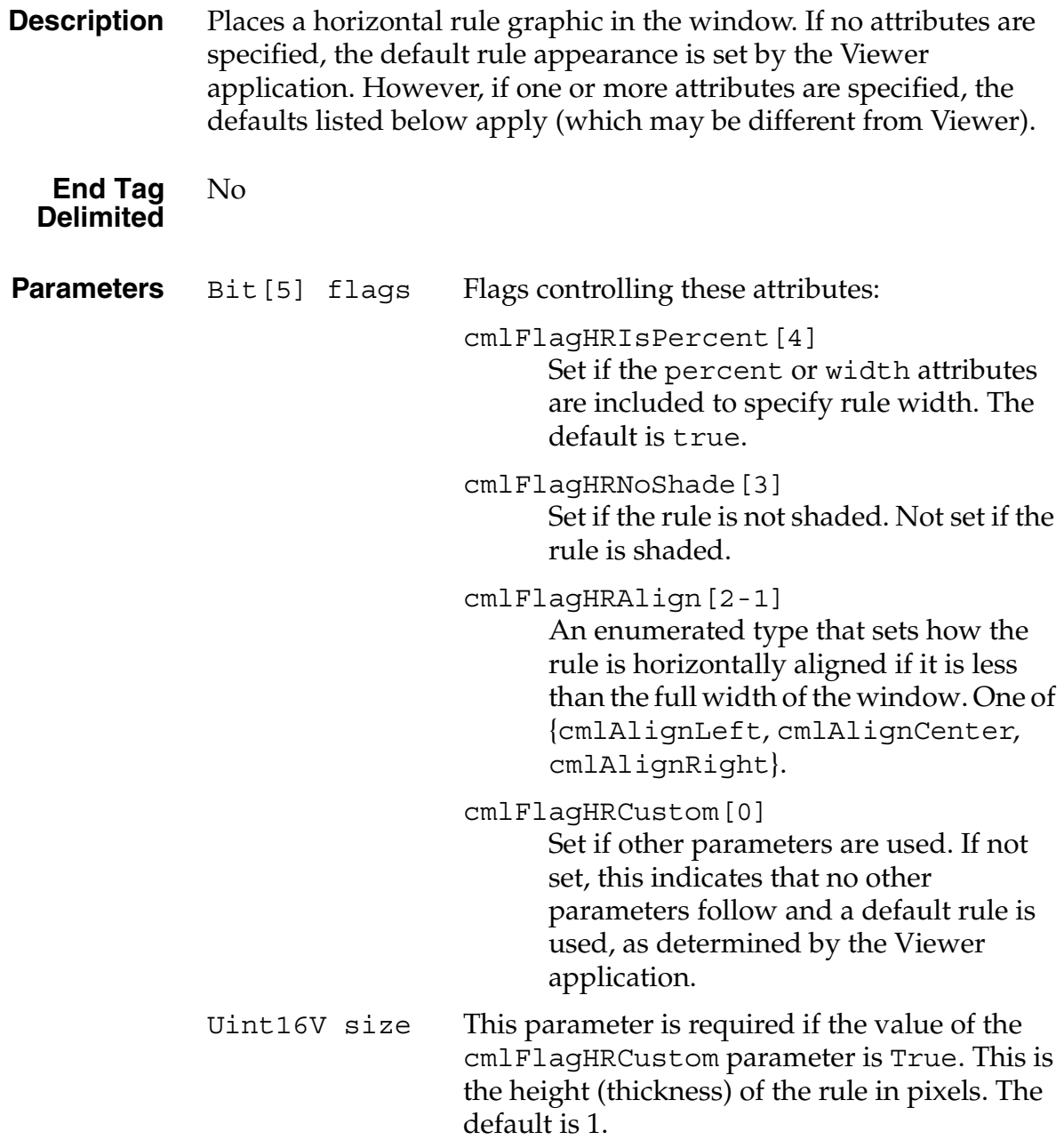
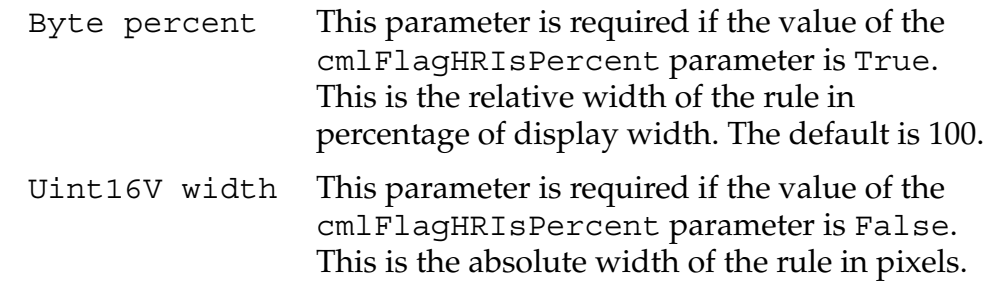

**Example** // A default rule Tag tag = cmlTagHorizontalRule  $Bit[5] \; flags = 0$ Text "Some random text" // A custom rule Tag tag = cmlTagHorizontalRule Bit[5] flags = 0x13 // cmlFlagHRCustom, cmlAlignCenter, cmlFlagHRIsPercent Uint16V size = 3 Byte percent = 20

# <span id="page-72-0"></span>**cmlTagHyperlink**

**Description** Marks a hyperlink. All text enclosed between the cmlTagHyperlink tag and the terminating cmlCharEnd is part of the hyperlink. Unlike the anchor  $(\langle A \rangle)$  element in HTML, which can be used to define both hyperlinks and named anchors (that is, fragment identifiers using the NAME attribute), the cmlTagHyperlink tag is used only to define hyperlinks. Use the **[cmlTagAnchor](#page-61-0)** tag to define named anchors. **End Tag Delimited** Yes **Parameters** Bit<sup>[2]</sup> flags2 Flags controlling these attributes: cmlFlagLinkIsBinary[1] Not currently used.

cmlFlagLinkIsLocalRef[0] Set if this hyperlink's URL specifies a device-side scheme (e.g. file:). Bit [8] flags Flags controlling these attributes: cmlFlagLinkIsFakeRemote[7] Set if this hyperlink is used by the Palm OS and is set to simulate a wireless request by delaying access to the (hopefully) internal data. cmlFlagLinkIsSameDoc[6] Set if this is a hyperlink into the current document. cmlFlagLinkHasHref[5] Set if an hRef attribute is included. If hasHRef is false, then the extLinkIndex and hashValue attributes are provided. In this case, the data was probably received via the server and the enumeration of hyperlinks present in the current file must be used in the data request.<sup>1</sup> cmlFlagLinkIsSecure[4] Set if the hyperlink is to a secure page. cmlFlagLinkIsFragment[3] Set if the hyperlink references a fragment within the same page; the fragmentName attribute is provided. cmlFlagLinkInternal[2] Set if this hyperlink references a document in the current PQA file. In this case, the PQFIndex attribute is provided. If internal is false, then a

<sup>1.</sup> By default, pages received from the Palm proxy server contain hash coded hyperlink indexes, instead of full URL specifications. In version 4.0 or later of the Palm OS, page designers can override this and send full URLs.

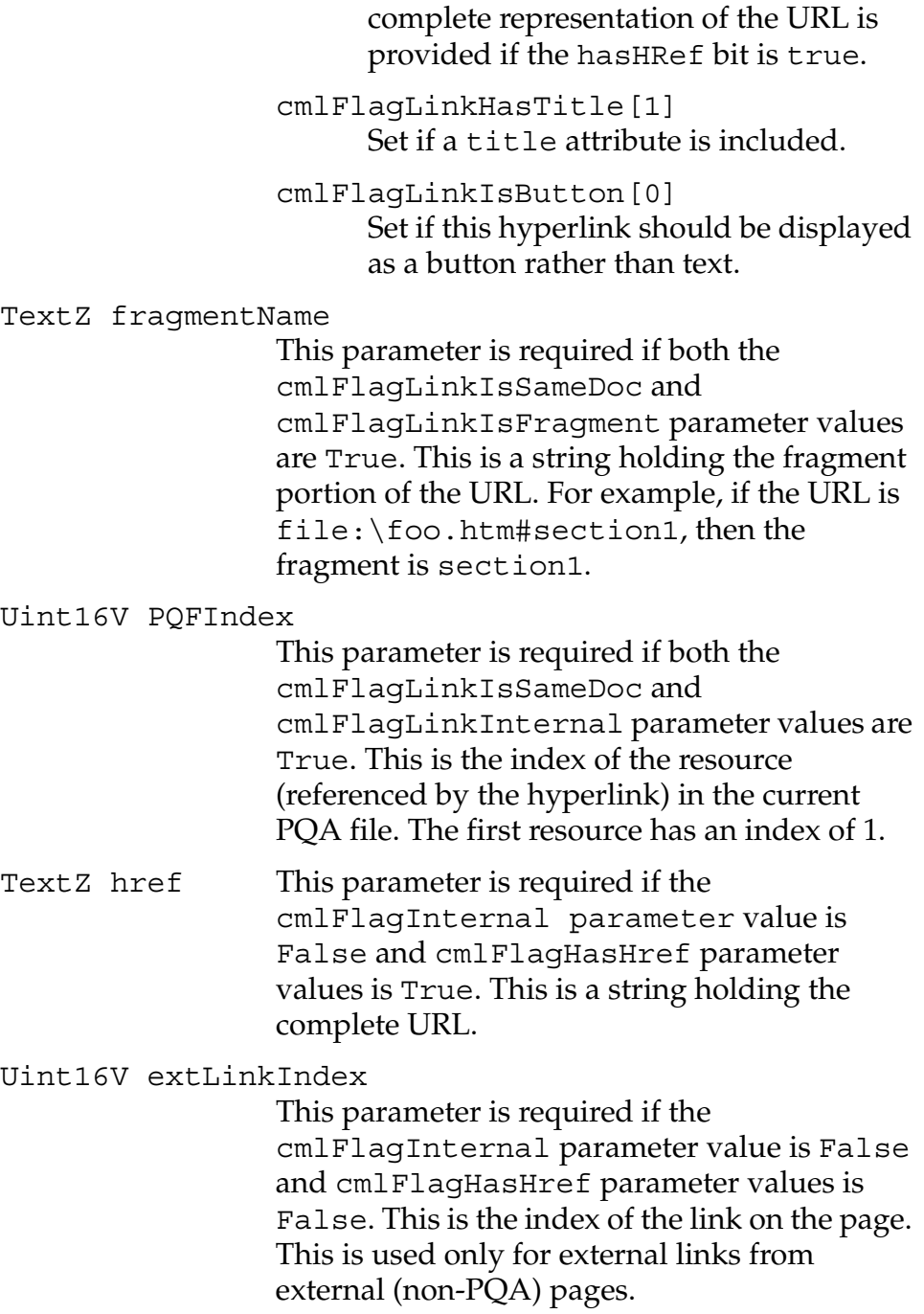

Uint16V hashValue

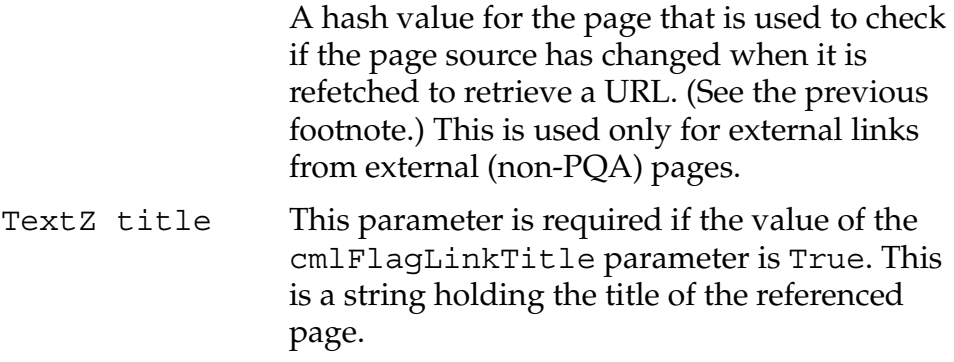

**Example** The following is an example of an external explicit link that would typically be used by a document designed to be loaded onto a Palm device through the HotSync® mechanism or some other nonwireless means:

```
Tag tag = cmlTagHyperlink
Bit[2] flags 2 = 0Bit[8] flags = 0x22 // cmlFlagLinkHasTitle,
   cmlFlagLinkHasHref
TextZ href = "http://www.Palm.com/"
TextZ title = "Palm home page"
Text "Click on this text"
Char cmlCharEnd // terminates cmlTagHyperlink
```
The following is an example of an external indexed link that would typically be used by a document that was obtained from a wireless link. Notice that, to conserve space, it does not include a URL or a title.

```
Tag tag = cmlTagHyperlink
Bit[2] \ \ flags2 = 0Bit[8] \quad flags = 0Uint16V extLinkIndex = 14
Uint16V hashValue = 3056
Text "Click on this text"
Char cmlCharEnd // terminates cmlTagHyperlink
```
The following is an example of an internal link that is used to jump to another document within the same PQA: the fourth resource in the current PQA file.

```
Tag tag = cmlTagHyperlink
Bit[2] flags2 = 0Bit[6] flags = 4 // cmlFlagLinkInternal
Uint16V PQFIndex = 4 
Text "Click on this text"
Char cmlCharEnd // terminates cmlTagHyperlink
```
# <span id="page-76-0"></span>**cmlTagImage**

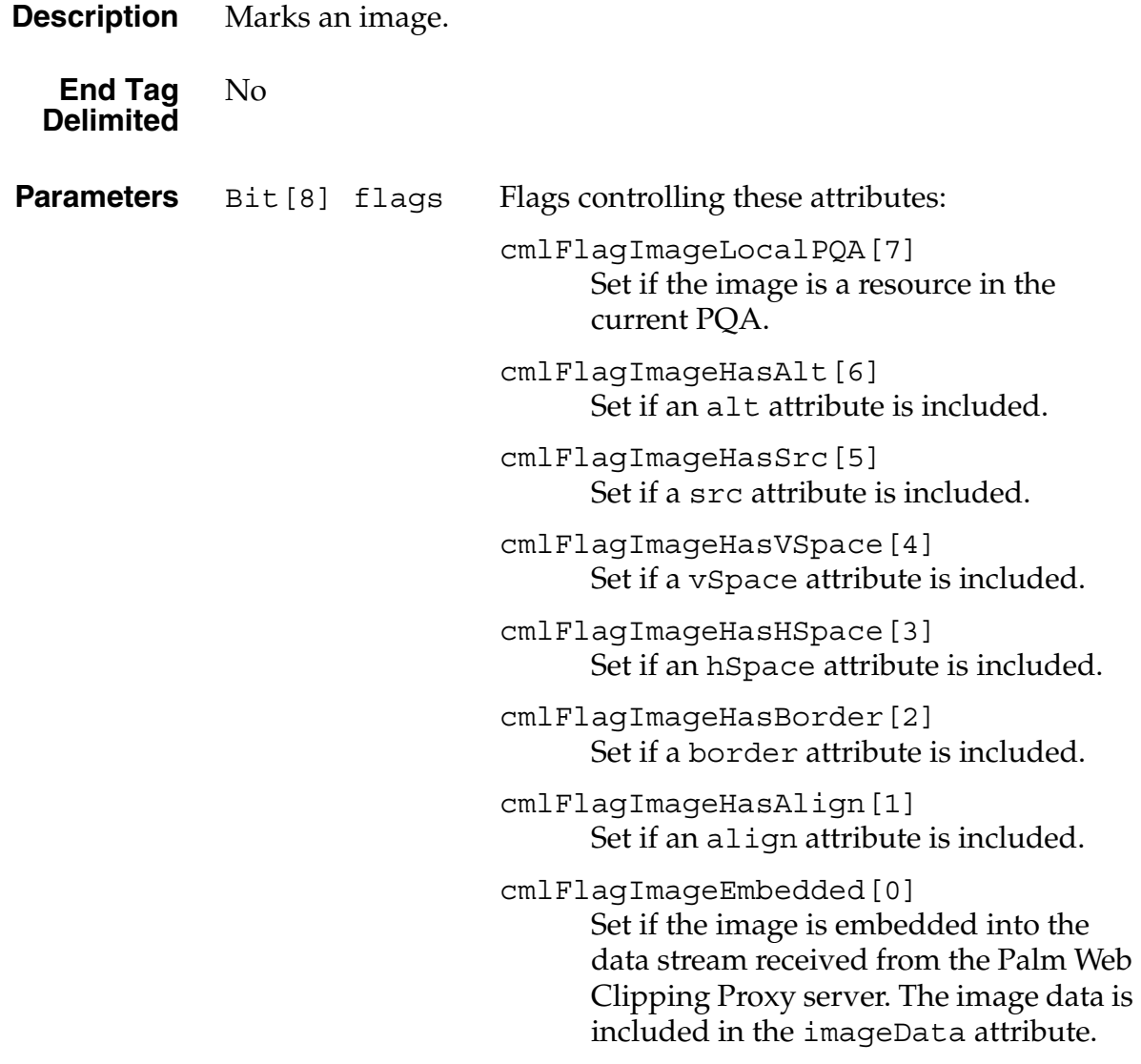

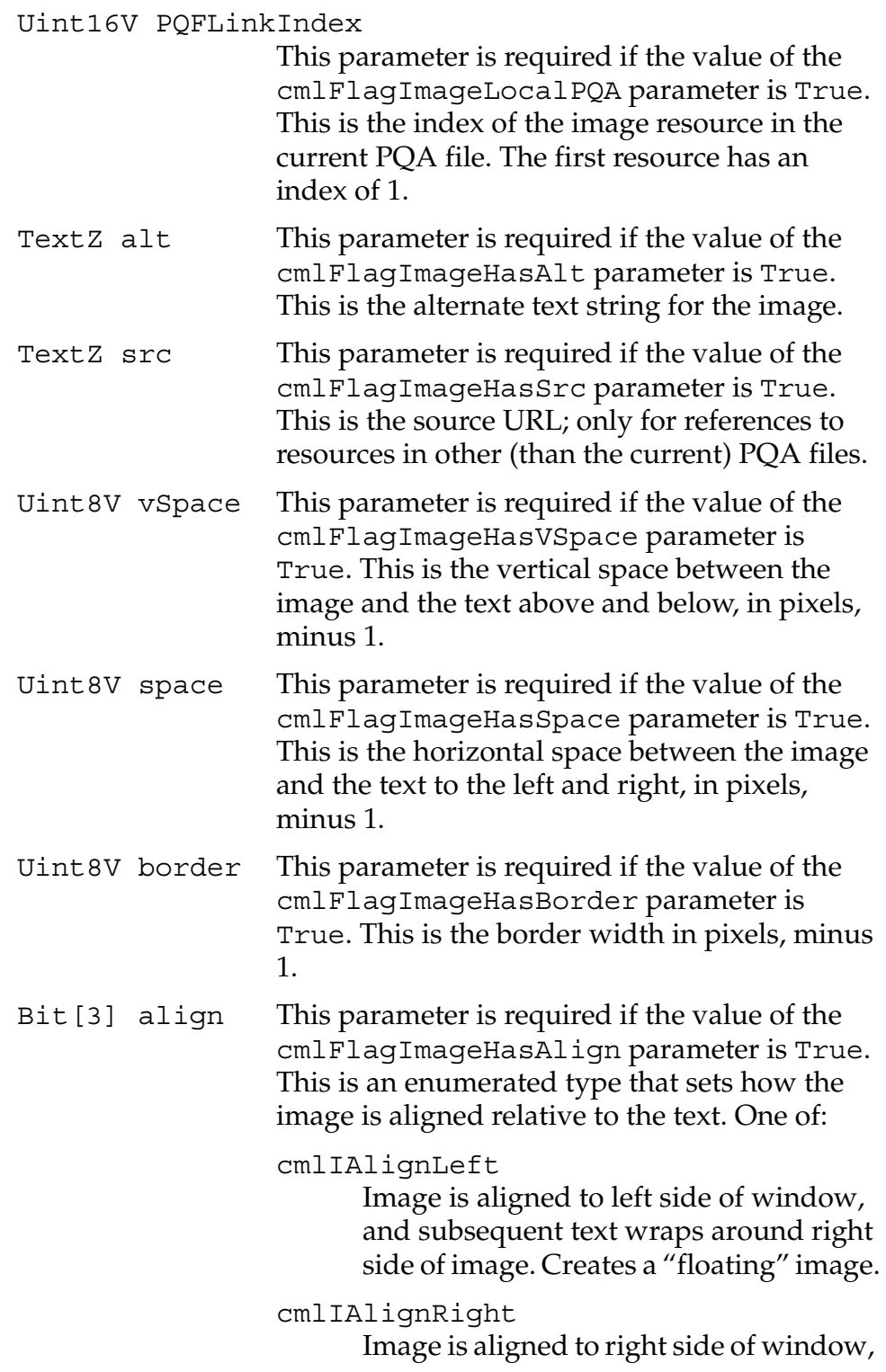

and subsequent text wraps around left side of image. Creates a "floating" image. cmlIAlignTop Subsequent text is aligned to the top of the image. cmlIAlignMiddle Baseline of the current text line is aligned with the middle of the image. cmlIAlignBottom Bottom of the image is aligned with the baseline of the current text line. Image imageData This parameter is required if the value of the cmlFlagImageEmbedded parameter is True. This is the image data in Palm OS bitmap format. **Example** Tag tag = cmlTagImage Bit[8] flags = 0x01 // IsEmbedded Image imageData = //image data stream Tag tag = cmlTagImage Bit[8] flags =  $0x86$  // cmlFlagImageHasAlign,

cmlFlagImageHasBorder, cmlFlagImageLocalPQA Uint16V PQFLinkIndex = 4 Bit[3] Align = cmlIAlignTop Uint8V Border = 3 // border of 4 pixels

## <span id="page-78-0"></span>**cmlTagInputCheckBox**

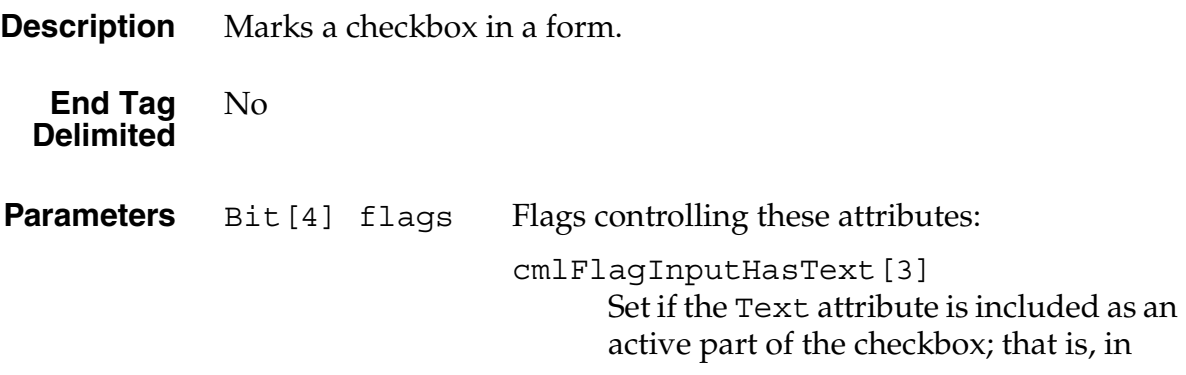

Viewer, the user can tap the text as well as the checkbox to operate the control. The encoder automatically sets this bit for HTML pages that are identified by the PalmComputingPlatform meta tag. If this bit is not set, then the checkbox label appears as a separate text string before or after the checkbox tag. cmlFlagInputChecked[2] Indicates the initial state of the control. If set, the control is checked. cmlFlagInputHasValue[1] Set if the hasValue attribute is used. If this attribute is not used, the string "on" is sent to the server if the control is selected. cmlFlagInputHasName[0] Set if the hasName attribute is used. Set only in stand-alone forms. TextZ name This parameter is required if the value of the cmlFlagInputHasName parameter is True. This is a string specifying the name of the checkbox. TextZ value This parameter is required if the value of the cmlFlagInputHasValue parameter is True. This is a string holding the value for the checkbox. This value is sent to the server if the control is selected. TextZ Text This parameter is required if the value of the cmlFlagInputHasText parameter is True. This is a string holding the text label next to the control. This label is included as an active part of the checkbox.

**Example** Tag tag = cmlTagInputCheckBox Bit[4] flags = 3 // cmlFlagInputHasName | cmlFlagInputHasValue TextZ name = "newsletter"

TextZ value = "1"

// Checkbox label is not part of the object. // It could be formatted text or an image. Text "Yes" // checkbox label, not active

## <span id="page-80-0"></span>**cmlTagInputDatePicker**

<span id="page-80-1"></span>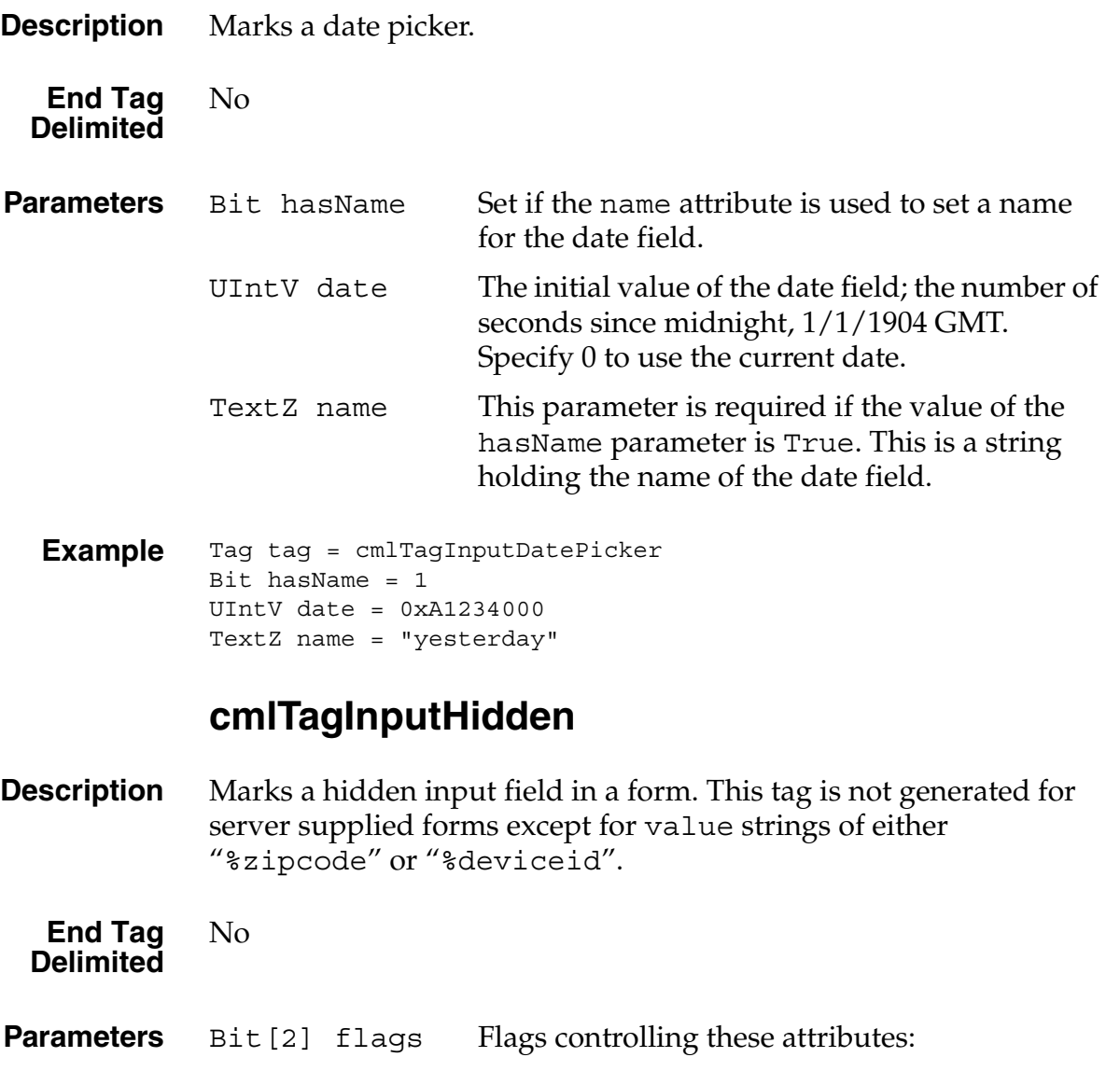

<span id="page-81-0"></span>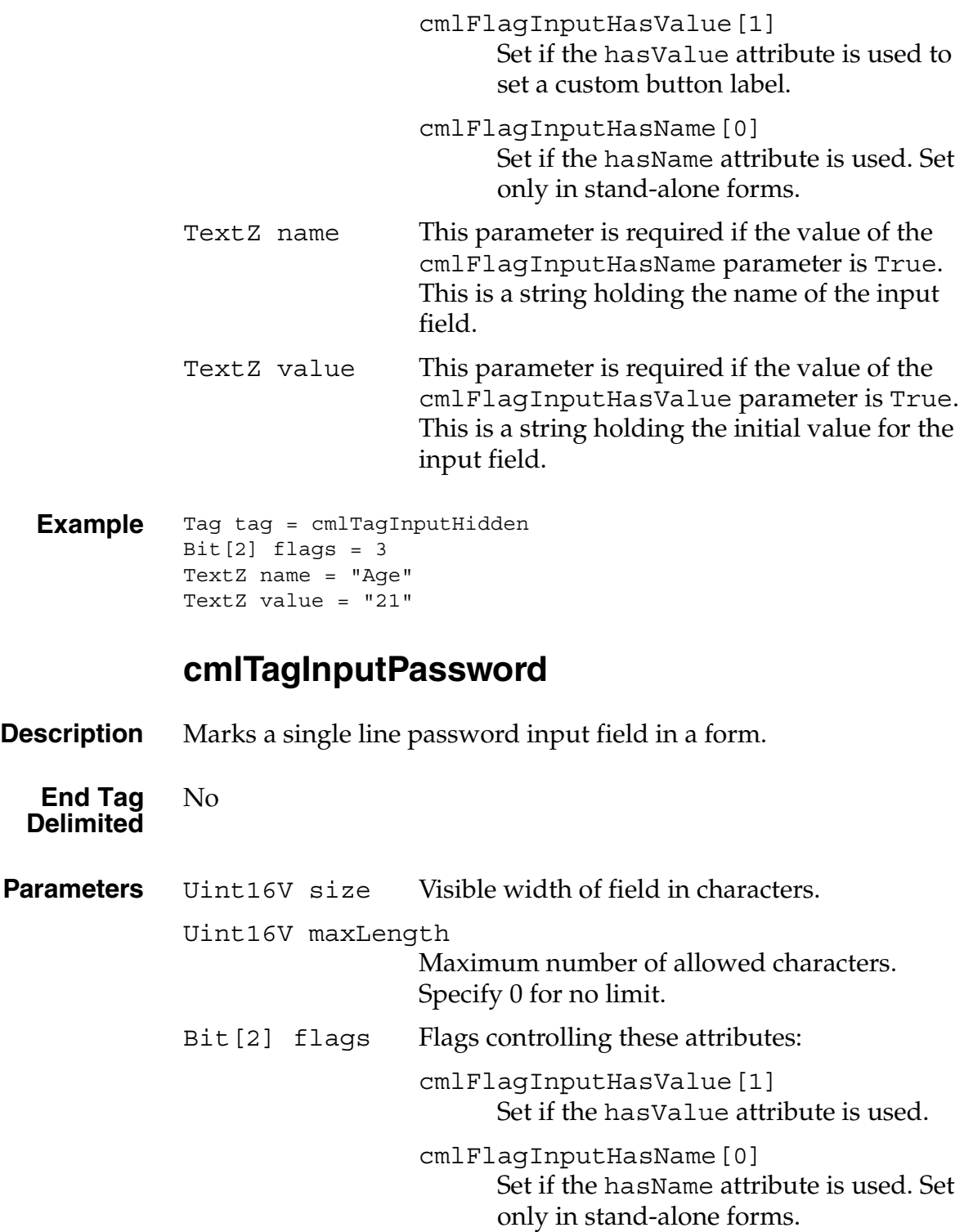

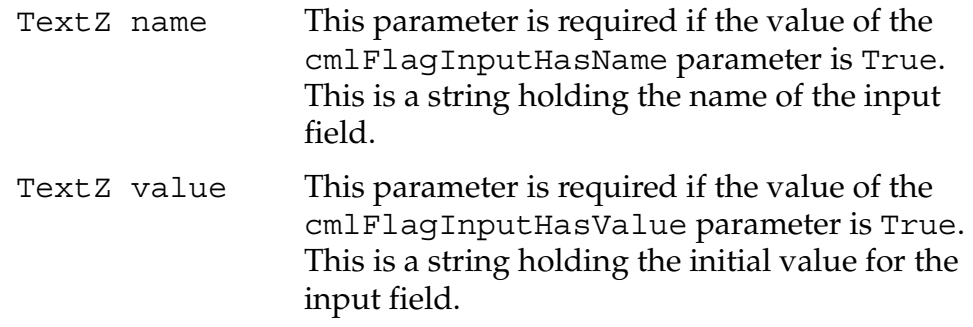

**Example** Text "Enter Password:" Tag tag = cmlTagInputPassword Uint16V size = 20 Uint16V maxLength = 0  $Bit[2] \ flags = 1$ TextZ name = "passwd"

# <span id="page-82-0"></span>**cmlTagInputRadio**

**Description** Marks a radio button in a form.

**End Tag Delimited** No

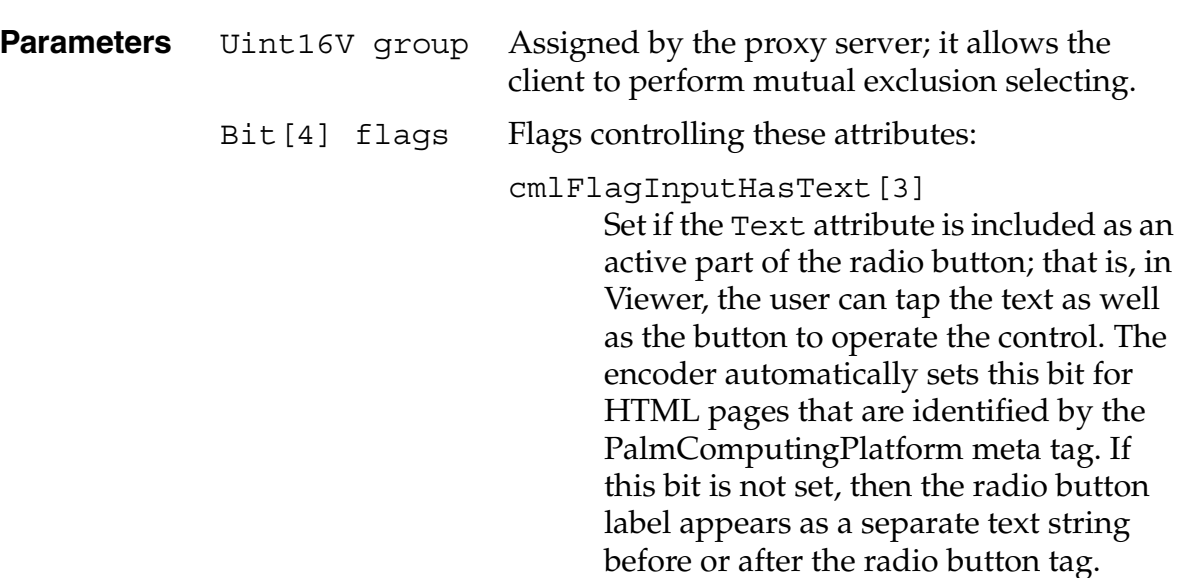

cmlFlagInputChecked[2] Indicates the initial state of the control. If set, the control is selected. cmlFlagInputHasValue[1] Set if the hasValue attribute is used. If this attribute is not used, the string "on" is sent to the server if the control is selected. cmlFlagInputHasName[0] Set if the hasName attribute is used. Set only in stand-alone forms. TextZ name This parameter is required if the value of the cmlFlagInputHasName parameter is True. This is a string holding the name of the radio button control. TextZ value This parameter is required if the value of the cmlFlagInputHasValue parameter is True. This is a string holding the value for the radio button. This value is sent to the server if the control is selected. TextZ Text This parameter is required if the value of the cmlFlagInputHasText parameter is True. This is a string holding the text label next to the control. This label is included as an active part of the radio button.

**Example** Tag tag = cmlTagInputRadio Uint16V group = 0 Bit[4] flags = 0xB // cmlFlagInputHasName | cmlFlagInputHasValue | cmlFlagInputHasText TextZ name = "age" TextZ value = "13-17" TextZ Text = "Age  $13-17$ :"

## <span id="page-83-0"></span>**cmlTagInputReset**

**Description** Marks a reset button in a form.

<span id="page-84-0"></span>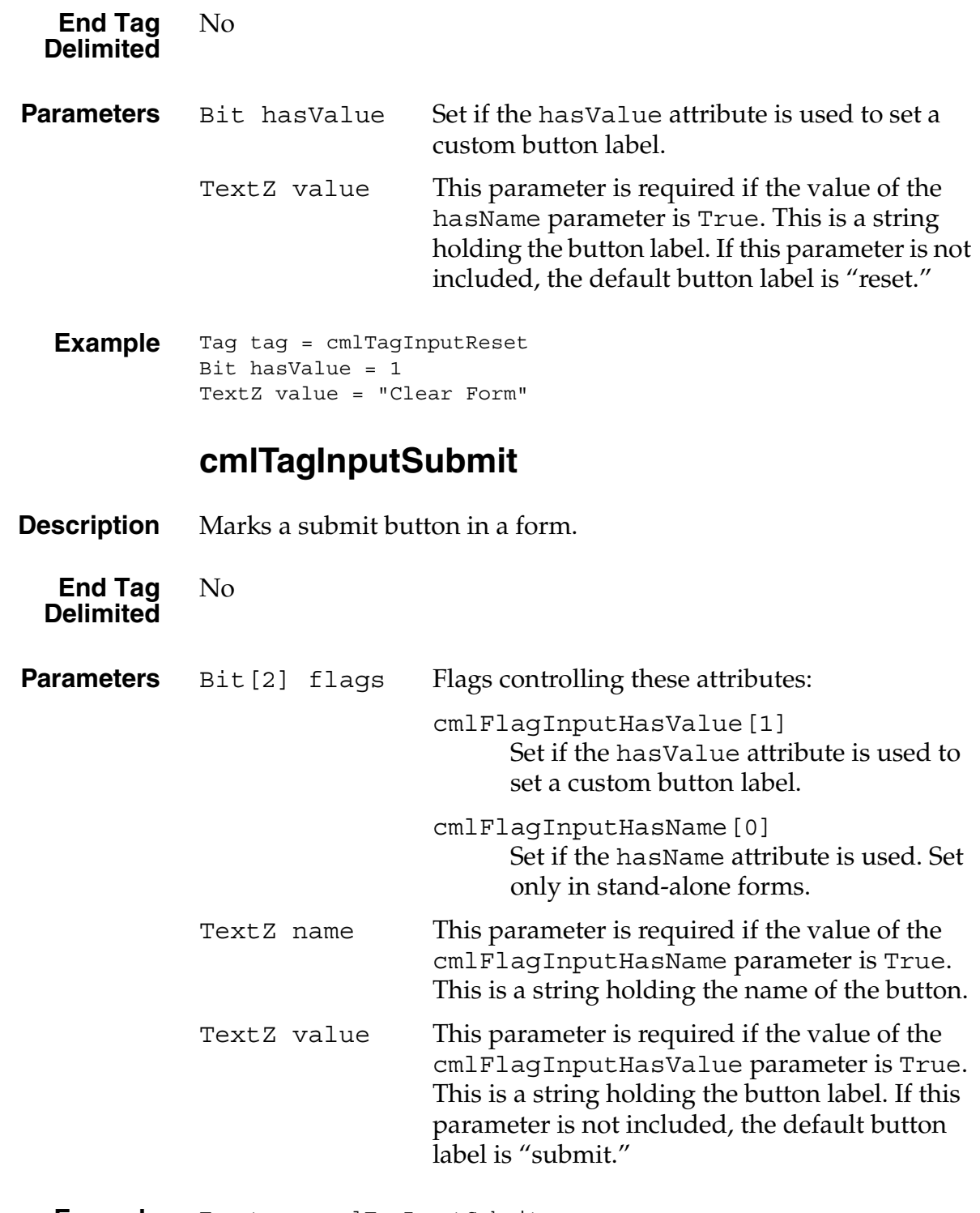

**Example** Tag tag = cmlTagInputSubmit

```
Bit[2] flags = 2
TextZ value = "OK"
```
# <span id="page-85-0"></span>**cmlTagInputTextArea**

<span id="page-85-1"></span>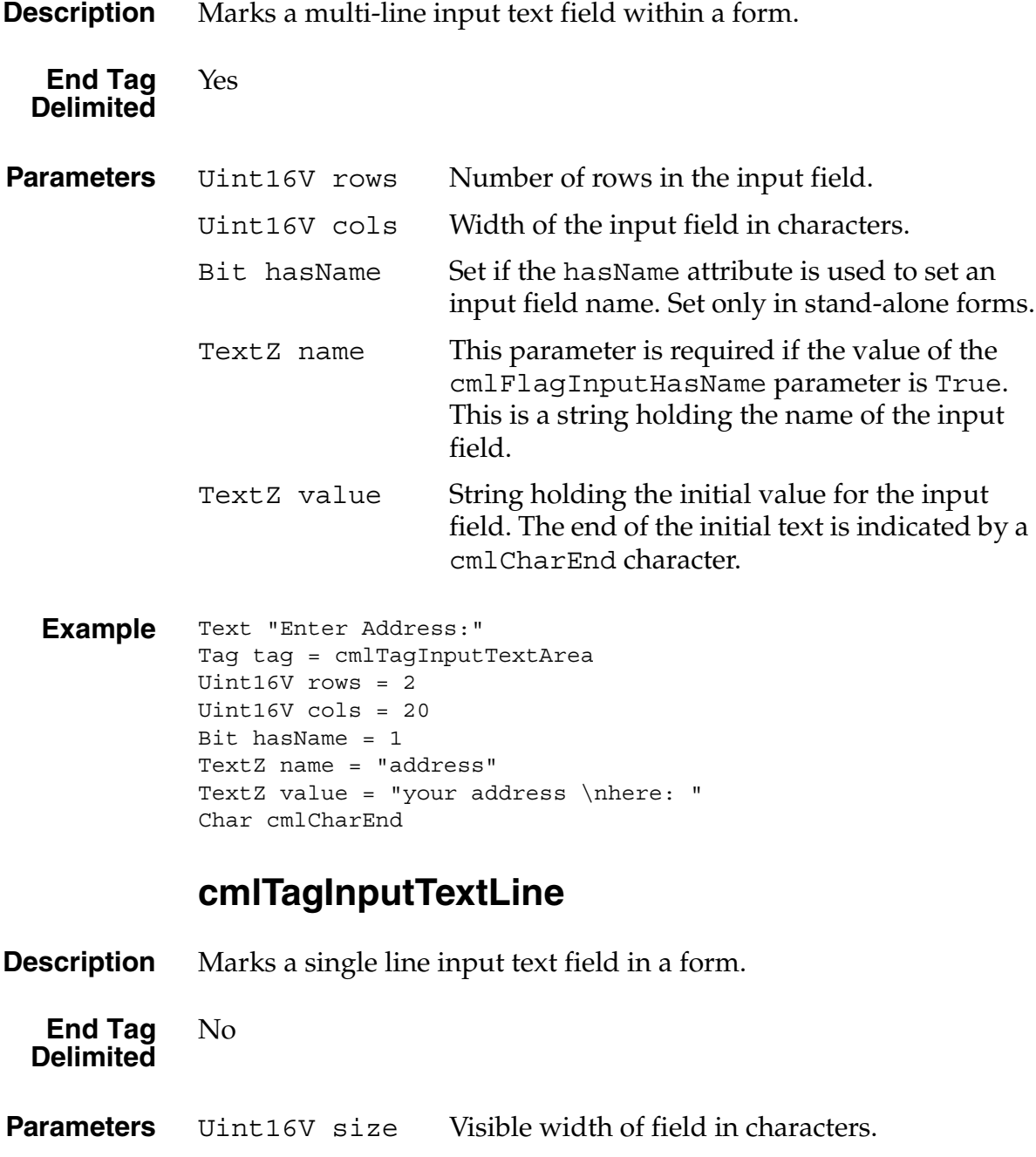

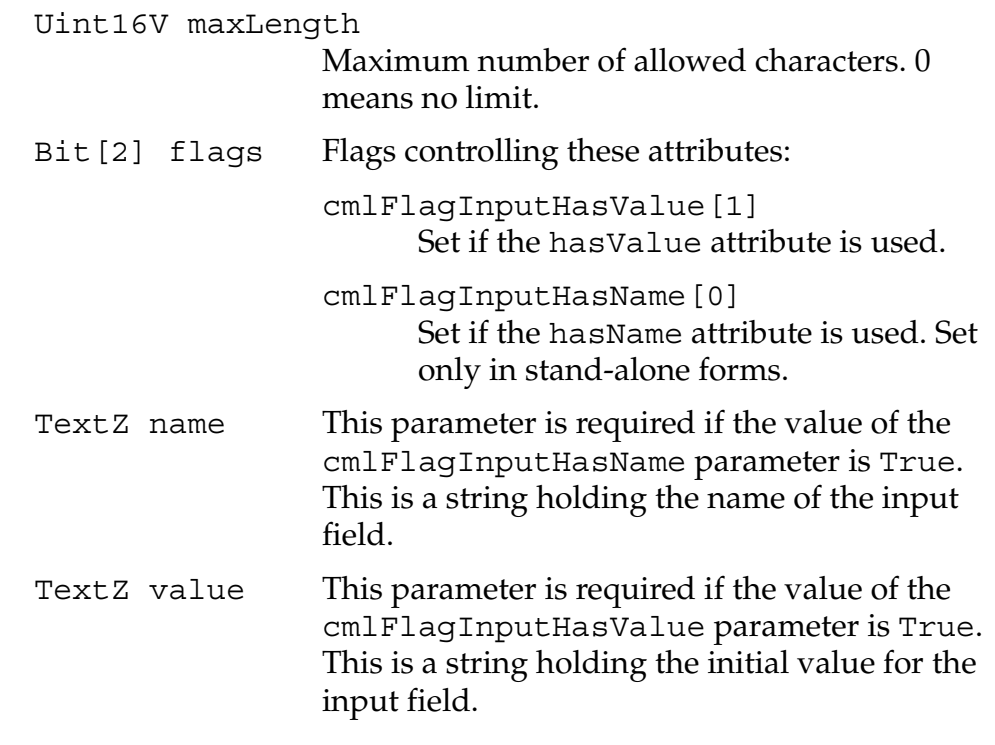

**Example** Tag tag = cmlTagForm Text "Enter Name:" Tag tag = cmlTagInputTextLine Uint16V size = 20 Uint16V maxLength = 0  $Bit[2] \text{ flags} = 3$  $TextZ$  name = "name" TextZ value = "your name here"

## <span id="page-86-0"></span>**cmlTagInputTimePicker**

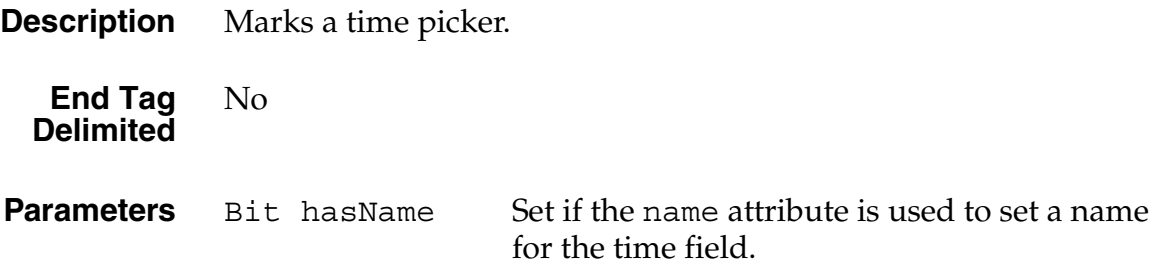

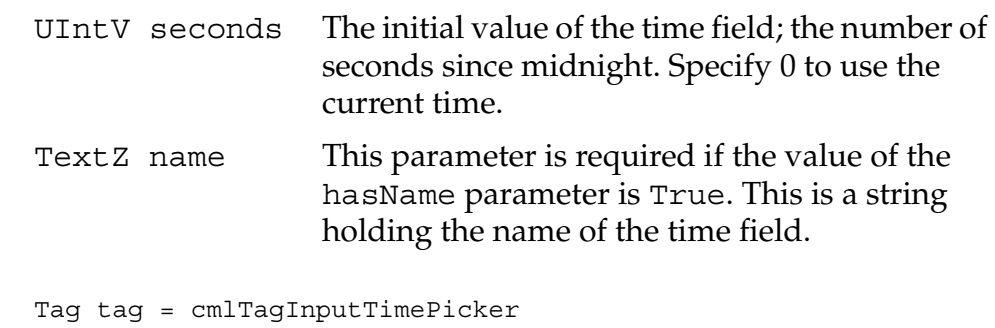

**Example** Bit hasName =  $0$ UIntV seconds = 3600 // 1:00 am

# <span id="page-87-0"></span>**cmlTagLinkColor**

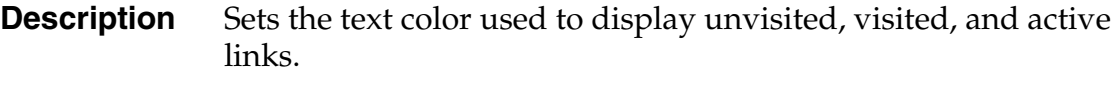

**End Tag Delimited** No

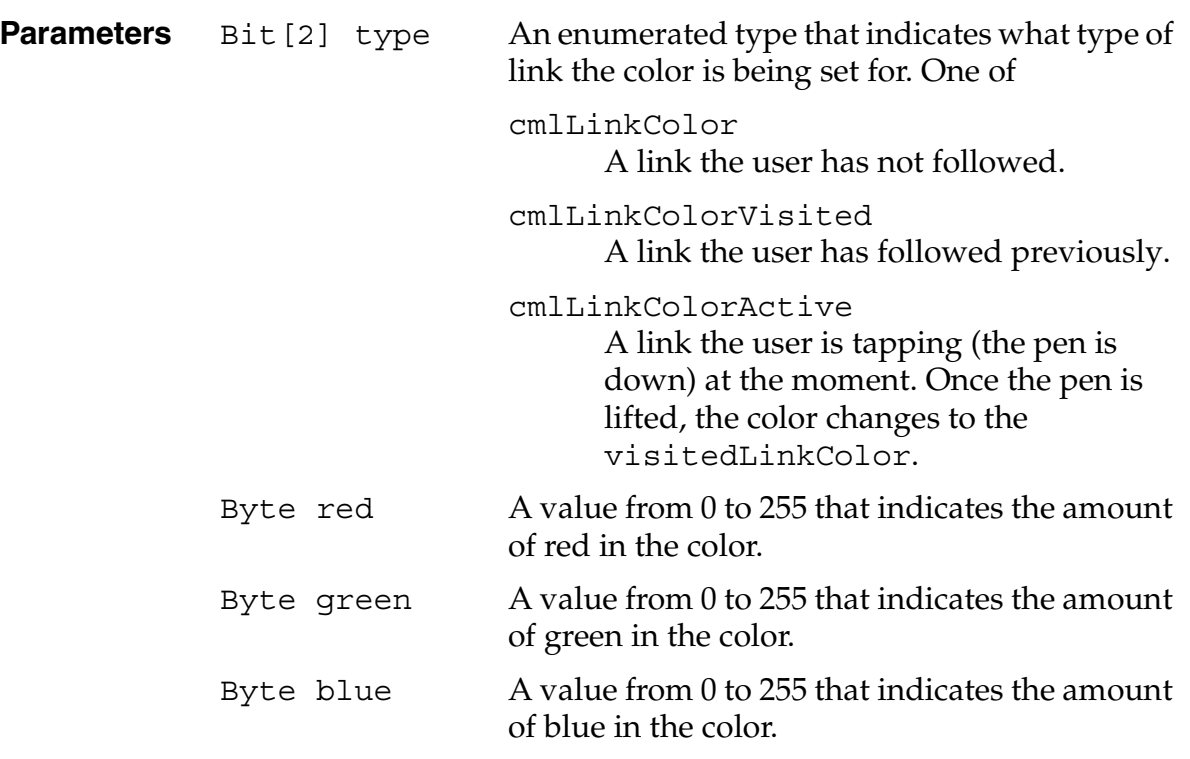

**Example** Tag tag = cmlTagLinkColor Bit[2] type = cmlLinkColorVisited Byte red = 0xFF Byte green = 0x80 Byte blue = 0x80

### <span id="page-88-1"></span>**cmlTagListDefinition**

**Description** Marks the beginning of a definition list. A <u>[cmlTagListItemTerm](#page-90-0)</u> tag precedes each term and a cmlTaqListItemDefinition precedes each definition. An cmlCharEnd character delimits the entire list.

**End Tag Delimited** Yes

**Parameters** None

**Example** Tag tag = cmlTagListDefinition

Tag tag = cmlTagListItemTerm Text "This data corresponds to the first <DT> tag's data." Tag tag = cmlTagListItemDefinition Text "This data corresponds to the first <DD> tag's data."

Tag tag = cmlTagListItemTerm Text "This data corresponds to the second <DT> tag's data." Tag tag = cmlTagListItemDefinition Text "This data corresponds to the second <DD> tag's data."

Char cmlCharEnd // end of list

## <span id="page-88-0"></span>**cmlTagListItemCustom**

**Description** Marks the beginning of a custom list item in either an ordered or unordered list. If the bullet style, numbering style, or sequence number of an item is not the default for the current list, this tag must be used.

> The mods parameter indicates whether type, value, or both are specified.

### **PQA Tag Reference**

*PQA Tag Definitions*

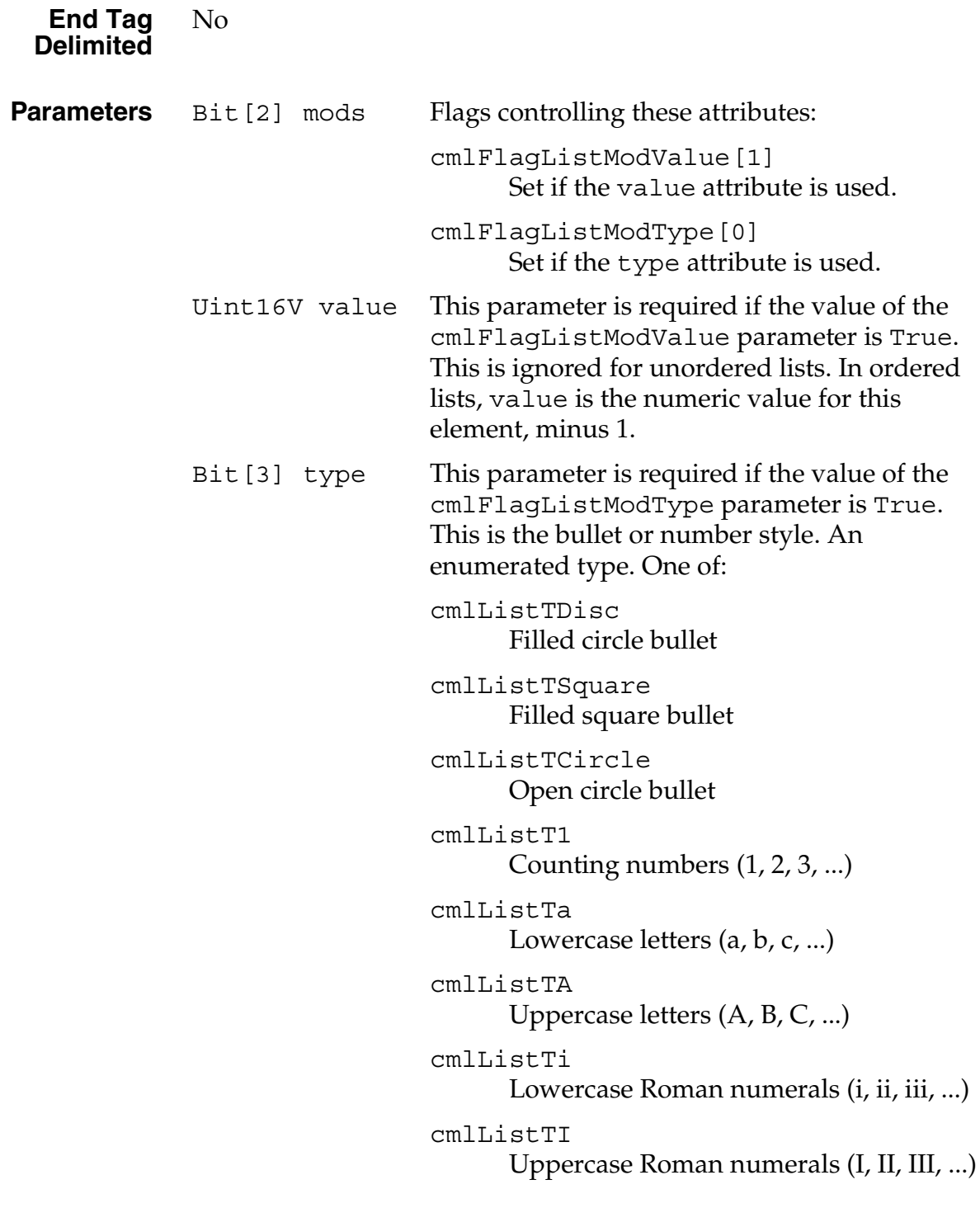

**Example** Tag tag = cmlTagListItemCustom

 $Bit[2] mods = 0x03$ Uint16V value =  $0$ Text "Third item"

## <span id="page-90-1"></span>**cmlTagListItemDefinition**

<span id="page-90-2"></span>**Description** Marks the beginning of a definition of a term in a definition list. **End Tag Delimited** No **Parameters** None **Example** Tag tag = cmlTagListItemDefinition Text "Definition of term." **cmlTagListItemNormal Description** Marks the beginning of a normal list item in either an ordered or unordered list. If the bullet style, numbering style, or sequence number of an item is not the default for the current list, the [cmlTagListItemCustom](#page-88-0) tag must be used. **End Tag Delimited** No **Parameters** None **Example** Tag tag = cmlTagListItemNormal Text "Third item" **cmlTagListItemTerm**

<span id="page-90-0"></span>**Description** Marks the beginning of a definition term in a definition list.

**End Tag Delimited** No

**Parameters** None

**Example** Tag tag = cmlTagListItemTerm Text "Term for definition"

## <span id="page-91-0"></span>**cmlTagListOrdered**

**Description** Marks the beginning of an ordered (numbered) list of items. Each item in the list is preceded by either a **[cmlTagListItemNormal](#page-90-2)** or [cmlTagListItemCustom](#page-88-0) tag. A final cmlCharEnd character indicates the end of the list.

**End Tag Delimited** Yes

**Parameters** Bit [3] type An enumerated type that indicates the type of numbering scheme. One of: cmlListT1 Counting numbers (1, 2, 3, ...) cmlListTa Lowercase letters (a, b, c, ...) cmlListTA Uppercase letters (A, B, C, ...) cmlListTi Lowercase Roman numerals (i, ii, iii, ...) cmlListTI Uppercase Roman numerals (I, II, III, ...) Uint16V start The starting sequence number, minus 1. (0 means start numbering with 1.) **Example** // The list header Tag tag = cmlTagListOrdered Bit[3] type = cmlListT1 Uint16V start =  $0$ // The list items. Tag tag = cmlTagListItemNormal Text "First item" Tag tag = cmlTagListItemNormal Text "Second item" Tag tag = cmlTagListItemCustom  $Bit[2] mods = 0x03$ 

```
Bit[3] type = cmlListTa
Uint16V value = 4
Text "Third item"
Char end = cmlCharEnd // end of list
```
## <span id="page-92-0"></span>**cmlTagListUnordered**

**Description** Marks the beginning of an unordered list of items. Either a [cmlTagListItemNormal](#page-90-2) or [cmlTagListItemCustom](#page-88-0) tag precedes each item in the list. A final cmlCharEnd character indicates the end of the list.

**End Tag Delimited** Yes

**Parameters** Bit [3] type An enumerated type that specifies the bullet type. One of: cmlListTDisc

Filled circle bullet

cmlListTSquare Filled square bullet

cmlListTCircle Open circle bullet

**Example** // The list header Tag tag = cmlTagListUnordered Bit[3] type = cmlListTDisc // The list items. Tag tag = cmlTagListItemNormal Text "First item" Tag tag = cmlTagListItemNormal Text "Second item" Tag tag = cmlTagListItemCustom  $Bit[2] mods = 0x01$ Bit[3] type = cmlListTSquare Text "Third item" Char cmlCharEnd // end of list

## <span id="page-93-1"></span>**cmlTagParagraphAlign**

<span id="page-93-0"></span>**Description** Sets paragraph alignment. **End Tag Delimited** No **Parameters** Bit<sup>[2]</sup> align An enumerated type that sets how the paragraph is aligned horizontally in the window. One of {cmlAlignLeft, cmlAlignCenter, cmlAlignRight} **Example** // Turn on center alignment Tag tag = cmlTagParagraphAlign Bit[2] align = cmlAlignCenter Text "\nThis paragraph is centered." // Turn off center alignment Tag tag = cmlTagParagraphAlign Bit[2] align = cmlAlignLeft Text "\nThis paragraph is left aligned." **cmlTagSelect Description** Marks a selection menu in a form. This element is always followed by one or more TextZ elements that represent the menu items; these are separated by [cmlTagSelectItemNormal](#page-95-0) or [cmlTagSelectItemCustom](#page-94-0) tags. The cmlTagSelectItemCustom tag is used for preselected items. A cmlCharEnd character follows the last item and indicates the end of the selection menu. **End Tag Delimited** Yes **Parameters** Bit<sup>[2]</sup> flags Flags controlling these attributes: cmlFlagInputMultiple[1] Set if multiple item selection is allowed.

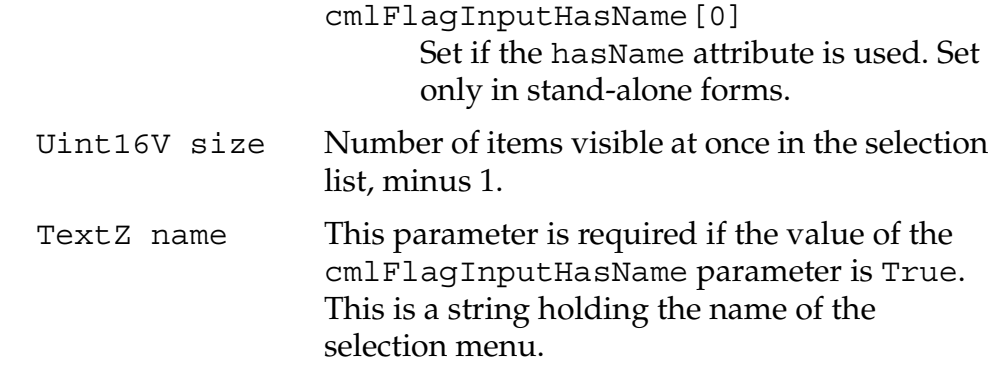

**Example** Tag tag = cmlTagSelect  $Bit[2] \ flags = 3$ Uint16V size = 2 TextZ name = "choice" // The select items. Tag tag = cmlTagSelectItemNormal TextZ "First choice" Tag tag = cmlTagSelectItemCustom  $Bit[2] \text{ flags} = 1$ TextZ "Second choice" Tag tag = cmlTagSelectItemNormal TextZ "Third choice"

Char endSelect = cmlCharEnd

### <span id="page-94-0"></span>**cmlTagSelectItemCustom**

**Description** Precedes a custom item in a selection menu.

**End Tag Delimited** No

**Parameters** Bit<sup>[2]</sup> flags Flags controlling these attributes: cmlFlagInputHasValue[1] Set if the hasValue attribute is used. Set only in stand-alone forms. cmlFlagInputSelected[0] Set if the item is to be preselected in the menu.

TextZ value This parameter is required if the value of the cmlFlagInputHasName parameter is True. This is a string holding text that should be used as the value of this item at form submission. If this parameter is omitted, then the TextZ string that follows the cmlTagSelectItemCustom tag is used instead.

**Example** Tag tag = cmlTagSelectItemCustom  $Bit[2] \; flags = 3$ TextZ value = "3" TextZ "Third item"

## <span id="page-95-0"></span>**cmlTagSelectItemNormal**

**Description** Precedes a normal item in a selection menu. A normal item means that it is not preselected and it does not have a value different from its text content.

**End Tag Delimited** No

- **Parameters** None
	- **Example** Tag tag = cmlTagSelectItemNormal TextZ "Third item"

## <span id="page-95-1"></span>**cmlTagTable**

**Description** Indicates the start of a table.

Each row in the table begins with a  $cm1TagTableRow$  tag that has optional parameters for the horizontal and vertical alignment of the cells in that row.

Each cell in a row begins with either a cmlTaqTableData or a [cmlTagTableData](#page-98-0) tag. The only difference is that header cells are rendered in bold typeface. After the last row, an additional cmlCharEnd indicates the end of the table.

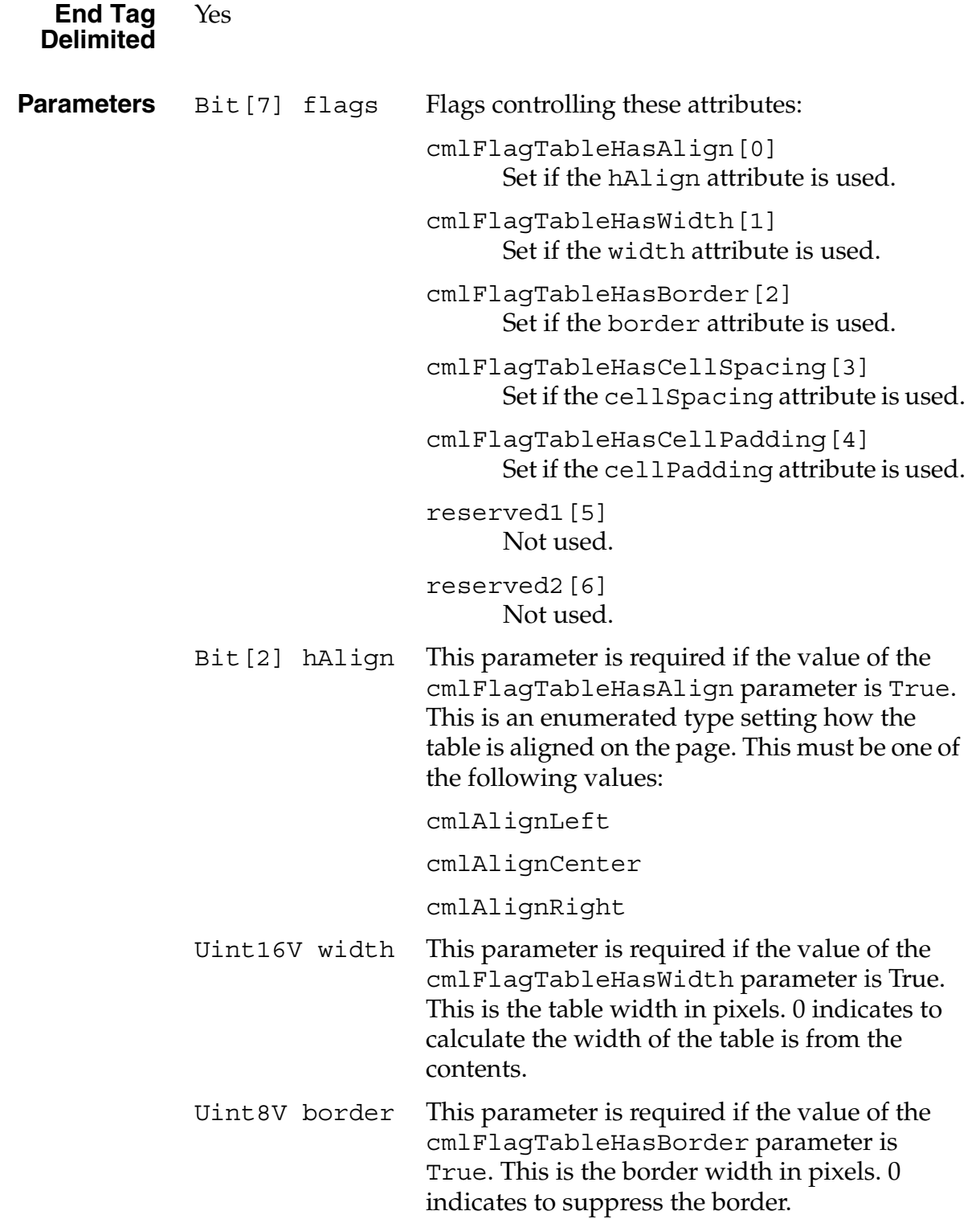

Uint8V cellSpacing This parameter is required if the value of the cmlFlagTableHasCellSpacing parameter is True. This is the cell spacing in pixels. The cell spacing is the distance between the borders of each cell. If non-zero, then cells are spaced apart from each other. The default is 0. Uint8V cellPadding This parameter is required if the value of the cmlFlagTableHasCellPadding parameter is True. This is the cell padding in pixels. The cell padding is the distance between the border around each cell and the cell's contents. The default is 0. **Example** Tag tag = cmlTagTable Bit[7] flags = 0x01 // cmlFlagTableHasAlign Bit[2] hAlign = cmlAlignCenter Tag tag = cmlTagTableRow Bit hasAlign = 0 Tag tag = cmlTagTableHeader  $Bit[7]$  flags = 0 Text "Row1, Col2 Head" Char cmlCharEnd Tag tag = cmlTagTableHeader  $Bit[7] \quad flags = 0$ Text "Row1, Col2 Head" Char cmlCharEnd Tag tag = cmlTagTableRow Bit hasAlign = 0 Tag tag = cmlTagTableData  $Bit[7]$  flags = 0 Text "row2, col1" Char cmlCharEnd Tag tag = cmlTagTableData  $Bit[7]$  flags = 0 Text "row2, col2" Char cmlCharEnd Char cmlCharEnd // end of table

# <span id="page-98-0"></span>**cmlTagTableData**

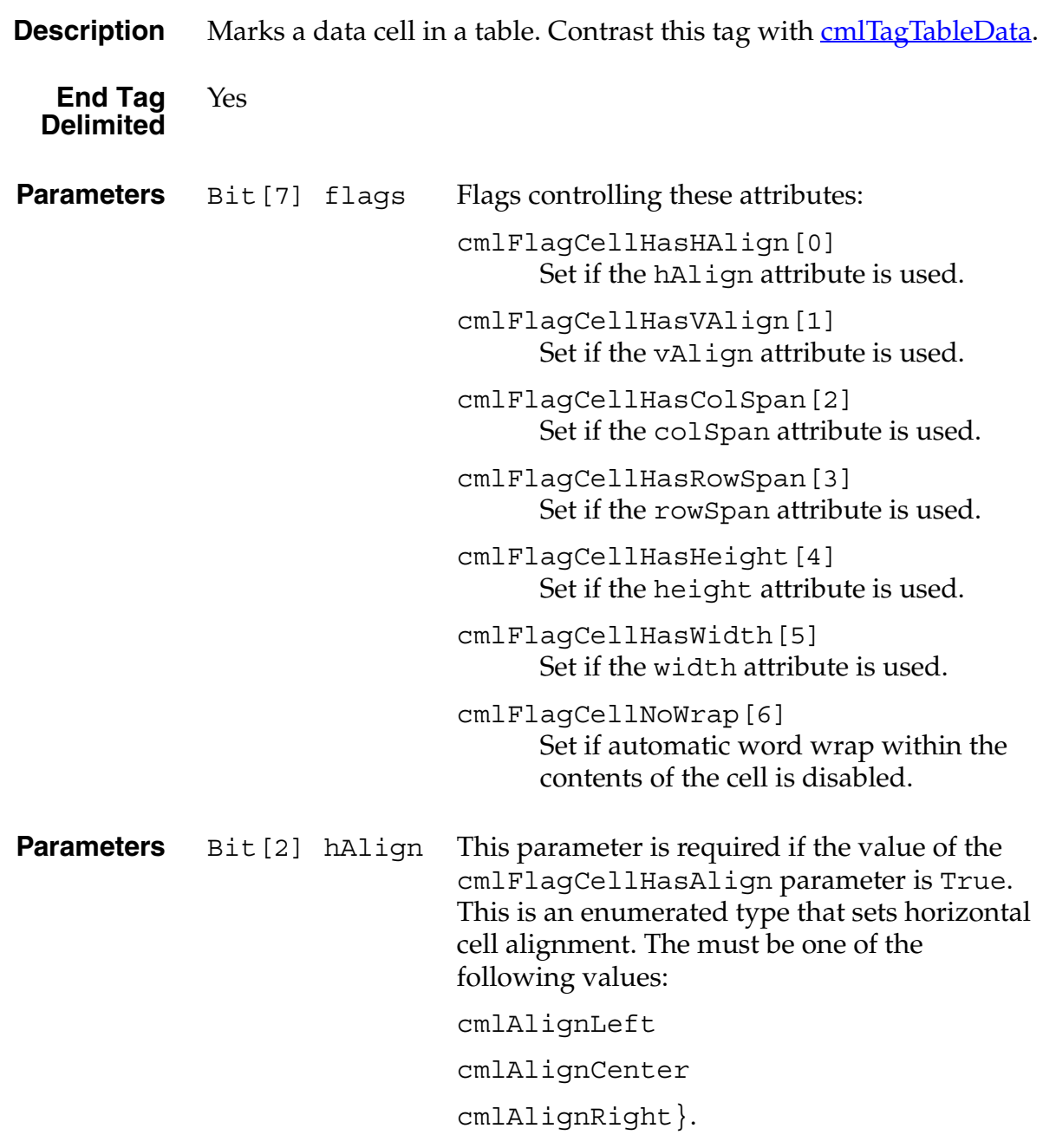

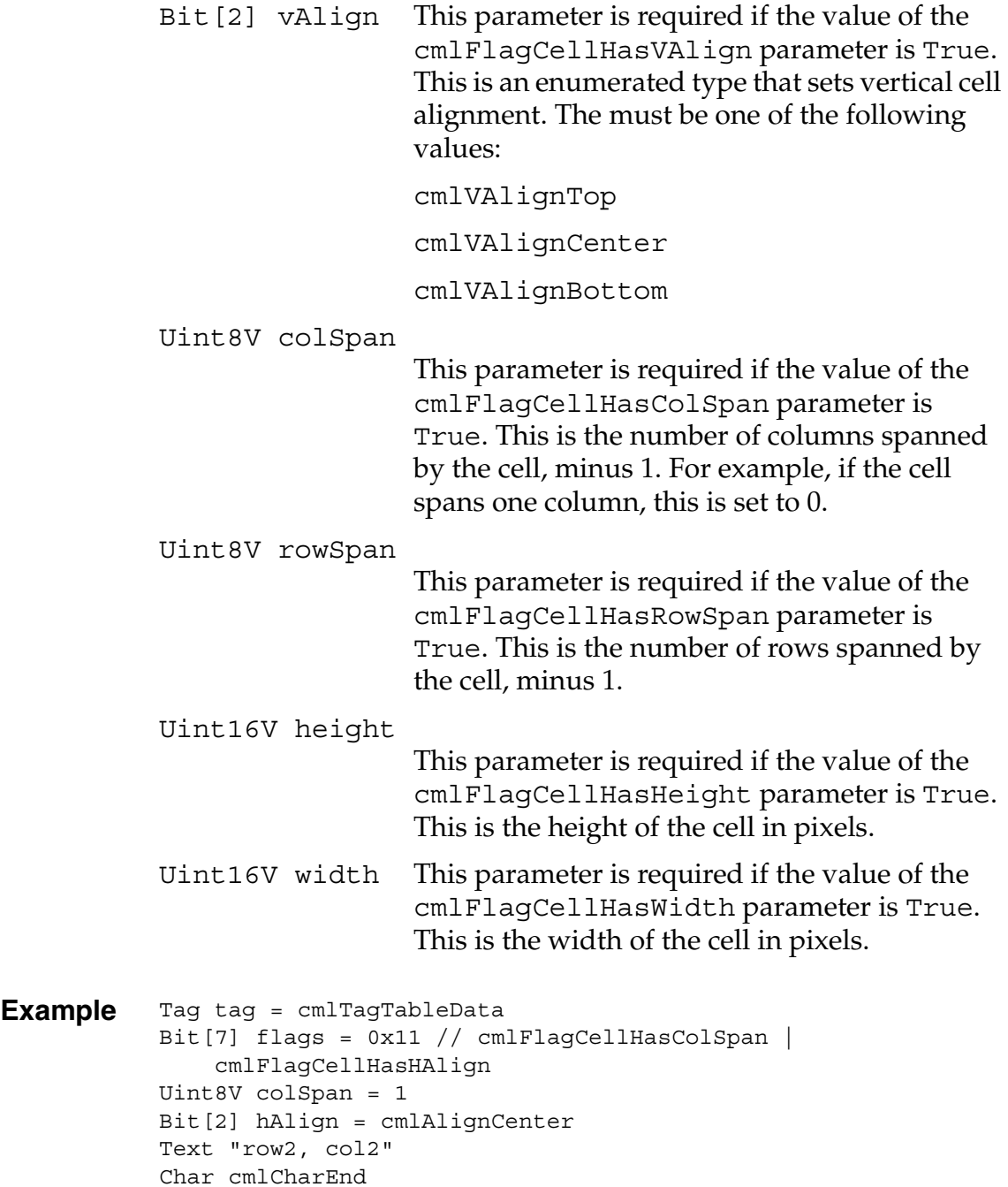

### **100** *Palm File Format Specification*

# <span id="page-100-0"></span>**cmlTagTableHeader**

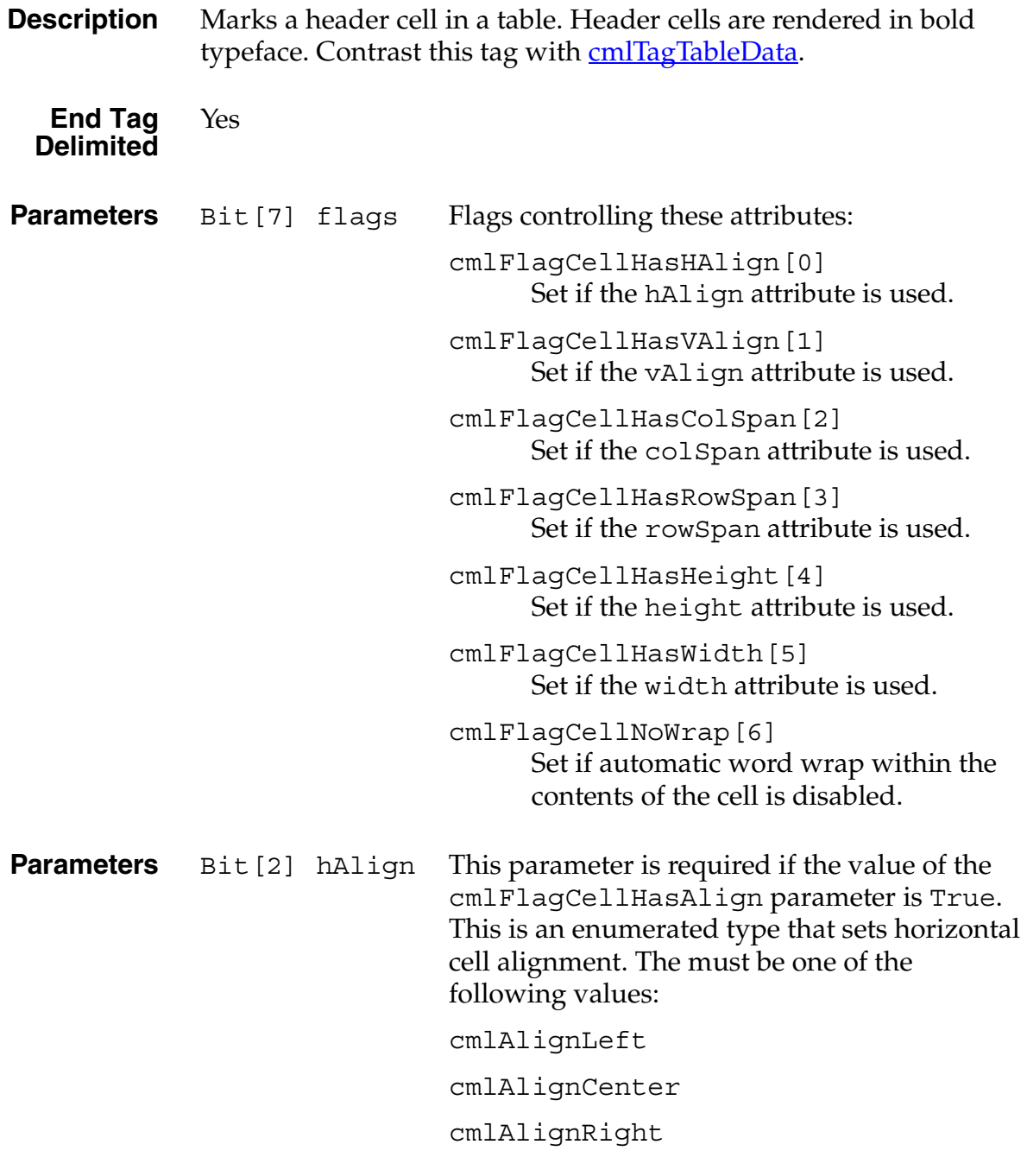

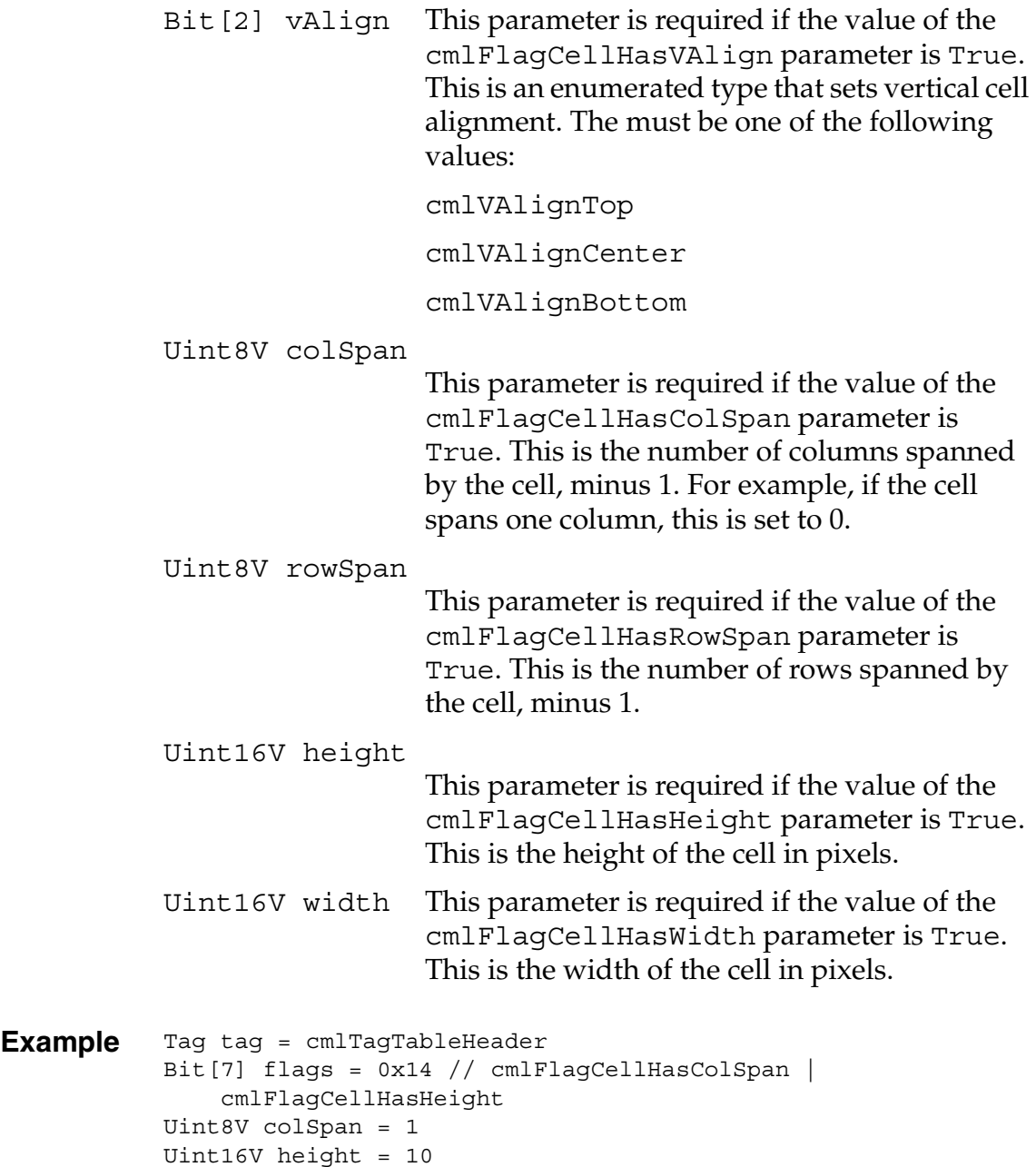

# <span id="page-101-0"></span>**cmlTagTableRow**

Text "row1, col2" Char cmlCharEnd

**Description** Separates rows of a table.

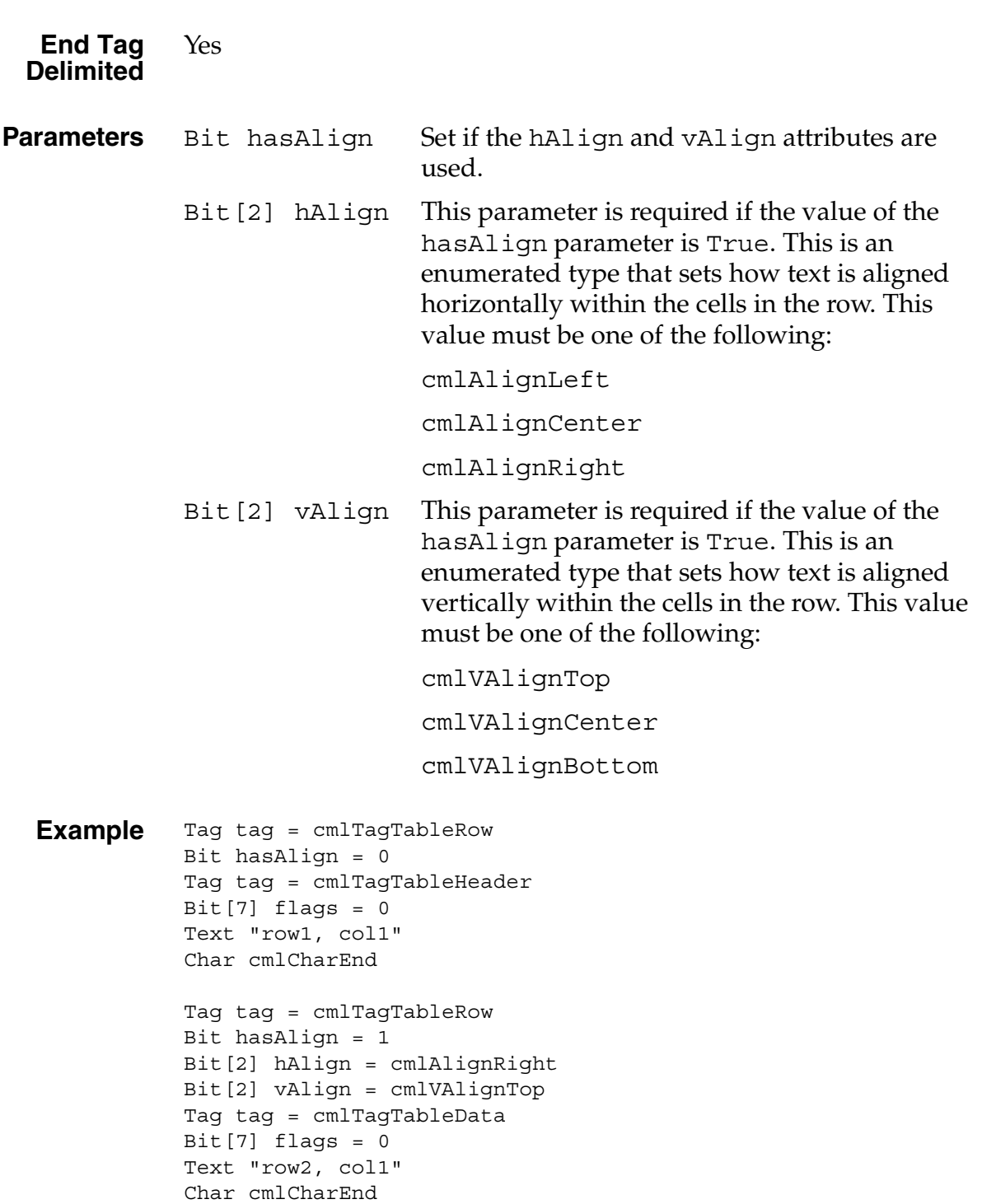

Each row in the table begins with a cmlTagTableRow tag.

## <span id="page-103-0"></span>**cmlTagTextBold**

<span id="page-103-1"></span>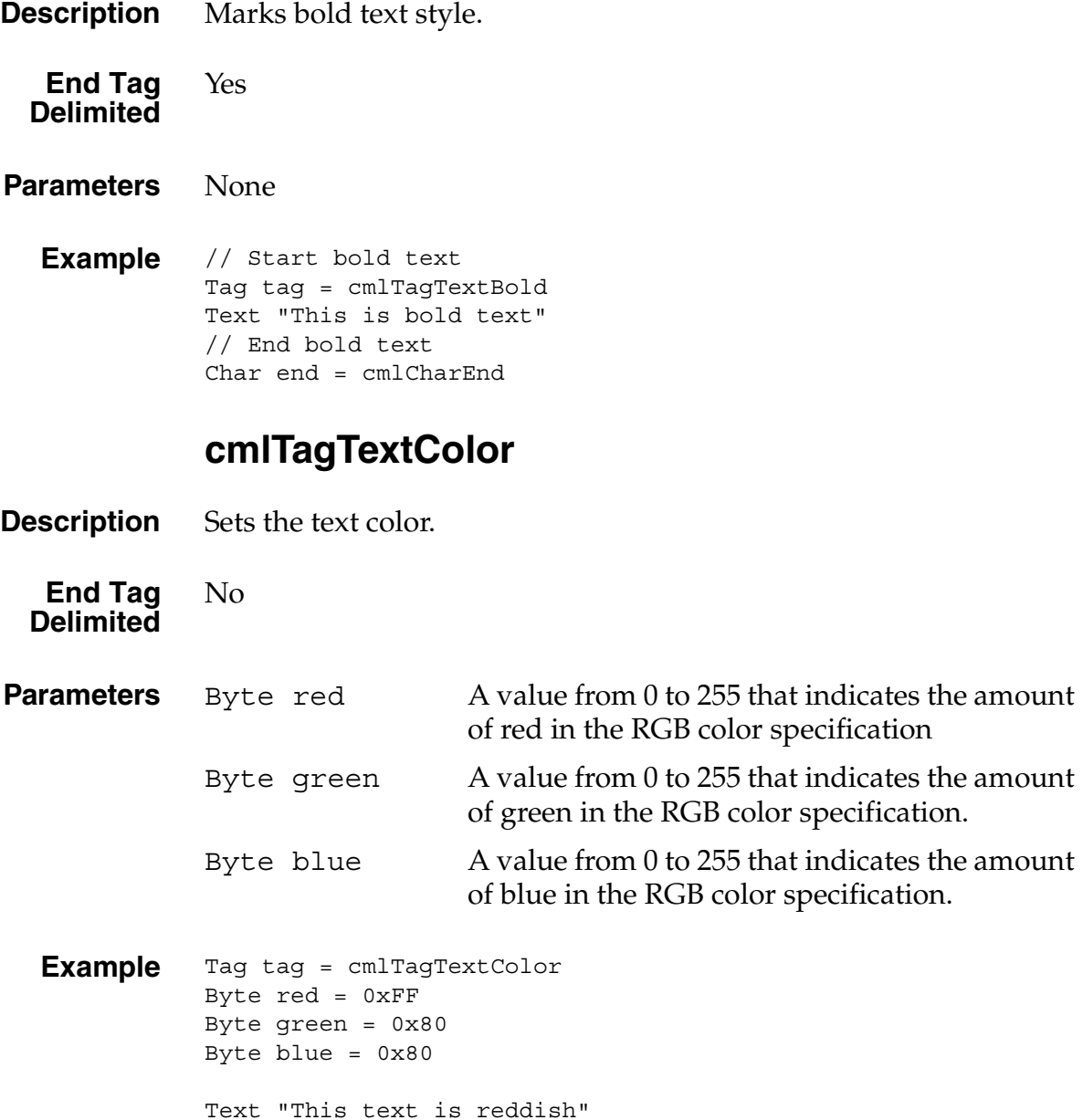

## <span id="page-103-2"></span>**cmlTagTextItalic**

**Description** Marks italic text style.

<span id="page-104-1"></span><span id="page-104-0"></span>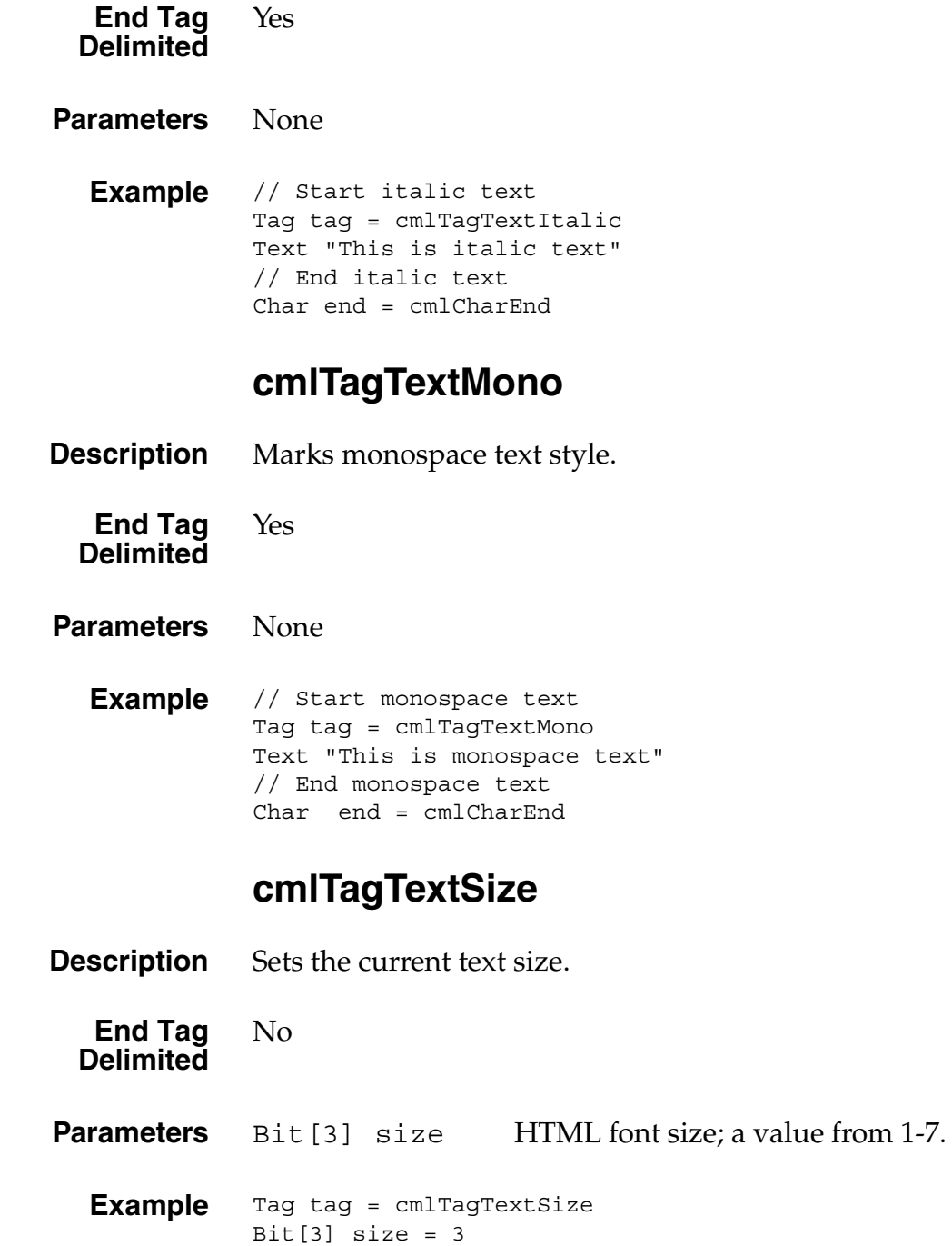

# <span id="page-105-0"></span>**cmlTagTextStrike**

<span id="page-105-2"></span><span id="page-105-1"></span>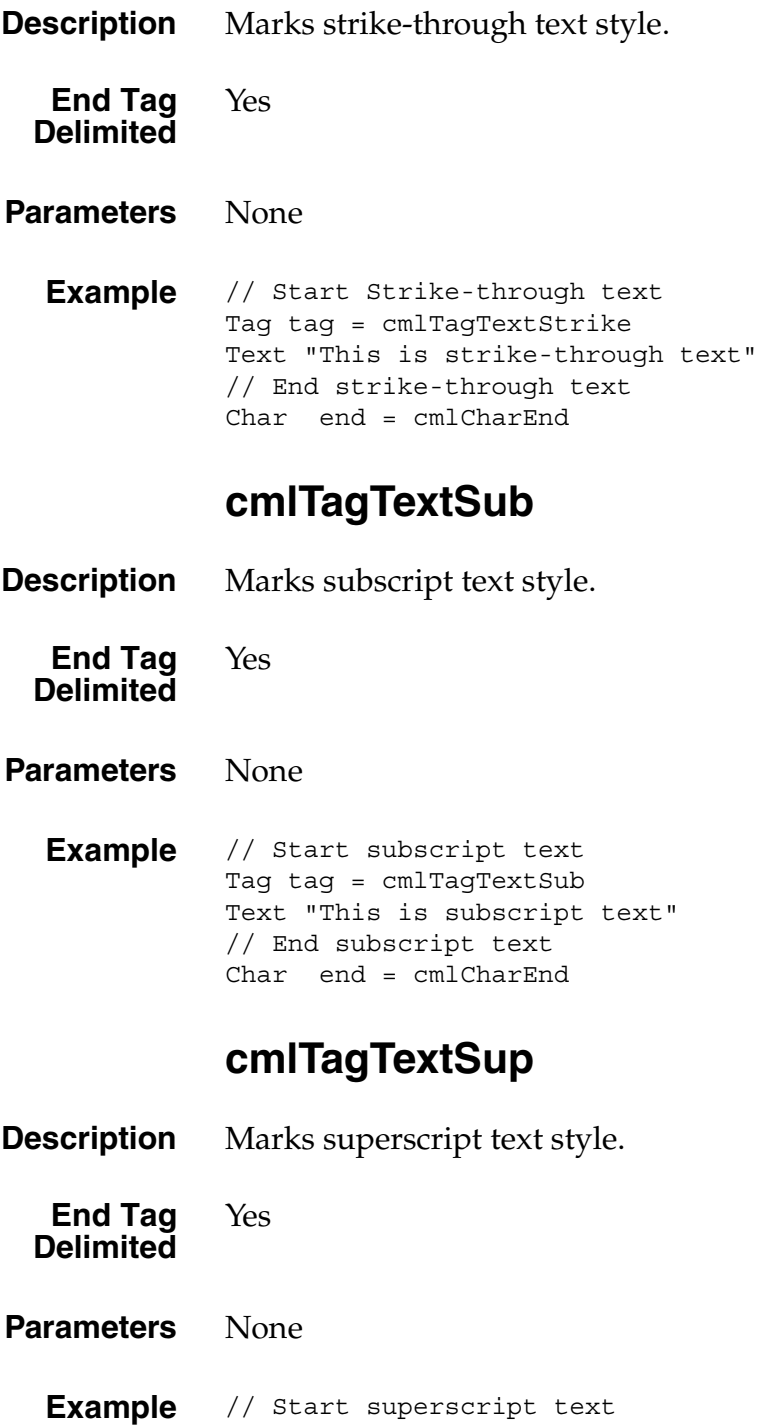

```
Tag tag = cmlTagTextSup
Text "This is superscript text"
// End superscript text
Char end = cmlCharEnd
```
### <span id="page-106-0"></span>**cmlTagTextUnderline**

**Description** Marks underlined text style.

**End Tag Delimited** Yes

**Parameters** None

**Example** // Start underlined text Tag tag = cmlTagTextUnderline Text "This is underlined text" // End underlined text Char end = cmlCharEnd

# **Summary of CML Tags**

The following table categorizes the CML tags.

### **CML Tags**

### **Background Attributes**

[cmlTagBGColor](#page-62-0)

#### **Forms**

[cmlTagForm](#page-64-0) [cmlTagInputCheckBox](#page-78-0) [cmlTagInputDatePicker](#page-80-0) [cmlTagInputHidden](#page-80-1) [cmlTagInputPassword](#page-81-0) [cmlTagInputRadio](#page-82-0) [cmlTagInputReset](#page-83-0)

### **Graphical Elements**

[cmlTagHorizontalRule](#page-71-0) [cmlTagImage](#page-76-0)

[cmlTagInputSubmit](#page-84-0) [cmlTagInputTextArea](#page-85-0) [cmlTagInputTextLine](#page-85-1) [cmlTagInputTimePicker](#page-86-0) [cmlTagSelect](#page-93-0) [cmlTagSelectItemCustom](#page-94-0) [cmlTagSelectItemNormal](#page-95-0)

#### **CML Tags** *(continued)*

### **Hyperlinks**

[cmlTagAnchor](#page-61-0) [cmlTagHyperlink](#page-72-0)

[cmlTagListItemTerm](#page-90-0) [cmlTagListOrdered](#page-91-0) [cmlTagListUnordered](#page-92-0)

#### **Lists**

[cmlTagListDefinition](#page-88-1) [cmlTagListItemCustom](#page-88-0) [cmlTagListItemDefinition](#page-90-1) [cmlTagListItemNormal](#page-90-2)

### **Other Elements**

[cmlTagClear](#page-63-0) [cmlTagCMLEnd](#page-64-1)

#### **Paragraph Attributes**

[cmlTagAddress](#page-61-1) [cmlTagBlockQuote](#page-62-1)

### **Tables**

[cmlTagCaption](#page-63-1) [cmlTagTable](#page-95-1) [cmlTagTableData](#page-98-0)

### **Text Attributes**

[cmlTag8BitEncoding](#page-61-2) [cmlTagH1](#page-66-0) [cmlTagH2](#page-67-0) [cmlTagH3](#page-68-0) [cmlTagH4](#page-68-1) [cmlTagH5](#page-69-0) [cmlTagH6](#page-70-0) [cmlTagHistoryListText](#page-70-1) [cmlTagLinkColor](#page-87-0)

[cmlTagTableHeader](#page-100-0)

[cmlTagParagraphAlign](#page-93-1)

[cmlTagTableRow](#page-101-0)

[cmlTagTextBold](#page-103-0) [cmlTagTextColor](#page-103-1) [cmlTagTextItalic](#page-103-2) [cmlTagTextMono](#page-104-0) [cmlTagTextSize](#page-104-1) [cmlTagTextStrike](#page-105-0) [cmlTagTextSub](#page-105-1) cmlTaqTextSup [cmlTagTextUnderline](#page-106-0)
# **Index**

## **Numerics**

5-bit special characters [47](#page-46-0) 8-bit encoding tag [62](#page-61-0)

## **A**

address tag [62](#page-61-1) alignment of paragraphs [94](#page-93-0) anchor tag [73](#page-72-0) anchor, named [62](#page-61-2) [appInfo.](#page-9-0) *See* application information block application information block [18](#page-17-0) PDB [25](#page-24-0) PQA [33](#page-32-0) PRC [25](#page-24-0) ASCII encoding [48](#page-47-0)

## **B**

background color [63](#page-62-0) bit packed compression [46](#page-45-0) ASCII encoding [48](#page-47-0) image encoding [48](#page-47-1) numeric parameter encoding [48](#page-47-2) tag encoding [48](#page-47-3) translating to uncompressed data [54](#page-53-0) bit packed compression encoding [48](#page-47-4) block quote tag [63](#page-62-1) bold text [104](#page-103-0) byte packing [10](#page-9-1)

## **C**

checkbox [79](#page-78-0) clear tag [64](#page-63-0) CML [43](#page-42-0) cmlCompressionTypeBitPacked [41](#page-40-0) cmlCompressionTypeNone [41](#page-40-0) cmlContentTypeImagePalmOS [40](#page-39-0) cmlContentTypeTextCml [41](#page-40-1) cmlTag8BitEncoding [62](#page-61-0) cmlTagAddress [62](#page-61-1) cmlTagAnchor [62](#page-61-2) cmlTagBGColor [63](#page-62-0) cmlTagBlockQuote [63](#page-62-1) cmlTagCaption [64](#page-63-1)

cmlTagClear [64](#page-63-0) cmlTagCMLEnd [52](#page-51-0), [65](#page-64-0) cmlTagForm [65](#page-64-1) cmlTagH1 [67](#page-66-0) cmlTagH2 [68](#page-67-0) cmlTagH3 [69](#page-68-0) cmlTagH4 [69](#page-68-1) cmlTagH5 [70](#page-69-0) cmlTagH6 [71](#page-70-0) cmlTagHistoryListText [71](#page-70-1) cmlTagHorizontalRule [72](#page-71-0) cmlTagHyperlink [73](#page-72-0) cmlTagImage [77](#page-76-0) cmlTagInputCheckBox [79](#page-78-0) cmlTagInputDatePicker [81](#page-80-0) cmlTagInputHidden [81](#page-80-1) cmlTagInputPassword [82](#page-81-0) cmlTagInputRadio [83](#page-82-0) cmlTagInputReset [84](#page-83-0) cmlTagInputSubmit [85](#page-84-0) cmlTagInputTextArea [86](#page-85-0) cmlTagInputTextLine [86](#page-85-1) cmlTagInputTimePicker [87](#page-86-0) cmlTagLinkColor [88](#page-87-0) cmlTagListDefinition [88](#page-87-0) cmlTagListItemCustom [89](#page-88-0) cmlTagListItemDefinition [91](#page-90-0) cmlTagListItemNormal [91](#page-90-1) cmlTagListItemTerm [91](#page-90-2) cmlTagListOrdered [92](#page-91-0) cmlTagListUnordered [93](#page-92-0) cmlTagParagraphAlign [94](#page-93-0) cmlTagSelect [94](#page-93-1) cmlTagSelectItemCustom [95](#page-94-0) cmlTagSelectItemNormal [96](#page-95-0) cmlTagTable [96](#page-95-1) cmlTagTableData [99](#page-98-0) cmlTagTableHeader [99](#page-98-0) cmlTagTableRow [102](#page-101-0) cmlTagTextBold [104](#page-103-0) cmlTagTextColor [104](#page-103-1) cmlTagTextItalic [104](#page-103-2) cmlTagTextMono [105](#page-104-0)

cmlTagTextSize [105](#page-104-1) cmlTagTextStrike [106](#page-105-0) cmlTagTextSub [106](#page-105-1) cmlTagTextSup [106](#page-105-2) cmlTagTextUnderline [107](#page-106-0) color background [63](#page-62-0) link [88](#page-87-0) text [104](#page-103-1) compact data structure notation [57](#page-56-0) data types [58](#page-57-0) compressed PQA data [46](#page-45-0) compression types [41](#page-40-2)

## **D**

data cell of table [99](#page-98-0) data termination [52](#page-51-0) database format PDB [22](#page-21-0), [30](#page-29-0) PRC [22](#page-21-0) DatabaseHdrType [12](#page-11-0) databases byte packing in [10](#page-9-1) gap in header [15](#page-14-0) in file [8](#page-7-0) in memory [8](#page-7-0) logical format of [11](#page-10-0) storage format of [11](#page-10-1) with multiple record lists [17](#page-16-0) date picker [81](#page-80-0) definition list start [88](#page-87-0) definition, list [91](#page-90-0)

## **E**

encoding format [43,](#page-42-1) [57](#page-56-1)

## **F**

form checkbox [79](#page-78-0) date picker [81](#page-80-0) hidden field [81](#page-80-1) password input line [82](#page-81-0) radio button [83](#page-82-0) reset button [84](#page-83-0)

selection item, custom [95](#page-94-0) selection item, normal [96](#page-95-0) selection menu [94](#page-93-1) submit button [85](#page-84-0) text area [86](#page-85-0) text input line [86](#page-85-1) time picker [87](#page-86-0) form tag [65](#page-64-1) format of PQA [43,](#page-42-1) [57](#page-56-1)

## **G**

gap bytes [15](#page-14-0) graphic tag [77](#page-76-0)

#### **H**

header PDB [12](#page-11-0) header cell of table [99](#page-98-0) heading tags [67](#page-66-0) hidden field [81](#page-80-1) history list tag [71](#page-70-1) horizontal rule [72](#page-71-0) HotSync [8](#page-7-1) HTML converting to PQA format [44](#page-43-0) differences from PQA format [45](#page-44-0) HTML text content [41](#page-40-1) hyperlink tag [73](#page-72-0)

## **I**

image content [40](#page-39-0) image encoding [48](#page-47-1) image tag [77](#page-76-0) input line [86](#page-85-1) IntV [60](#page-59-0) IntV16 [60](#page-59-1) IntV8 [60](#page-59-2) italic text [104](#page-103-2)

#### **L**

link color [88](#page-87-0) list custom item [89](#page-88-0) definition in [91](#page-90-0) definition start [88](#page-87-0) normal item [91](#page-90-1) ordered [92](#page-91-0) term [91](#page-90-2) unordered [93](#page-92-0)

## **M**

monospace text [105](#page-104-0)

## **N**

named anchor [62](#page-61-2) numeric parameter encoding [48](#page-47-2)

# **O**

ordered list [92](#page-91-0)

## **P**

Palm database [7](#page-6-0) Palm database header [12](#page-11-1) record list in [15](#page-14-1) Palm database header structure [13](#page-12-0) Palm database types [7](#page-6-1) Palm databases and third party tools [19](#page-18-0) Palm proxy servers [46](#page-45-1) Palm query application [7](#page-6-2) Palm resource [7](#page-6-3) paragraph alignment [94](#page-93-0) password input line [82](#page-81-0) PDB [7](#page-6-0), [9](#page-8-0) application information block [25](#page-24-0) database format [22,](#page-21-0) [30](#page-29-0) header [12](#page-11-0) raw record data [27](#page-26-0) sort information block [27](#page-26-1) PQA [7](#page-6-2), [9](#page-8-1) application information block [33](#page-32-0) header [12](#page-11-1) PQA databases [29](#page-28-0) compression types [41](#page-40-2) content types [40](#page-39-1) HTML differences [45](#page-44-0)

PQA encoding format [43,](#page-42-1) [57](#page-56-1) PQA format [44](#page-43-0) PQA tags definitions [61](#page-60-0) overview [50](#page-49-0) PRC [7](#page-6-3), [9](#page-8-2) application information block [25](#page-24-0) database format [22](#page-21-0) header [12](#page-11-1) raw record data [27](#page-26-0) sort information block [27](#page-26-1)

## **Q**

quote, block [63](#page-62-1)

## **R**

radio button [83](#page-82-0) raw record data, PDB [27](#page-26-0) raw record data, PRC [27](#page-26-0) record database [21](#page-20-0) record list [15](#page-14-1) multiple instances in database [17](#page-16-0) record list structure [16](#page-15-0) Records and resources [9](#page-8-3) reset button [84](#page-83-0) resource database [21](#page-20-1) resources and records [9](#page-8-3) row, table [102](#page-101-0) rule [72](#page-71-0)

## **S**

selection menu [94](#page-93-1) sort information block [18](#page-17-1) PDB [27](#page-26-1) PRC [27](#page-26-1) [sortInfo.](#page-9-2) *See* sort information block special 5-bit characters [47](#page-46-0) strike-through text [106](#page-105-0) submit button [85](#page-84-0) subscript text [106](#page-105-1) superscript text [106](#page-105-2)

## **T**

table [96](#page-95-1) data cell [99](#page-98-0) header cell [99](#page-98-0) row [102](#page-101-0) table caption [64](#page-63-1) tag definitions [61](#page-60-0) encoding [48](#page-47-3) PQA overview [50](#page-49-0) text encoding [51](#page-50-0) term, list [91](#page-90-2) termination of data [52,](#page-51-0) [65](#page-64-0) text bold [104](#page-103-0) color [104](#page-103-1) encoding tags [51](#page-50-0) italic [104](#page-103-2) monospace [105](#page-104-0) size [105](#page-104-1) strike-through [106](#page-105-0) subscript [106](#page-105-1) superscript [106](#page-105-2) underline [107](#page-106-0)

text area [86](#page-85-0) third party tools [19](#page-18-0) time picker [87](#page-86-0) translation of bit-packed to uncompressed data [54](#page-53-0)

## **U**

UIntV [60](#page-59-3) UIntV16 [60](#page-59-4) UIntV8 [60](#page-59-5) uncompressed notation [52](#page-51-1) underline text [107](#page-106-0) unordered list [93](#page-92-0) unpacked notation [52](#page-51-1)

#### **V**

Viewer [46](#page-45-2)

#### **W**

WCA [9](#page-8-4), [29](#page-28-1) WCA Builder program [46](#page-45-3) web content record [36](#page-35-0)